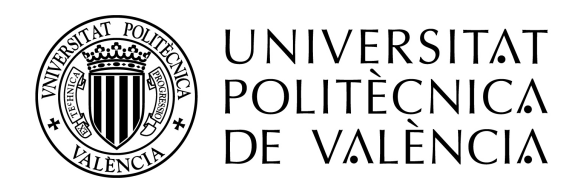

## UNIVERSITAT POLITÈCNICA DE VALÈNCIA

### ESCUELA TÉCNICA SUPERIOR DE INGENIERÍA DEL DISEÑO DEPARTAMENTO DE MÁQUINAS Y MOTORES TÉRMICOS

### TRABAJO FIN DE GRADO

Grado en Ingeniería Aeroespacial

## PROPIEDADES FÍSICO-QUÍMICAS DE DIFERENTES ESPECIES PARA SU USO EN EL ANALISIS DEL PROCESO DE AUTOENCENDIDO ´ EN UN MOTOR

Autor del trabajo Alvaro Vega Asensio ´

Tutor del trabajo José Javier López Sánchez

Junio de 2017

#### RESUMEN

El estudio de los procesos de combustión ha cobrado especial importancia durante los últimos a˜nos. Dentro de dichos procesos encontramos el fen´omeno de autoencendido, cuyo entendimiento es clave en el desarrollo de motores de combustión más eficientes y respetuosos con el medio ambiente. Para su estudio, se emplean tanto herramientas de naturaleza teórica y computacional como instalaciones experimentales.

El trabajo llevado a cabo en el presente documento tiene como objetivo generar una gran base de datos que contenga las propiedades termodinámicas, de transporte y de autoencendido de interés de las especies y mezclas usualmente involucradas en el proceso de combustión. En el caso de las dos primeras, se aplicará teoría atómica para su cálculo, mientras que para el autoencendido se parte de un programa ya desarrollado el cual se particularizará para este uso. Esta gran base de datos permitirá posteriormente el control del fenómeno de combustión a través de la Unidad de Control Electrónico (ECU) de un motor.

Este trabajo se ha desarrollado con la ayuda de MATLAB $^{\circledR},$  en un archivo ejecutable que permite generar fácilmente la mencionada base de datos a través de ciertas propiedades de los distintos elementos.

Finalmente, se procede a validar los datos obtenidos con los de la literatura específica del tema, con el fin de comprobar la validez tanto de la base de datos como del modelo predictor del tiempo de retraso.

#### ABSTRACT

The study of combustion processes has taken special importance last years. Within these processes we find the autoignition phenomenom, the understanding of which is key in the development of more efficient and eco-friendly combustion engines. Thus, not only experimental, but also theoretical and computational tool are used for its study.

The work developed in the following document has as objective the set up of a large database that contains interesting thermodynamic, transport and autoignition properties of species and mixtures usually involved in the combustion process. Both thermodynamic and transport properties are calculated using atomic theory, whereas autoignition ones are estimated by using an already developed program. This large database allows the control of the autoignition phenomenom throughout an Electronic Control Unit of an engine.

This work has been developed using  $\text{MATLAB}^{\textcircled{B}}$ , creating an executable file that generates the mentioned database through some properties of distinct elements.

Finally, the obtained data are validated using specific literature information, in order to check the validity of the database and the ignition delay predictor model.

## Palabras clave

Propiedades físico-químicas, tiempo de retraso, tiempo de encendido

## Nomenclatura

#### Alfabeto latino

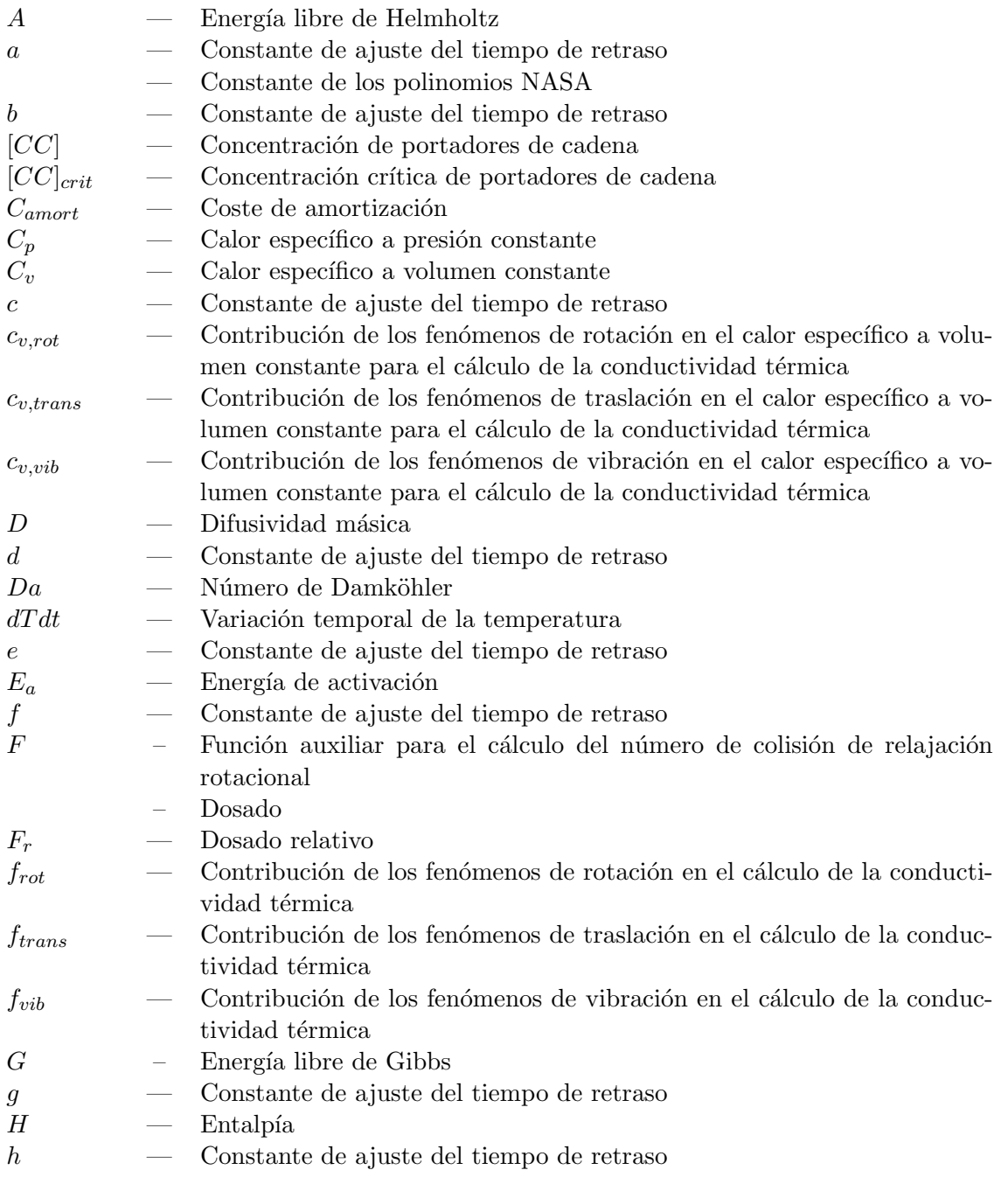

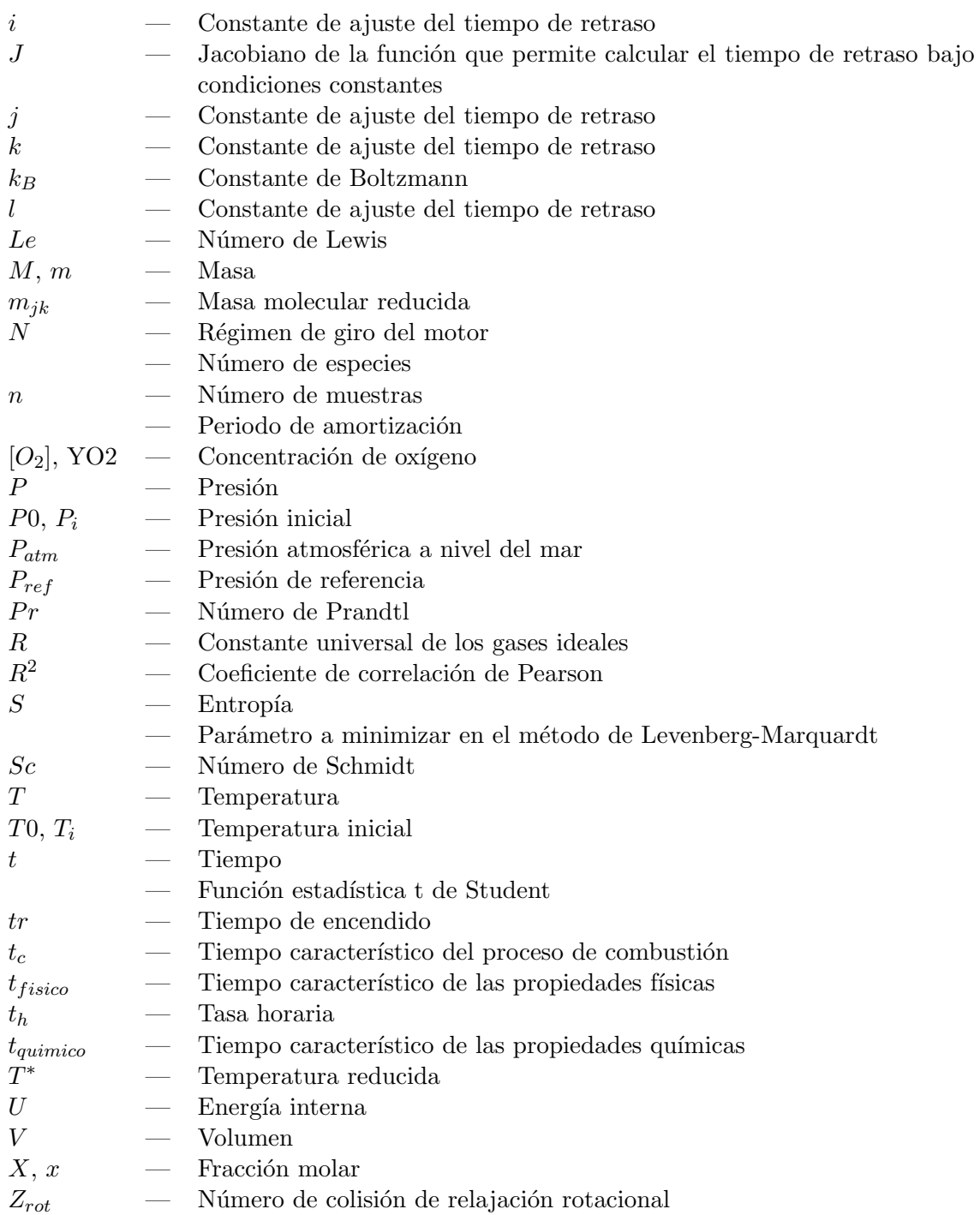

#### Alfabeto griego

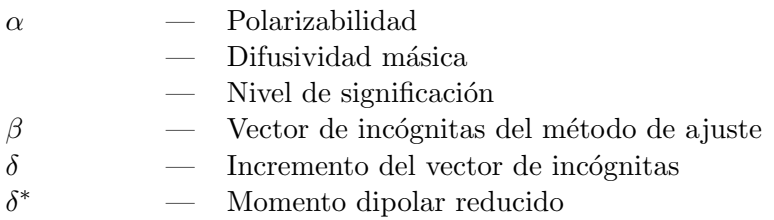

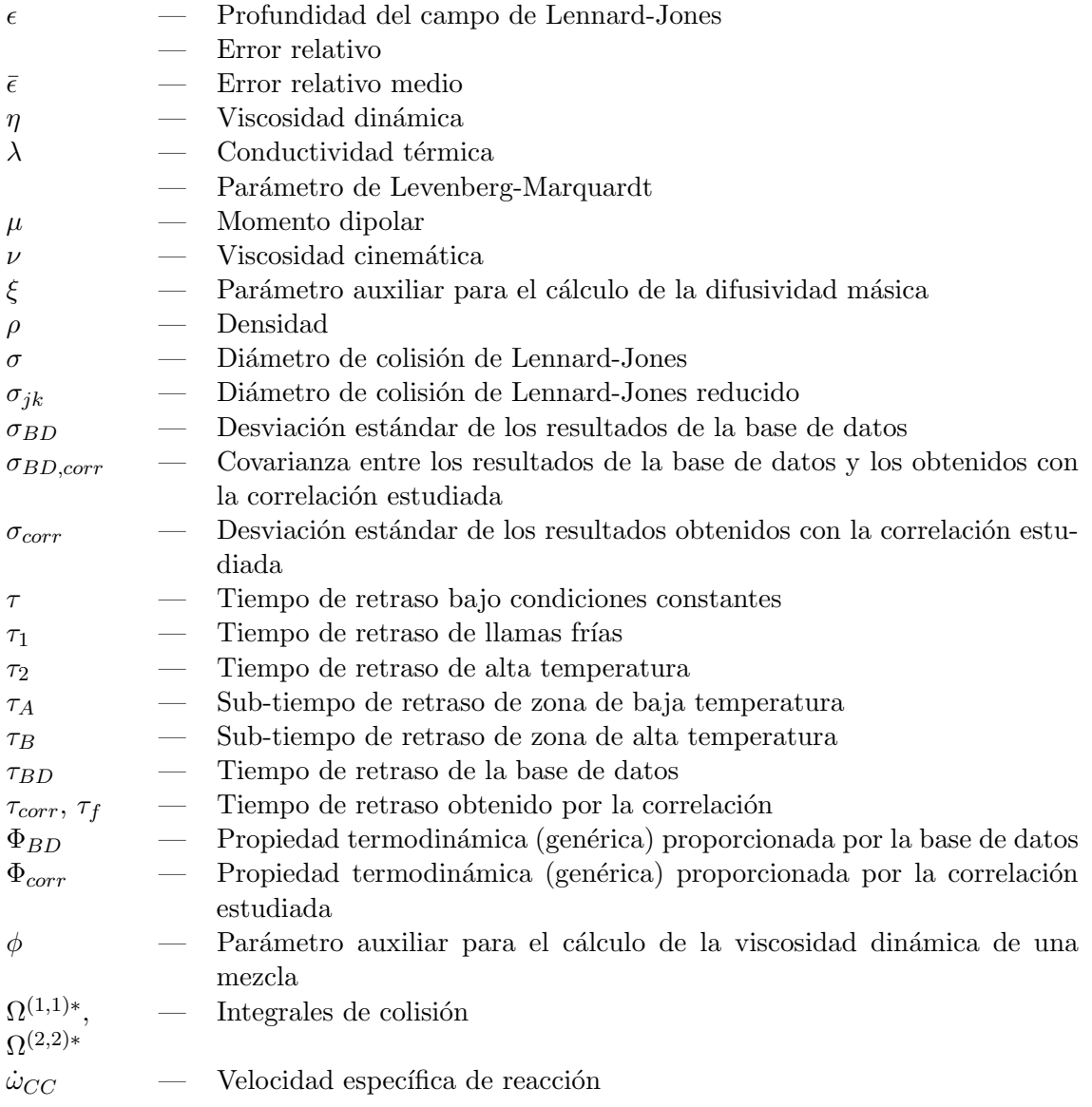

#### Subíndices

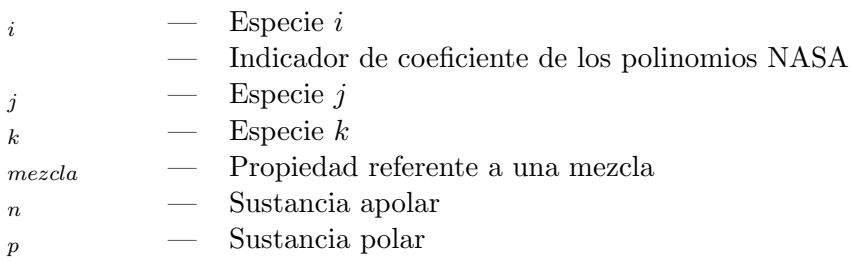

#### $Superíndices$

 $0$  — De formación

#### $Acrónimos$

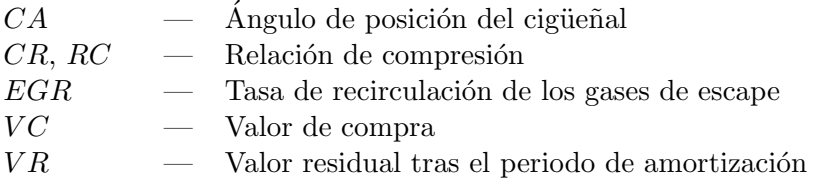

# ´ Indice general

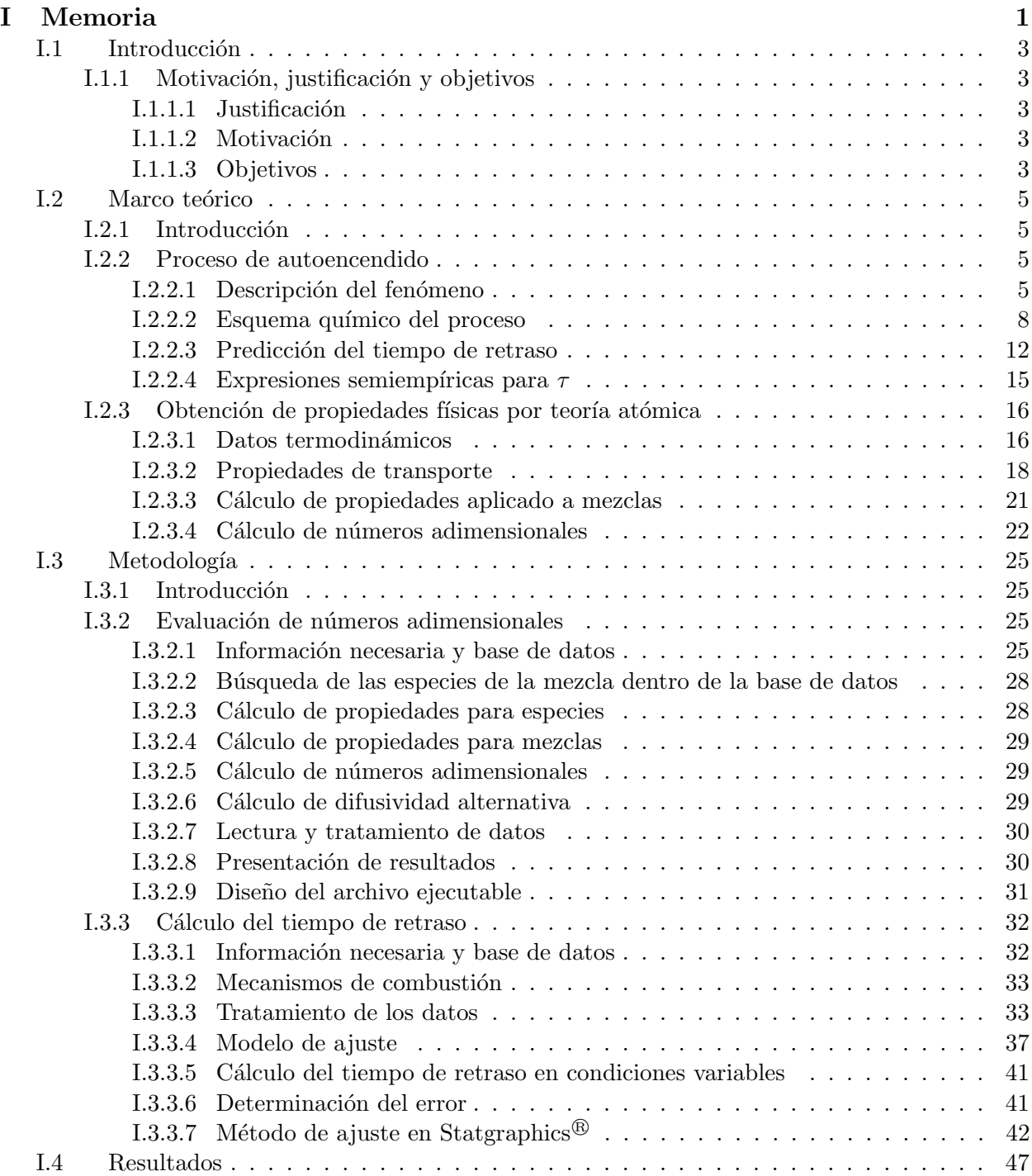

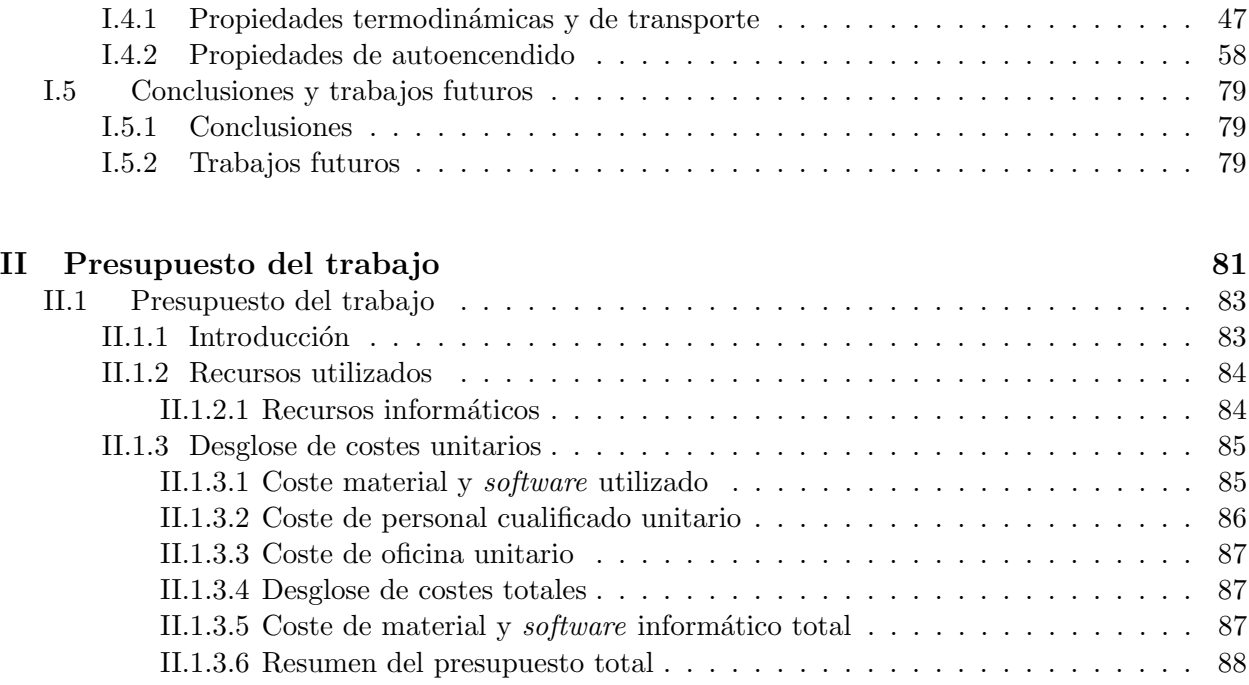

# ´ Indice de figuras

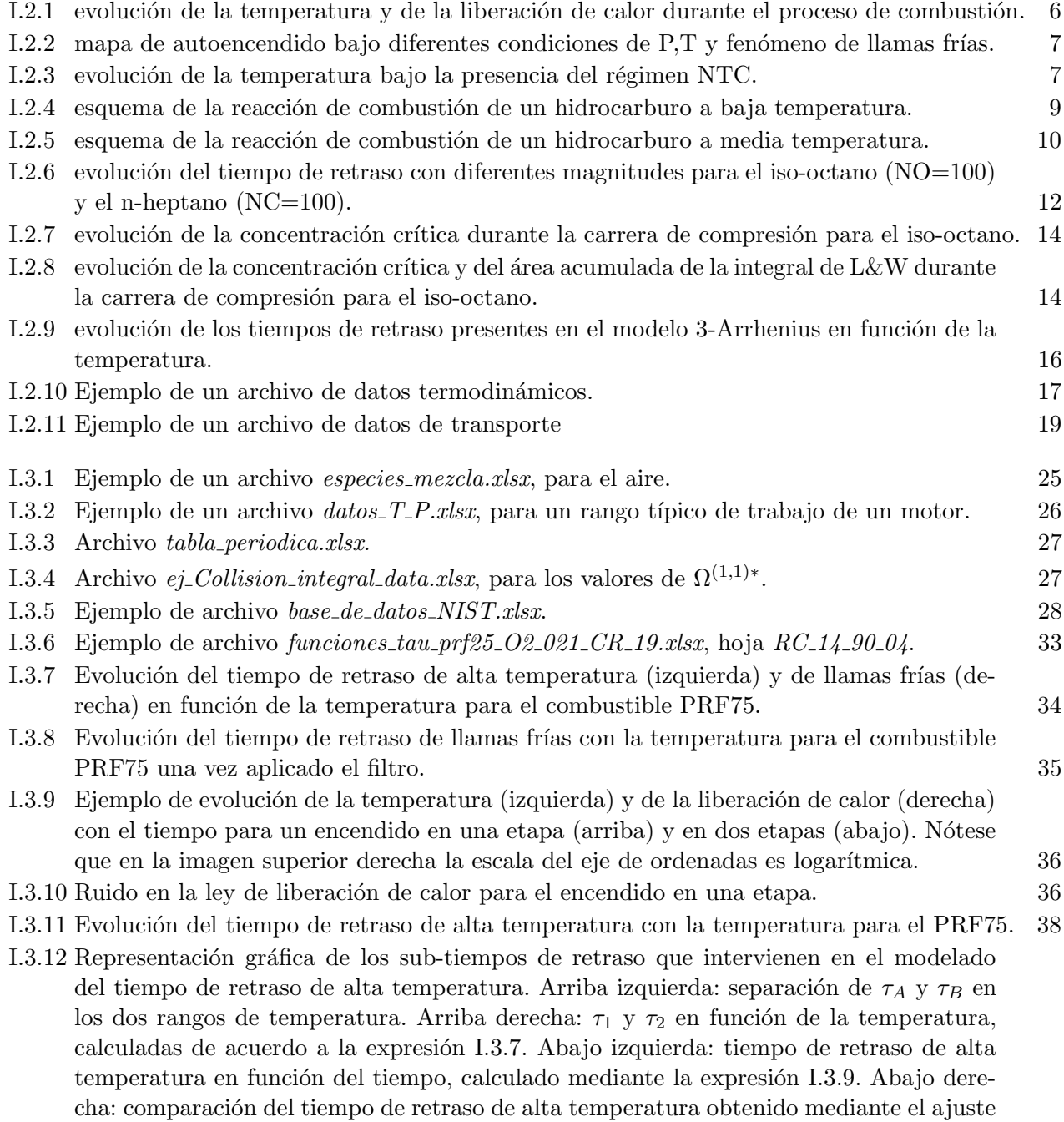

xi

[con el de la base de datos. Combustible: PRF25.](#page-56-0) 39

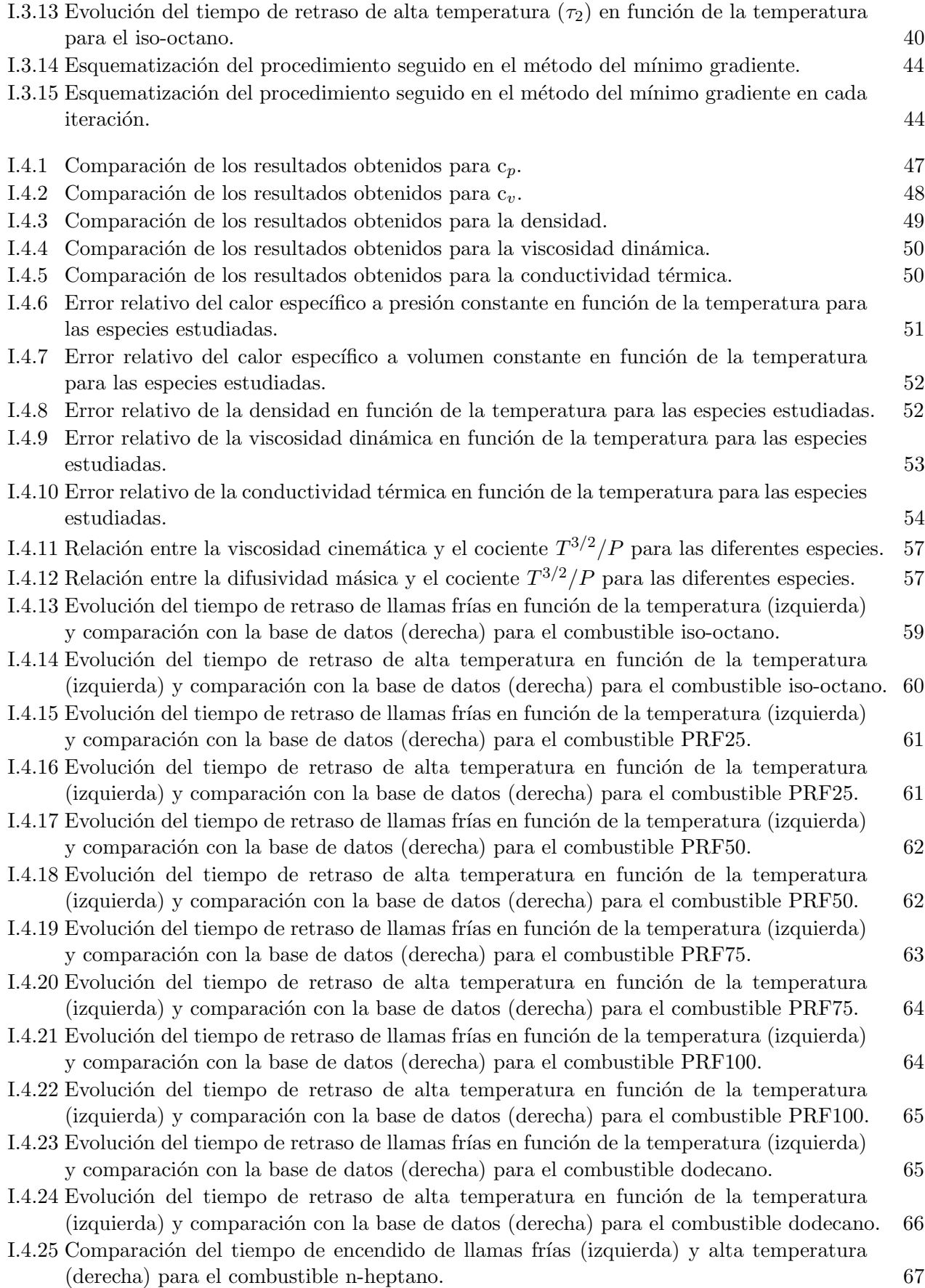

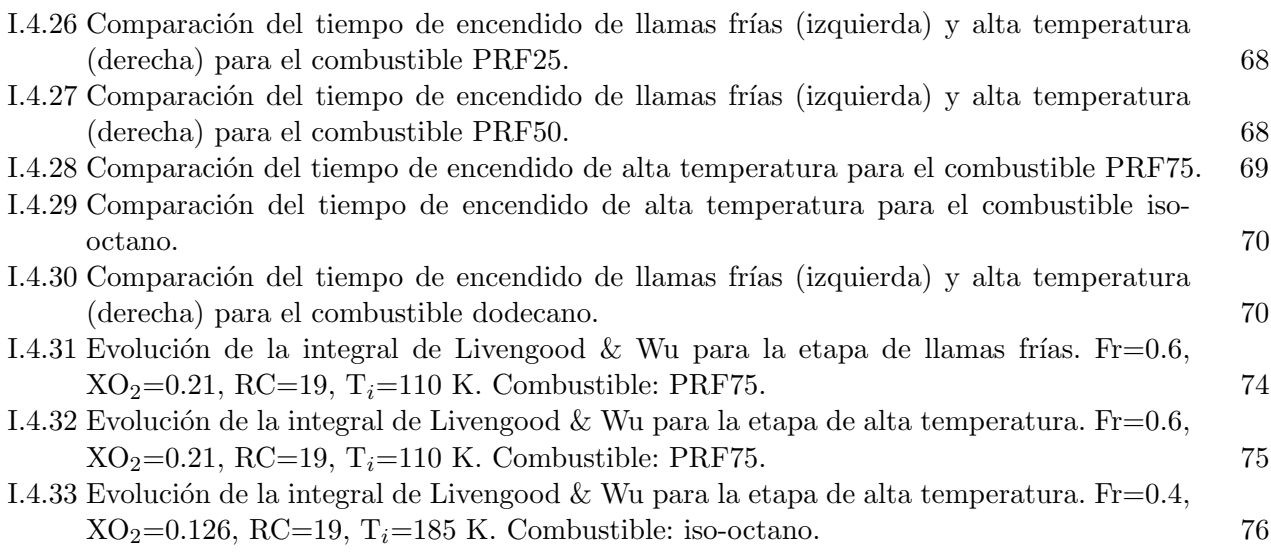

# ´ Indice de tablas

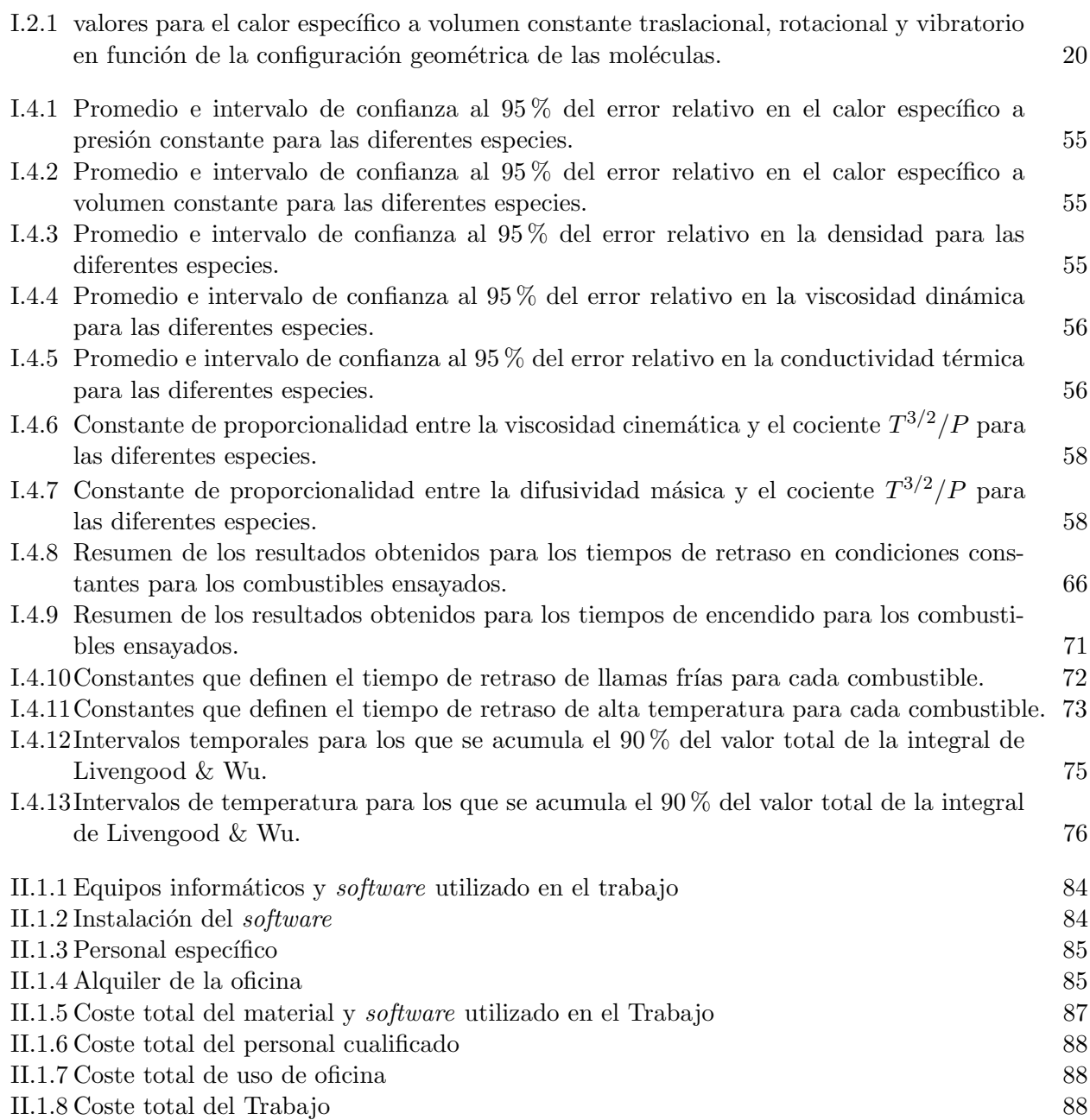

# <span id="page-18-0"></span>Parte I Memoria

### <span id="page-20-0"></span>Capítulo I.1

## Introducción

#### <span id="page-20-1"></span>I.1.1. Motivación, justificación y objetivos

#### <span id="page-20-2"></span>I.1.1.1. Justificación

El proceso de combustión es un fenómeno que se lleva estudiando durante varias décadas, sin embargo, no existe una base de datos global de propiedades f´ısicas para todas las especies de interés (esto es, aquellas que intervienen en el mencionado proceso de combustión), que permitan obtener números adimensionales de interés para la descripción del fenómeno de autoencendido. Como consecuencia de ello, la única manera de obtener esta información hoy por hoy es recurriendo a m´ultiples fuentes y de muy diversa naturaleza, con su consiguiente gasto de tiempo.

Por otra parte, se están descubriendo en los últimos años nuevos modos de combustión, que buscan ser m´as respetuosos con el medio ambiente, sin ver mermadas sus prestaciones. Estos modos de combustión se caracterizan por el autoencendido de la mezcla aire-combustible, el cual se puede predecir, para unas condiciones de presión y temperatura dadas, empleando métodos computacionales. Sin embargo, cuando las condiciones son variables, tal y como ocurre en un motor, esta metodología pierde su utilidad, ya que, si bien proporciona resultados bastante precisos, el tiempo de c´alculo es excesivamente elevado, y no es el adecuado para el control del motor en tiempo real.

Debido a ello, es necesario establecer un modelo que permita determinar el tiempo de retraso en condiciones variables a partir de condiciones constantes de presión y temperatura y con un coste computacional bajo. Los modelos existentes requieren de la búsqueda de ciertos valores según los resultados obtenidos mediante simulación, por lo que es útil crear una función que proporcione un resultado directamente.

#### <span id="page-20-3"></span>I.1.1.2. Motivación

Como se ha visto, el presente Trabajo consta de dos partes claramente diferenciadas. Con él, lo que se pretende es combinar ambas partes con el fin de obtener resultados concluyentes: la base de datos que se pretende generar servirá para definir una serie de números adimensionales característicos del interior de un motor durante el proceso de combustión que permitirán verificar, entre otras cosas, si las hipótesis asumidas para la resolución del proceso son correctas o no.

#### <span id="page-20-4"></span>I.1.1.3. Objetivos

Una vez planteada la justificación y la motivación de este Trabajo Fin de Grado, podremos establecer los siguientes objetivos:

- Por un lado, generar un *software* que sirva como base de datos de propiedades físicas de mezclas para poder evaluar números adimensionales durante la carrera de compresión de un motor.
- Por otro lado, se buscará parametrizar características de encendido bajo condiciones de presión y temperatura constantes.
- Se comparar´an tambi´en los resultados obtenidos en la base de datos con los proporcionados por literatura específica del tema, con el fin de validar el método propuesto.
- Por último, se validarán las parametrizaciones de las características de encendido mediante la aplicación de un método predictivo del tiempo de retraso y se compararán con resultados experimentales.

### <span id="page-22-0"></span>Capítulo I.2

## Marco teórico

#### <span id="page-22-1"></span>I.2.1. Introducción

En este capítulo se presentan y se desarrollan los conceptos necesarios para la correcta comprensión de los contenidos y el desarrollo del Trabajo. Se presentará y describirá el fenómeno de autoencendido así como un método que permite obtener propiedades físicas de los elementos a partir de propiedades atómicas.

#### <span id="page-22-2"></span>I.2.2. Proceso de autoencendido

#### <span id="page-22-3"></span>I.2.2.1. Descripción del fenómeno

Se define el autoencendido como el proceso de combustión en el que domina la cinética química sobre los procesos físicos de tipo convectivo y/o difusivo. Este tipo de procesos se pueden caracterizar a través del número de Damköhler, que relaciona el tiempo característico de las propiedades físicas con el de las propiedades químicas, de la siguiente manera:

$$
Da = \frac{t_{fisico}}{t_{quimico}} \tag{I.2.1}
$$

Para el caso concreto de una mezcla homogénea de aire-combustible, estando este último en fase gas, el número de Damköhler tiende a ser nulo [\[1\]](#page-106-0).

Este fenómeno ocurre por acumulación de ciertos compuestos activos, denominados portadores de cadena. En el momento en que se alcanza una determinada concentración crítica de dichos portadores, se desencadena el proceso de combustión.

Existe un tiempo de encendido durante el cual tiene lugar al acumulación de los portadores de cadena, conocido como tiempo de inducción o de retraso.

Si la mezcla es homogénea, se dan una serie de circunstancias que caracterizan este tipo de procesos [\[2\]](#page-106-1).

- La combustión es espontánea y generalizada.
- $\blacksquare$  Todas las zonas bajo idénticas condiciones termodinámicas encienden al mismo tiempo.
- La combustión evoluciona simultáneamente en todo el volumen de control.
- $\blacksquare$  Teóricamente no se forma ningún frente de llama.
- Supone una discontinuidad temporal, que no espacial, en la mezcla.

De forma simplificada, se puede esquematizar el proceso de autoencendido como la sucesión de dos reacciones: una primera reacción lenta en la que a partir de los reactantes se forman los portadores de cadena, y otra reacción rápida en la que se produce el autoencendido dando lugar a los productos finales de la combustión. La primera reacción es de carácter poco exotérmico mientras que la segunda, que ocurre una vez alcanzada la concentración crítica, es fuertemente exotérmica, generando productos con una elevada temperatura y disociación.

El tiempo de retraso dependerá, entre otras cosas, de las condiciones iniciales de presión y temperatura de la cámara. De este modo, si estos parámetros no son los adecuados, no se producirá el autoencendido y el tiempo de retraso tenderá a infinito.

<span id="page-23-0"></span>Sin embargo, si las condiciones son las adecuadas, sí se producirá el autoencendido, tras una liberación de calor una vez transcurrido el tiempo de retraso, con su consiguiente aumento e la temperatura, tal y como muestra la Figura [I.2.1.](#page-23-0)

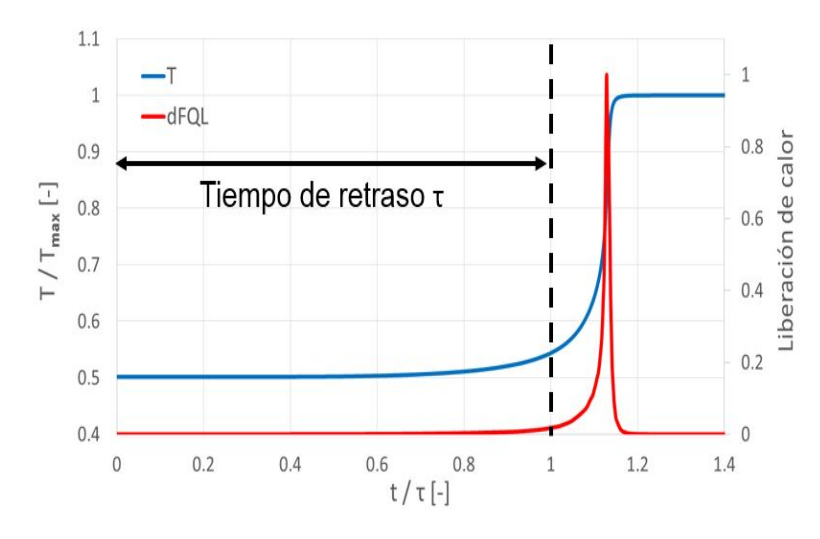

Figura I.2.1: evolución de la temperatura y de la liberación de calor durante el proceso de combustión.

Conviene destacar que, pese a no haber exotermia, sí existe una fuerte actividad química durante el tiempo de retraso.

La concentración crítica se alcanza por acumulación de portadores de cadena que se forman por oxidación del combustible. Si definimos el tiempo de retraso como el tiempo que se tarda en alcanzar la concentración crítica, ambos dependerán de la cinética química del proceso, es decir, tendrán una dependencia no lineal con la presión y la temperatura.

Por consiguiente, existirá una línea que delimita las zonas de autoencendido de las de noautoencendido de la mezcla aire-combustible, la cual dependerá de la presión y la temperatura de forma diferente para cada mezcla. Del mismo modo los diferentes tiempos de retraso de las mezclas se representarán mediante curvas de nivel.

Estas curvas de autoencendido pueden presentar puntos de inflexión, que se corresponden con la zona de llamas frías, donde la reactividad química es lenta y brevemente exotérmica. Esta nueva zona marca el denominado encendido en doble etapa, y se produce por la competencia entre caminos químicos durante el proceso de autoencendido.

<span id="page-24-0"></span>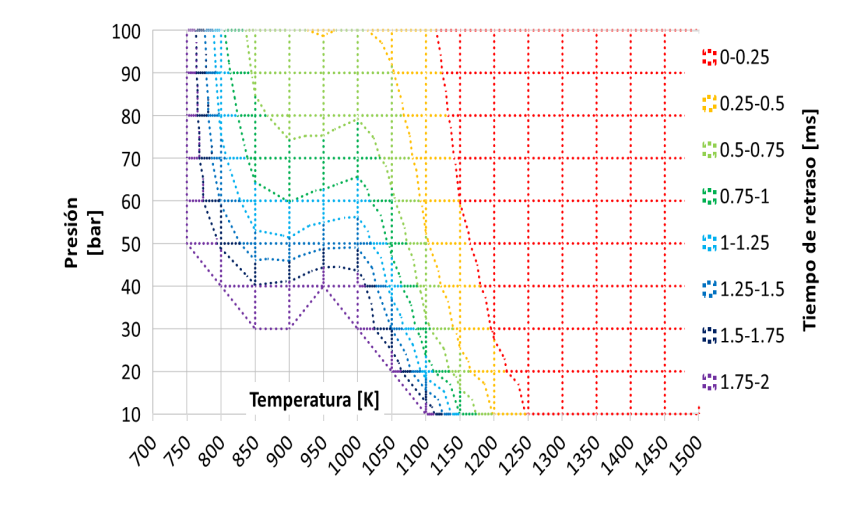

Figura I.2.2: mapa de autoencendido bajo diferentes condiciones de P,T y fenómeno de llamas frías.

<span id="page-24-1"></span>La presencia de esta zona viene causada por un régimen en el que, durante un determinado intervalo de temperaturas, el aumento de esta magnitud produce un decrecimiento de la reactividad, aumentando así el tiempo de retraso. Este régimen recibe el nombre de Coeficiente Negativo de Temperatura (NTC, por sus siglas en inglés).

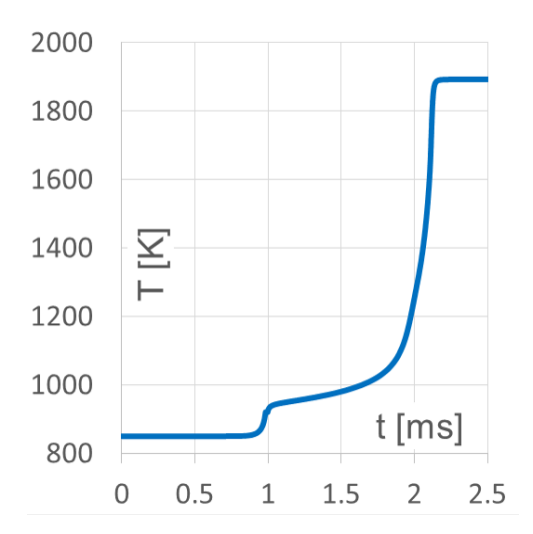

Figura I.2.3: evolución de la temperatura bajo la presencia del régimen NTC.

Todos los combustibles autoencienden siguiendo una cinética química que incluye este régimen, si bien cuando su tiempo característico es muy pequeño, no existe zona de llamas frías.

Este conjunto de procesos que tienen lugar durante el autoencendido hace que se definan varios tiempos de retraso (referido a la zona NTC, a la concentración crítica, al máximo de temperatura, etc). Es por ello que conviene recordar que la definición teórica de tiempo de retraso se corresponde con la concentración crítica de portadores de cadena. Siempre se cumple que el tiempo de retraso referido a la zona de llamas frías es menor que el referido a la concentración crítica, y este a su vez menor que el de alta temperatura. Cuando la zona NTC es muy pequeña, estos tres tiempos característicos tienden a ser iguales y el encendido se produce en una sola etapa.

En cuanto a los portadores de cadena, podemos establecer una serie de características que los definen [\[2\]](#page-106-1):

- Tienen un comportamiento acumulativo durante el tiempo de retraso.
- Se producen como consecuencia de una reacción en cadena.
- Se consumen una vez desencadenado el encendido.

Así mismo, existen unos portadores de cadena típicos del proceso de combustión, que se convierten en marcadores o trazadores de las distintas etapas. Así pues, el formaldehído ( $CH<sub>2</sub>O$ ), es el típico trazador del autoencendido, el peróxido de hidrógeno  $(H_2O_2)$  marca el fin de la zona NTC, y el radical hidroperóxido  $(HO<sub>2</sub>)$ , marca la zona de llamas frías [\[3\]](#page-106-2).

#### <span id="page-25-0"></span>I.2.2.2. Esquema químico del proceso

#### Reacción de autoencendido

Existen varios caminos químicos durante el proceso de combustión, cada uno de ellos predominante en un cierto intervalo de temperatura.

Cuando la temperatura es baja, tenemos los siguientes procesos [\[4\]](#page-106-3):

En primer lugar, se produce una deshidrogenación del fuel: especies como el oxígeno y los radicales OH e hidroperóxido atacan el fuel formando un radical alquilo y productos intermedios de la combustión. Inicialmente, la reacción principal es con el oxígeno del aire, sin embargo, cuando se han formado suficientes radicales, esta pierde relevancia.

Seguidamente tiene lugar la adición de oxígeno al radical alquilo, dando lugar a un radical alquil-peróxido.

A continuación, se produce la isomerización del radical. Este fenómeno consiste en el movimiento interno de un átomo de hidrógeno hasta el final de la cadena, formándose así un radical alquil-hidroperóxido.

Este último radical reacciona nuevamente con el oxígeno para producir una degeneración en cadena, formando así los radicales.

Estos nuevos radicales, entre los que se encuentra el OH, atacan nuevamente al fuel, produciendo una reacción en cadena y descomponiéndolo en hidrocarburos cada vez de cadena más corta, hasta llegar al formaldehído, entre otros.

Las reacciones de este conjunto son ligeramente exotérmicas, lo que favorece la aparición del fenómeno de llamas frías con su consiguiente aumento de la temperatura. Este aumento de la temperatura hace que se abran nuevos caminos químicos para la descomposición del fuel.

<span id="page-26-0"></span>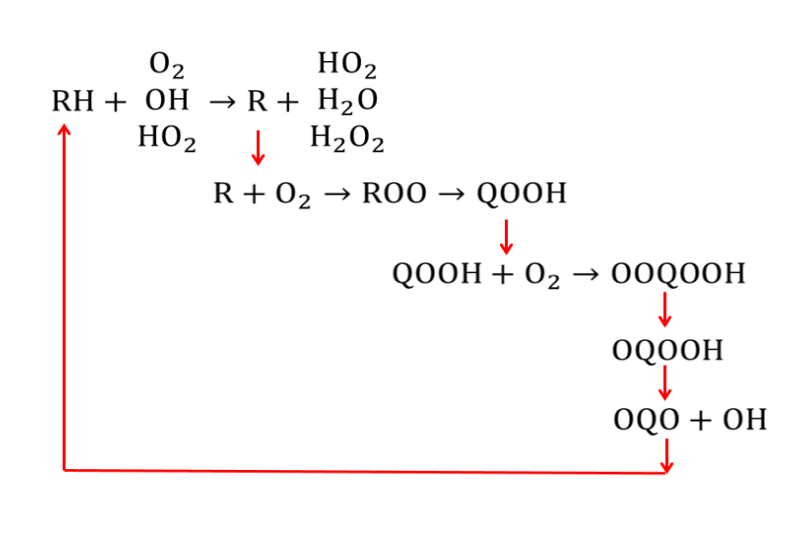

Figura I.2.4: esquema de la reacción de combustión de un hidrocarburo a baja temperatura.

Los distintos productos que van apareciendo durante la combustión funcionan en su mayoría como trazadores del proceso. Los más característicos son los siguientes:

- Los picos de OH y HO<sup>2</sup> se corresponden con un pico de exotermia, marcando el proceso de llamas fr´ıas y/o de alta temperatura. Este pico de exotermia, en la etapa de lllamas frías, coincide con la tasa de generación máxima de  $CH_2O$  y  $H_2O_2$ , mientras que la fase de alta temperatura se corresponde con su tasa de desaparición máxima.
- $\bullet$  La zona NTC termina con la descomposición del  $H_2O_2$  en radicales OH.
- Debido a la reacción anterior, apenas se acumula OH, ya que participa en la oxidación del formaldehído en CO. De este modo, la descomposición del  $CH<sub>2</sub>O$  viene marcada por la descomposición del  $H_2O_2$ .
- $\bullet$  El radical  $HO_2$  se consume en la etapa de alta temperatura, ya que se encarga de atacar al fuel.
- El agua y el mon´oxido de carbono comienzan a formarse durante la etapa de llamas frías, aunque en pequeña cantidad. La mayor parte es generada al finalizar la zona NTC, coincidiendo con la desaparición de formaldehído y agua oxigenada.
- El monóxido de carbono, una vez generado, pasa a oxidarse en dióxido de carbono.
- El máximo de  $CO_2$  coincide con la desaparición del  $HO_2$ . A partir de este momento termina la combustión.
- En intervalos de media temperatura, el camino químico es el siguiente  $[5]$ :

El primer paso es la deshidrogenación del combustible para la formación de radicales alquilo, al igual que ocurría con el esquema químico a baja temperatura.

Seguidamente, el alquilo se descompone mediante un mecanismo denominado escisión- $\beta$  de media temperatura para formar olefinas, que son hidrocarburos con estructuras del tipo  $C_nH_{2n}$ . Estas estructuras son, a temperaturas intermedias, muy largas y estables, por lo que se pierde reactividad, apareciendo así la zona NTC.

A su vez, el peróxido de hidrógeno se descompone en radicales OH, a través de una reacción denominada de tercer cuerpo, que necesita de un componente M que absorba la energía sobrante para estabilizar la reacción. Esta gran formación de OH ataca rápidamente al fuel desencadenando la combustión. Este es el fin de la zona NTC.

<span id="page-27-0"></span>Por último, se produce la descomposición del formaldehído en monóxido de carbono y se produce el encendido de la mezcla.

$$
H_2O_2 + M \rightarrow 2OH + M
$$
  
\nLigero  
\nincremento de T  
\n
$$
O_2
$$
  
\n
$$
RH + OH \rightarrow R + H_2O \longrightarrow Olefinas C_nH_{2n}
$$
  
\n
$$
HO_2
$$
  
\n
$$
H_2O_2
$$
  
\n
$$
R + O_2 \rightarrow ROO \rightarrow QOOH
$$
  
\n
$$
QOOH + O_2 \rightarrow OOQOOH \rightarrow OQOOH \rightarrow OQO + OH
$$

Figura I.2.5: esquema de la reacción de combustión de un hidrocarburo a media temperatura.

- Cuando se tiene alta temperatura  $(>1500 \text{ K})$ , se abren otros dos nuevos caminos químicos, conocidos como craqueo térmico y escisión- $\beta$  [\[6\]](#page-106-5).
	- Cuando la temperatura es muy elevada, se produce la deshidrogenación del hidrocarburo: el hidrógeno situado en el final de la cadena carbono-hidrógeno que forma el fuel ve roto su enlace con el carbono debido a que la elevada temperatura proporciona una energía de activación tan alta que la molécula se separa. En otras ocasiones, la rotura se produce por el penúltimo carbono de la cadena, quedando dos compuestos  $Q \, y \, Q'$ . Este último método se denomina craqueo térmico.
	- En otras ocasiones el radical alquilo se descompone formando  $C_2H_4$  y radicales  $Q''$ . Este proceso de descomposición es conocido como escisión  $\beta$ .

#### Modelos de autoencendido

A continuación se plantea un método para calcular el tiempo de retraso en una reacción de combustión [\[7\]](#page-106-6).

Partiendo de la ecuación de conservación de especies para los portadores de cadena CC, tenemos:

$$
\frac{dCC}{dt} = \nabla \cdot (\nabla [CC]) - \nabla \cdot (\vec{\nu} [CC]) + \dot{\omega}_{CC}
$$
\n(1.2.2)

Suponiendo mezcla homogénea en reposo:

<span id="page-27-1"></span>
$$
\frac{d\,CC}{dt} = \dot{\omega}_{CC} \tag{I.2.3}
$$

Entonces, suponiendo una velocidad de reacción global de tipo Arrhenius [\[8\]](#page-106-7), donde:

$$
\dot{\omega}_{CC} = A T^n P^m \exp\left(-\frac{E_a}{RT}\right) [O_2]^a [F]^b \tag{I.2.4}
$$

El tiempo característico del proceso hasta alcanzar la concentración crítica será:

<span id="page-28-0"></span>
$$
\frac{dCC}{dt} = \dot{\omega}_{CC} \longrightarrow t_c \approx \frac{[CC]_{crit}}{\dot{\omega}_{CC}} = \frac{[CC]_{crit}}{AT^n P^m \exp\left(-\frac{E_a}{RT}\right) [O_2]^a [F]^b}
$$
(1.2.5)

donde

- $[CC]_{crit}$  es la concentración crítica de portadores de cadena.
- $\blacksquare$  T es la temperatura.
- $\blacksquare$  P es la presión.
- $[O_2]$  es la concentración de oxígeno en el aire.
- $\bullet$  [F] es el dosado relativo de la mezcla.
- $E_a$  es la energía de activación del proceso.
- $R$  es la constante universal de los gases ideales.
- Los parámetros  $A, a, b, m, n$  son constantes.
- El cociente  $E_a/R$  se corresponde con la temperatura de activación,  $T_a$ , y también es constante para un determinado proceso.

#### Comportamiento del tiempo de retraso

La dependencia del tiempo de retraso con las diferentes magnitudes involucradas ha sido estudiada previamente por [\[9\]](#page-106-8), entre otros. En primer lugar, si estudiamos la dependencia del tiempo de retraso con la temperatura inicial de la mezcla, observaremos una dependencia inversamente exponencial, excepto en la zona NTC, donde puede llegar a darse el comportamiento opuesto. Esto ocurre porque se abre un nuevo camino químico que compite con la formación de portadores de cadena, ralentizando así el proceso. Hay que destacar que la pérdida de reactividad no siempre se corresponde con un aumento de  $\tau$ , sino que basta con observar un cambio en la pendiente.

La dependencia de  $\tau$  con el resto de parámetros se puede averiguar observando la ecuación [I.2.5.](#page-28-0) De este modo, para la presión observamos que, cuanto mayor es esta, menor será el tiempo de retraso, tal y como se muestra en la Figura [I.2.6.](#page-29-1)

La dependencia con la concentración de oxígeno es inversa: cuanto mayor es la concentración, menor es el tiempo de retraso. Esto se debe a que esta especie es protagonista en la reacción a baja temperatura, siendo necesaria para proseguir con la reacción descrita en la Figura [I.2.4.](#page-26-0)

El dosado relativo tiene una influencia un poco más compleja: si la temperatura es baja, dosados ricos favorecen la reactividad, ya que son fuente de portadores de cadena. Sin embargo, cuando la temperatura es elevada, son otras las reacciones principales (craqueo y escisión β), en las que el encendido no se produce por la acumulación de portadores de cadena. En este caso, un dosado elevado hace que la cantidad de fuel que se ha de disgregar sea mayor, aumentando así el tiempo de retraso.

Destaca el hecho de que, cuando la reactividad es baja (es decir, para bajas temperaturas y presiones), la influencia del dosado y la concentración de oxígeno se acentúa, ya que el camino químico de baja temperatura es todavía más protagonista, siendo de este modo más crítica la formación o no de portadores de cadena.

Según el tipo de combustible, tenemos que, para un número de cetano elevado, el tiempo de retraso disminuye, ya que dicho número mide la facilidad de un combustible para autoencender. Por otro lado, si estudiamos la dependencia con el n´umero de octano, que mide la resistencia al autoencendido, vemos que para elevados octanajes el tiempo de retraso aumenta.

<span id="page-29-1"></span>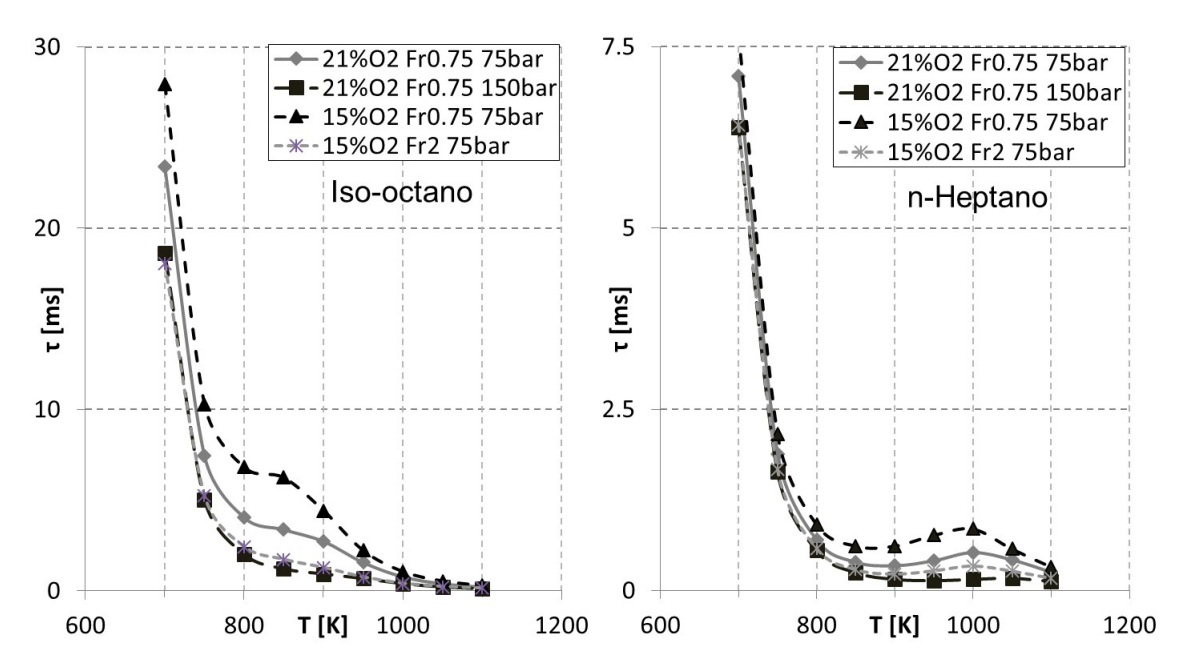

Figura I.2.6: evolución del tiempo de retraso con diferentes magnitudes para el iso-octano  $(NO=100)$ y el n-heptano (NC=100).

En líneas generales, cuando la reactividad de la mezcla sube, el tiempo de retraso baja. Además, la zona NTC se suaviza y se desplaza a un intervalo de temperaturas más altas.

#### <span id="page-29-0"></span>I.2.2.3. Predicción del tiempo de retraso

En esta sección se plantea el estudio del tiempo de retraso bajo condiciones de presión y temperatura variables, ya que en estas condiciones los mapas de autoencendido referidos a condiciones constantes no son suficiente.

Para avanzar en este estudio, discretizaremos el proceso en una sucesión de procesos diferenciales a presión y temperatura constante, que transcurren durante un tiempo infinitesimal dt. En este caso la concentración crítica tiene un valor determinado y la tasa de portadores de cadena puede integrarse.

Entonces tenemos, bajo P y T constantes:

<span id="page-29-2"></span>
$$
\frac{[CC]}{[CC]_{crit}} = \frac{t}{\tau} \longrightarrow \frac{d[CC]}{dt} = \frac{[CC]_{crit}}{\tau}
$$
\n(1.2.6)

Las hipótesis establecidas para definir la ecuación [I.2.6](#page-29-2) que rige el modelo predictivo son:

- Para unas condiciones de presi´on y temperatura dadas, estas no cambian durante el tiempo de retraso.
- El paso a productos y el consumo de fuel son despreciables durante el tiempo de retraso.
- La acumulación de portadores de cadena puede ser descrita mediante una reacción de orden 0, es decir, no dependiente del tiempo, por lo que el crecimiento de la concentración de portadores de cadena es constante.

Cabe destacar que la ecuación [I.2.6](#page-29-2) únicamente es válida durante el tiempo de retraso, ya que pasado este tiempo las hipótesis asumidas se quiebran.

Volviendo al desarrollo, si integramos durante el tiempo de retraso bajo condiciones termodinámicas variables, al que llamaremos tr, tenemos:

<span id="page-30-0"></span>
$$
\int_0^{[CC]_{crit}} d[CC] = \int_0^{tr} \frac{[CC]_{crit}}{\tau} dt \longrightarrow 1 = \frac{1}{[CC]_{crit \, t=tr}} \int_0^{tr} \frac{[CC]_{crit}}{\tau} dt \tag{I.2.7}
$$

Así pues, conociendo el tiempo de retraso bajo condiciones constantes,  $\tau$ , y la concentración crítica para cada par P, T, es posible resolver la integral anterior y obtener su límite superior  $tr$ , que es el tiempo de retraso bajo condiciones variables.

El mencionado modelo predictivo de la ecuación [I.2.7](#page-30-0) puede obtenerse también a partir de la ecuación de conservación de especies (ecuación [I.2.3\)](#page-27-1).

$$
\frac{dCC}{dt} = \dot{\omega}_{CC} \longrightarrow \tau = \frac{[CC]_{crit}}{\dot{\omega}_{CC}} \longrightarrow \frac{d[CC]}{dt} = \frac{[CC]_{crit}}{\tau}
$$
(I.2.8)

E integrando durante el tiempo de retraso tenemos

<span id="page-30-1"></span>
$$
1 = \frac{1}{[CC]_{crit \, t = tr}} \int_0^{tr} \frac{[CC]_{crit}}{\tau} \, dt \tag{I.2.9}
$$

que coincide con la ecuación [I.2.7.](#page-30-0)

A la hora de resolver la ecuación [I.2.7](#page-30-0) para obtener el tiempo de retraso, tr, existen múltiples procedimientos para llevarlo a cabo. Uno de ellos es el de establecer una hipótesis adicional, que establece que la concentración crítica es constante para una mezcla de aire-combustible. Esta condición adicional se conoce como hipótesis de Livengood  $\&$  Wu [\[10\]](#page-106-9).

Luego aplicando esta condición, tenemos:

$$
1 = \int_{0}^{tr} \frac{1}{\tau} dt
$$
 (I.2.10)

Esto es, conocida la función  $\tau$  el problema se reduce a determinar el límite superior de la integral hasta que esta sea igual a la unidad.

Este m´etodo permite predecir el tiempo de retraso del encendido, ya que en este caso los portadores de cadena alcanzan un máximo, que es la concentración crítica. Además, el límite superior de la integral se corresponde con el tiempo de retraso referido a dicha concentración crítica. La función  $\tau$  definida en el integrando debe ser un tiempo de retraso en condiciones de P, T constantes referido a una concentración crítica determinada.

Es conveniente resaltar que, puesto que la concentración crítica se alcanza antes de que se produzca la etapa exot´ermica, estos m´etodos no permiten predecir el instante de alta exotermia.

Es conveniente estudiar la validez de la hipótesis de concentración crítica constante, para establecer ciertas conclusiones acerca de la aplicabilidad del método de Livengood & Wu. La Figura [I.2.7](#page-31-0) muestra la evolución de la concentración crítica para una situación típica de quemado.

<span id="page-31-0"></span>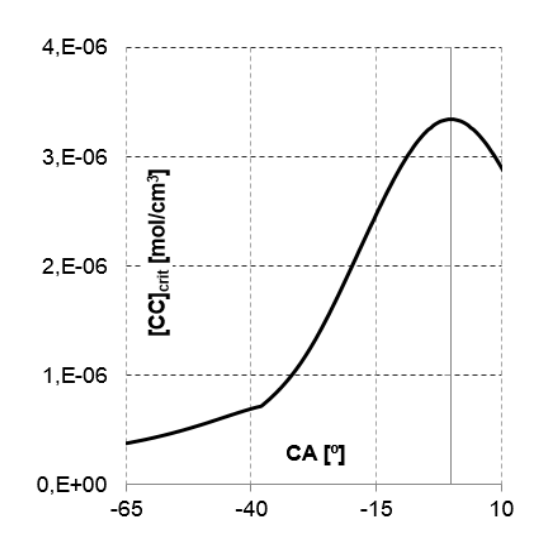

Figura I.2.7: evolución de la concentración crítica durante la carrera de compresión para el isooctano.

Podemos observar que esta simplificación es bastante rigurosa, por lo que la hipótesis de Livengood & Wu es cuestionable.

<span id="page-31-1"></span>Sin embargo, si mostramos también la evolución de la integral [I.2.9,](#page-30-1) tenemos lo siguiente:

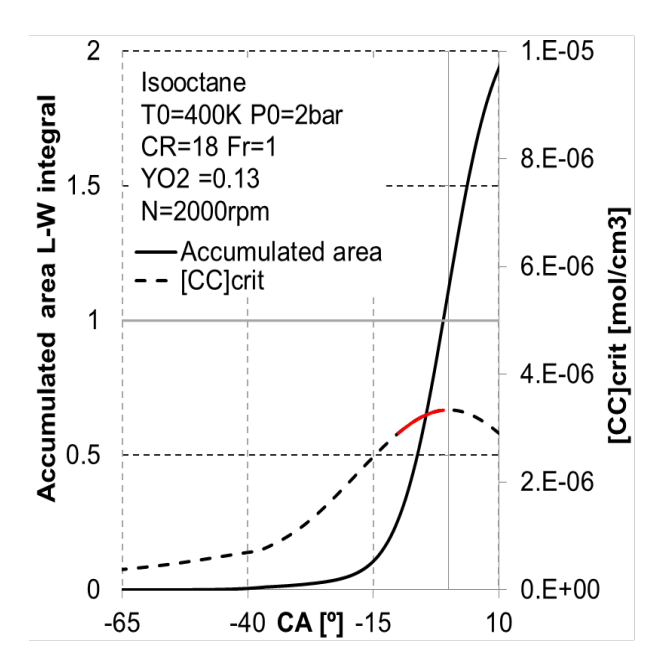

Figura I.2.8: evolución de la concentración crítica y del área acumulada de la integral de L&W durante la carrera de compresión para el iso-octano.

Observamos que la mayor parte de la contribución a la integral se da en un intervalo de tiempo muy estrecho, precisamente en el que la concentración crítica tiene un comportamiento más constante.

Por lo tanto podemos concluir que la hipótesis de Livengood  $&\&$  Wu es válida para las condiciones de quemado típicas de un motor.

#### <span id="page-32-0"></span>I.2.2.4. Expresiones semiempíricas para  $\tau$

Las funciones de  $\tau$  y [CC] anteriores se pueden obtener de dos formas: numéricamente mediante la resolución de los mecanismos de cinética química empleando un programa adecuado o bien experimentalmente a través de la parametrización mediante ecuaciones semiempíricas. En este apartado se exponen precisamente varias ecuaciones.

La primera de ellas, ya expuesta anteriormente, proviene del planteamiento de la ecuación de conservación de especies para los portadores de cadena suponiendo mezcla homogénea en reposo, y viene dada por la ecuación [I.2.5.](#page-28-0)

$$
\tau = t_c = \frac{[CC]_{crit}}{AT^n P^m \exp\left(-\frac{E_a}{RT}\right) [Q_2]^a [F]^b}
$$
\n(1.2.11)

Renombrando las constantes:

<span id="page-32-1"></span>
$$
\tau = A' T^{-n} P^{-m} \exp\left(\frac{T_a}{T}\right) [F_r]^{-b} [O_2]^{-c}
$$
\n(1.2.12)

Otra opción es expresar la anterior ecuación [I.2.12](#page-32-1) en función de los parámetros del motor. En este caso queda:

$$
\tau = A'' T^j P^k \exp\left(\frac{T_a}{T}\right) F_r^b \left(1 - \frac{\%EGR}{100} F_r\right)^c \tag{I.2.13}
$$

Nótese que este tipo de correlaciones no son capaces de reproducir el comportamiento NTC. De este impedimento nace la búsqueda de nuevos modelos que sí permitan modelar el comportamiento NTC. Uno de ellos es el denominado modelo 3-Arhenius, cuya forma viene dada por la [I.2.14.](#page-32-2)

<span id="page-32-2"></span>
$$
\frac{1}{\tau} = \frac{1}{\tau_1 + \tau_2} + \frac{1}{\tau_3} \tag{I.2.14}
$$

donde

$$
\tau_1 = A1 \left(\frac{P}{P_{ref}}\right)^{\beta_1} \exp\left(\frac{T_{a1}}{T}\right) \tag{I.2.15}
$$

$$
\tau_2 = A2 \left(\frac{P}{P_{ref}}\right)^{\beta_2} \exp\left(\frac{T_{a2}}{T}\right) F_r^{c_2} \left(\frac{[EGR]}{[O_2]}\right)^{d_2} \exp\left(\frac{e_2 [EGR]}{T [O_2]}\right) \tag{I.2.16}
$$

$$
\tau_3 = A3 \left(\frac{P}{P_{ref}}\right)^{\beta_3} exp\left(\frac{T_{a3}}{T}\right) \left(\frac{[EGR]}{[O_2]}\right)^{d_3} \tag{I.2.17}
$$

Si graficamos la evolución de estos tiempos de retraso con la temperatura, tenemos:

<span id="page-33-2"></span>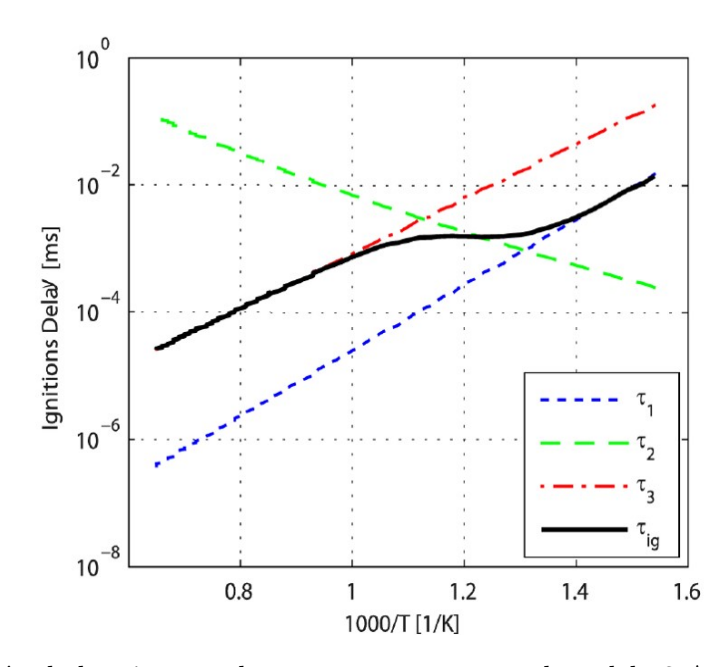

Figura I.2.9: evolución de los tiempos de retraso presentes en el modelo 3-Arrhenius en función de la temperatura.

La Figura [I.2.9](#page-33-2) muestra que, para intervalos de baja temperatura, predomina el término  $\tau_1$ , mientras que para las zonas de alta temperatura, el dominante es  $\tau_3$ . En la zona NTC, sin embargo, los tres términos participan de un modo similar.

#### <span id="page-33-0"></span>I.2.3. Obtención de propiedades físicas por teoría atómica

Se presenta a continuación un elaborado método para la obtención de ciertas propiedades de carácter termodinámico a partir de una serie de detallados mecanismos de cinética química.

#### <span id="page-33-1"></span>I.2.3.1. Datos termodinámicos

En primer lugar, se requiere conocer una serie de constantes que permiten obtener las primeras magnitudes de interés. Estas constantes, que denotaremos por  $\{a_1, ..., a_7\}$ , vienen recogidas en la bibliografía [\[11\]](#page-106-10) en archivos denominados termodinámicos, como el que muestra la siguiente imagen (Figura [I.2.10\)](#page-34-0).

<span id="page-34-0"></span>

| h<br>120186h<br>$\mathbf{1}$<br>g                                                                                                    | 0300.00 5000.00 1000.00         |
|----------------------------------------------------------------------------------------------------|---------------------------------|
| $0.02500000e+02$ 0.00000000e+00 0.0000000e+00 0.0000000e+00 0.0000000e+00                                                                                |                                 |
| $0.02547163e+06-0.04601176e+01$ 0.02500000e+02 0.00000000e+00 0.0000000e+00                                                                              |                                 |
| $0.00000000e+00$ $0.0000000e+00$ $0.02547163e+06-0.04601176e+01$                                                                                         |                                 |
| h2<br>121286h<br>$\overline{2}$                                                                                                    | g 0300.00 5000.00 1000.00       |
| 0.02991423e+02 0.07000644e-02-0.05633829e-06-0.09231578e-10 0.01582752e-13                                                                               |                                 |
| -0.08350340e+04-0.01355110e+02 0.03298124e+02 0.08249442e-02-0.08143015e-05                                                                              |                                 |
| $-0.09475434e-0900.04134872e-11-0.01012521e+05-0.03294094e+02$                                                                                           |                                 |
| 120186o<br>1<br>$\bullet$                                                                                                    | g 0300.00 5000.00<br>1000.00    |
| 0.02542060e+02-0.02755062e-03-0.03102803e-07 0.04551067e-10-0.04368052e-14                                                                               |                                 |
| 0.02923080e+06 0.04920308e+02 0.02946429e+02-0.01638166e-01 0.02421032e-04                                                                               |                                 |
| $-0.01602843e-070.03890696e-110.02914764e+060.02963995e+02$                                                                                              |                                 |
| 0 <sup>2</sup><br>121386o<br>$\overline{2}$                                                                                                    | g 0300.00<br>5000.00<br>1000.00 |
| 0.03697578e+02 0.06135197e-02-0.01258842e-05 0.01775281e-09-0.01136435e-13                                                                               |                                 |
| -0.01233930e+05 0.03189166e+02 0.03212936e+02 0.01127486e-01-0.05756150e-05                                                                              |                                 |
| 0.01313877e-07-0.08768554e-11-0.01005249e+05 0.06034738e+02                                                                                              |                                 |
| 7/13/ 0 rucich<br>1 <sub>o</sub><br>0<br>1<br>$\mathbf{\Theta}$ g<br>oh                                                                                  | 300.000 5000.000 1710.000       |
| 2.85376040e+00 1.02994334e-03-2.32666477e-07 1.93750704e-11-3.15759847e-16                                                                               |                                 |
| 3.69949720e+03 5.78756825e+00 3.41896226e+00 3.19255801e-04-3.08292717e-07                                                                               |                                 |
| 3.64407494e-10-1.00195479e-13 3.45264448e+03 2.54433372e+00                                                                                              |                                 |
| h2o<br>20387h<br>2 <sub>o</sub><br>$\mathbf{1}$                                                                                                    | g 0300.00<br>5000.00<br>1000.00 |
| 0.02672146e+02 0.03056293e-01-0.08730260e-05 0.01200996e-08-0.06391618e-13                                                                               |                                 |
| -0.02989921e+06 0.06862817e+02 0.03386842e+02 0.03474982e-01-0.06354696e-04                                                                              |                                 |
| 0.06968581e-07-0.02506588e-10-0.03020811e+06 0.02590233e+02                                                                                              |                                 |
| 121286n<br>$\overline{2}$<br>n2                                                                                                    | g 0300.00<br>5000.00<br>1000.00 |
| 0.02926640e+02 0.01487977e-01-0.05684761e-05 0.01009704e-08-0.06753351e-13                                                                               |                                 |
| -0.09227977e+04 0.05980528e+02 0.03298677e+02 0.01408240e-01-0.03963222e-04                                                                              |                                 |
| 0.05641515e-07-0.02444855e-10-0.01020900e+05 0.03950372e+02                                                                                              |                                 |
| $\overline{\mathbf{2}}$<br>ho <sub>2</sub><br>$L$ 5/89h<br>1 <sub>o</sub>                                                                                | 200.000 3500.000<br>1000.000    |
| g                                                                                                    |                                 |
| 4.01721090e+00 2.23982013e-03-6.33658150e-07 1.14246370e-10-1.07908535e-14<br>1.11856713e+02 3.78510215e+00 4.30179801e+00-4.74912051e-03 2.11582891e-05 |                                 |
|                                                                                                    |                                 |
| $-2.42763894e-089.29225124e-122.94808040e+023.71666245e+00$                                                                                              |                                 |
| h2o2<br>120186h<br>$20 \quad 2$                                                                                                    | g 0300.00 5000.00<br>1000.00    |
| 0.04573167e+02 0.04336136e-01-0.01474689e-04 0.02348904e-08-0.01431654e-12                                                                               |                                 |
| -0.01800696e+06  0.05011370e+01  0.03388754e+02  0.06569226e-01-0.01485013e-05                                                                           |                                 |
| -0.04625806e-07 0.02471515e-10-0.01766315e+06 0.06785363e+02                                                                                             |                                 |
| 120186ar 1<br>ar                                                                                                    | g 0300.00 5000.00<br>1000.00    |
| $0.02500000e+02$ 0.00000000e+00 0.0000000e+00 0.0000000e+00 0.0000000e+00                                                                                |                                 |
| $-0.07453750e+04$ 0.04366001e+02 0.02500000e+02 0.00000000e+00 0.0000000e+00                                                                             |                                 |
| $0.00000000e+0000.0000000e+00-0.07453750e+040.04366001e+02$                                                                                              |                                 |
| 29/11/04<br>$\mathbf{1}$<br>ø<br>0G<br>1 <sub>o</sub><br><b>CO</b><br>$\epsilon$                                                                         | 300.000 5000.000 1429.000       |
| 3.11216890E+00 1.15948283E-03-3.38480362E-07 4.41403098E-11-2.12862228E-15                                                                               |                                 |
| -1.42718539E+04 5.71725177E+00 3.19036352E+00 8.94419972E-04-3.24927563E-08                                                                              |                                 |
| -1.04599967E-10 2.41965693E-14-1.42869054E+04 5.33277914E+00                                                                                             |                                 |
| $\overline{2}$<br>co <sub>2</sub><br>0<br><b>OG</b><br>29/11/04<br>Ċ<br>1 <sub>o</sub>                                                                   | 300.000 5000.000 1380.000       |
| 5.18953018E+00 2.06006476E-03-7.33575324E-07 1.17004374E-10-6.91729215E-15                                                                               |                                 |
| -4.93178953E+04-5.18289303E+00 2.57930490E+00 8.24684987E-03-6.42716047E-06                                                                              |                                 |
| 2.54637024E-09-4.12030443E-13-4.84162830E+04 8.81141041E+00                                                                                              |                                 |
| 0<br><b>OG</b><br>ch4<br>29/11/04<br>4c<br>1<br>h                                                                                                    | 300.000 5000.000 1462.000       |
| 4.09617653E+00 7.44330845E-03-2.63871900E-06 4.19577604E-10-2.47508050E-14                                                                               |                                 |
| -1.13835704E+04-4.67561383E+00 3.72113020E+00-2.50293289E-03 1.90246534E-05                                                                              |                                 |
| -1.46871253E-08 3.43791152E-12-1.01424099E+04 1.22776596E+00                                                                                             |                                 |

Figura I.2.10: Ejemplo de un archivo de datos termodinámicos.

Cabe destacar que estos parámetros  $a_i$  no permanecen constantes con la temperatura. Por ello, cada uno de ellos adopta dos valores, uno para elevadas temperaturas y otro para bajas. Cada parámetro tiene su propio punto de división. Esta información también viene recogida en el archivo de datos termodinámicos.

La estructura del archivo es la siguiente:

- La información referente a cada especie ocupa un total de cuatro filas.
- En la primera fila se tiene, de izquierda a derecha: fórmula química, fecha de toma de los datos, elemento y número de átomos de dicho elemento dentro de la fórmula química de la especie (esta información se repite tantas veces como elementos distintos compongan la especie), fase, temperatura mínima de validez, temperatura máxima de validez, temperatura intermedia de división de las constantes, indicador de fila.
- En las filas segunda, tercera y cuarta se encuentran los valores numéricos de las mencionadas constantes  $a_i$ , en el orden:  $a_1, ..., a_7$  de alta temperatura,  $a_1, ..., a_7$  de baja temperatura.

Las magnitudes termodinámicas que permiten calcular estas constantes son: el calor específico de formación a presión constante,  $C_p^0$ , la entalpía de formación,  $H^0$  y la entropía de formación,  $S^0$ , cuyas expresiones vienen dadas en las ecuaciones [I.2.18, I.2.19, I.2.20,](#page-35-1) conocidas por el nombre de polinomios NASA.

 $\begin{array}{c} 2 \\ 3 \\ 4 \end{array}$ 

<span id="page-35-1"></span>
$$
\frac{C_p^0}{R} = a_1 + a_2 T + a_3 T^2 + a_4 T^3 + a_5 T^4
$$
\n(I.2.18)

$$
\frac{H^0}{RT} = a_1 + \frac{a_2}{2}T + \frac{a_3}{3}T^2 + \frac{a_4}{4}T^3 + \frac{a_5}{5}T^4 + \frac{a_6}{T}
$$
(I.2.19)

$$
\frac{S^0}{R} = a_1 \ln(T) + a_2 T + \frac{a_3}{2} T^2 + \frac{a_4}{3} T^3 + \frac{a_5}{4} T^4 + a_7 \tag{I.2.20}
$$

donde la temperatura, T, debe ser usada en Kelvin (K) y las unidades de las diferentes propiedades vienen definidas por la constante universal de los gases ideales, R, utilizada.

Nótese que, a partir de estas magnitudes, se pueden obtener otras fácilmente, véase el calor específico de formación a volumen constante,  $C_v^0$ , la energía interna de formación,  $U^0$ , la energía libre de Gibbs de formación,  $G^0$ , o la energía libre de Helmholtz,  $A^0$ , a partir de las expresiones proporcionadas por las ecuaciones [I.2.21, I.2.22, I.2.23, I.2.24.](#page-35-2)

<span id="page-35-2"></span>
$$
C_v^0 = C_p^0 - R \tag{I.2.21}
$$

$$
U^0 = H^0 - RT \tag{I.2.22}
$$

 $G^0 = H^0 - T$ ,  $S^0$ (I.2.23)

$$
A^0 = U^0 - T S^0 \tag{I.2.24}
$$

#### <span id="page-35-0"></span>I.2.3.2. Propiedades de transporte

Además de los ya comentados coeficientes que permiten calcular importantes magnitudes termodin´amicas, existen otro tipo de archivos, llamados archivos de propiedades de transporte, que incluyen propiedades atómicas de las especies, y que permiten evaluar las magnitudes que se utili-zarán para calcular números adimensionales. Estos parámetros de carácter atómico son [\[12\]](#page-106-11):

- Un índice que indica si la molécula tiene una configuración geométrica monoatómica (índice igual a 0), lineal (índice igual a 1) o no lineal (índice igual a 2).
- Profundidad del campo de Lennard-Jones,  $\epsilon$ . Indica la distancia para la cual se minimizan las fuerzas intermoleculares a pequeñas distancias. En el archivo viene dividido por la constante de Boltzman,  $k_B$ , y adopta unidades de temperatura  $(K)$ .
- Diámetro de colisión de Lennard-Jones,  $\sigma$ , en Angstrom (Å). Este parámetro indica el diámetro promedio de las moléculas durante una colisión, según el modelo homónimo.
- Momento dipolar,  $\mu$ , en Debye (De). Mide la intensidad de la fuerza de atracción entre dos átomos. (Recuérdese que 1  $De = 3,33564 \cdot 10^{-30} C m$ ).
- Polarizabilidad, o facilidad para formar dipolos instantáneos,  $\alpha$ , en Angstroms cúbicos (Å<sup>3</sup>). Mide la resistencia de un orbital a ser alterado por un campo eléctrico.
- Número de colisión de relajación rotacional,  $Z_{rot}$ , a 298 K. Este número indica la tendencia de una partícula a disminuir la autocorrelación de ciertas magnitudes al colisionar con otra.
<span id="page-36-2"></span>

| ۱'n  | 0                        | 136.500 | 3.330 | 0.000 | 0.000 | 0.000   |
|------|--------------------------|---------|-------|-------|-------|---------|
| ٦2   | 1                        | 97.530  | 3.621 | 0.000 | 1.760 | 4.000   |
| J.   | 0                        | 80.000  | 2.750 | 0.000 | 0.000 | 0.000   |
| 2כ   | 1                        | 107.400 | 3.458 | 0.000 | 1.600 | 3.800   |
| эh   | 1                        | 80.000  | 2.750 | 0.000 | 0.000 | 0.000   |
| ە21  | 2                        | 572.400 | 2.605 | 1.844 | 0.000 | 4.000   |
| 1202 | 2                        | 107.400 | 3.458 | 0.000 | 0.000 | 3.800   |
| ٦    | 0                        | 145.000 | 2.050 | 0.000 | 0.000 | 0.000   |
| 12   | 1                        | 38,000  | 2.920 | 0.000 | 0.790 | 280,000 |
| า02  | 2                        | 107.400 | 3.458 | 0.000 | 0.000 | 1.000   |
| EO.  | 1                        | 98.100  | 3.650 | 0.000 | 1.950 | 1.800   |
| co2. | 1                        | 244,000 | 3.763 | 0.000 | 2.650 | 2.100   |
| th4  | $\overline{\phantom{a}}$ | 141,400 | 3.746 | 0.000 | 2.600 | 13,000  |
| ٦O   | 1                        | 97.530  | 3.621 | 0.000 | 1.760 | 4.000   |
|      |                          |         |       |       |       |         |

Figura I.2.11: Ejemplo de un archivo de datos de transporte

Estos datos permiten calcular las propiedades de transporte. La viscosidad,  $\eta$ , viene dada por la siguiente expresión, según teoría cinética estándar [\[11\]](#page-106-0):

<span id="page-36-3"></span>
$$
\eta = \frac{5}{16} \frac{\sqrt{\pi m k_b T}}{\pi \sigma^2 \Omega^{(2,2)*}} \tag{I.2.25}
$$

donde m es la masa molecular, y  $\Omega^{(2,2)*}$  es el valor de la denominada integral de colisión interpolada para la temperatura y el momento dipolar reducido dados. Estas dos magnitudes se calculan de acuerdo a las expresiones [I.2.26](#page-36-0) y [I.2.27](#page-36-0) [\[11\]](#page-106-0)

<span id="page-36-0"></span>
$$
T^* = \frac{k_b \,\epsilon}{T} \tag{I.2.26}
$$

$$
\delta^* = \frac{1}{2} \frac{\mu^2}{\epsilon \sigma^3} \tag{I.2.27}
$$

Las integrales de colisión,  $\Omega^{(1,1)*}$  y  $\Omega^{(2,2)*}$  son unos parámetros que indican la probabilidad de colisión entre dos partículas. Se obtienen de la integración de una serie de ecuaciones, estudiadas por Monchick y Mason [\[13\]](#page-107-0). Su valor depende, como se ha comentado, de la temperatura y el momento dipolar.

El coeficiente de difusión binaria, o simplemente difusividad másica, de la especie j sobre la especie k,  $D_{j,k}$  se puede obtener de acuerdo a la expresión siguiente [\[11\]](#page-106-0)

<span id="page-36-4"></span>
$$
D_{j,k} = \frac{3}{8} \frac{\sqrt{\pi k_b^3 T^3 / m_{j,k}}}{\pi P \sigma_{j,k}^2 \Omega^{(1,1)*}}
$$
(I.2.28)

donde  $m_{j,k}$  es la masa molecular reducida,  $\sigma_{j,k}$  es el diámetro de colisión reducido, y  $\Omega^{(1,1)*}$  se obtiene nuevamente a partir de la temperatura y el momento dipolar reducidos. La expresión que permite obtener  $m_{j,k}$  viene dada por la ecuación [I.2.29:](#page-36-1)

<span id="page-36-1"></span>
$$
m_{j,k} = \frac{m_j \, m_k}{m_j + m_k} \tag{I.2.29}
$$

El momento dipolar, sin embargo, depende de la polarizabilidad de las especies, según sigue:

Para ambas especies polares o ambas especies apolares:

$$
\sigma_{j,k} = \frac{1}{2} \left( \sigma_j + \sigma_k \right) \tag{I.2.30}
$$

 $\blacksquare$  Para la interacción entre una especie polar y otra apolar:

$$
\sigma_{j,k} = \frac{1}{2} (\sigma_j + \sigma_k) \xi^{1/6}
$$
 (I.2.31)

 $\xi$ , a su vez, se define como sigue:

<span id="page-37-4"></span>
$$
\xi = 1 + \frac{1}{4} \frac{\alpha_n \mu_p}{\sigma_n^3 \sigma_p^{3/2} \epsilon_n^{1/2}}
$$
\n(1.2.32)

donde el subíndice  $p$  hace referencia a la especie polar y  $n$  a la especie apolar.

La conductividad térmica,  $\lambda$ , se calcula asumiendo que se compone de contribuciones de tipo rotacional, traslacional y vibratorio, de acuerdo con Warnatz [\[14\]](#page-107-1):

<span id="page-37-3"></span>
$$
\lambda = \frac{\eta}{m} \left( f_{trans} \, c_{v,trans} + f_{rot} \, c_{v,rot} + f_{vib} \, c_{v,vib} \right) \tag{I.2.33}
$$

<span id="page-37-0"></span>donde el valor de los distintos calores espec´ıficos viene dado en la Tabla [I.2.1](#page-37-0)

| Molecula    | Indice | $c_{v, trans}$ | $c_{v,rot}$ | $c_{v, vib}$ |
|-------------|--------|----------------|-------------|--------------|
| Monoatómico |        | 3R/2           |             |              |
| Lineal      |        | 3R/2           | R.          | $c_v - 5R/2$ |
| No lineal   | ')     | 3R/2           | 3R/2        | $c_v - 3R$   |

Tabla I.2.1: valores para el calor específico a volumen constante traslacional, rotacional y vibratorio en función de la configuración geométrica de las moléculas.

Las contribuciones  $f_{trans}$ ,  $f_{rot}$  y  $f_{vib}$ , por su parte, vienen definidas por las ecuaciones [I.2.34,](#page-37-1) [I.2.35](#page-37-1) y [I.2.36.](#page-37-1)

<span id="page-37-1"></span>
$$
f_{trans} = \frac{5}{2} \left( 1 - \frac{2}{\pi} \frac{c_{v,rot}}{c_{v,trans}} \frac{5/2 - \rho D_{k,k}/\eta}{Z_{rot} + \frac{2}{\pi} \left( \frac{5}{3} \frac{c_{v,rot}}{R} + \frac{\rho D_{k,k}}{\eta} \right)} \right)
$$
(I.2.34)

$$
f_{rot} = \frac{\rho D_{k,k}}{\eta} \left( 1 + \frac{2}{\pi} \frac{5/2 - \rho D_{k,k}/\eta}{Z_{rot} + \frac{2}{\pi} \left( \frac{5}{3} \frac{c_{v,rot}}{R} + \frac{\rho D_{k,k}}{\eta} \right)} \right)
$$
(I.2.35)

$$
f_{vib} = \frac{\rho D_{k,k}}{\eta} \tag{I.2.36}
$$

donde  $Z_{rot}$  se determina a partir de su valor a 298 K, de acuerdo con la expresión de Parker [\[15\]](#page-107-2):

$$
Z_{rot}(T) = Z_{rot}(298 \, K) \frac{F(298 \, K)}{F(T)} \tag{I.2.37}
$$

y  $F(T)$  viene a su vez dado por la siguiente expresión (ecuación [I.2.38\)](#page-37-2).

<span id="page-37-2"></span>
$$
F(T) = 1 + \frac{\pi^{3/2}}{2} \left(\frac{\epsilon}{k_b T}\right)^{1/2} + \left(\frac{\pi^2}{4} + 2\right) \frac{\epsilon}{k_b T} + \pi^{3/2} \left(\frac{\epsilon}{k_b T}\right)^{3/2}
$$
 (I.2.38)

Al igual que ocurría con las propiedades termodinámicas, existen otras magnitudes definidas a partir de las ya vistas. Estas son la viscosidad cinemática y la difusividad térmica, definidas por las ecuaciones [I.2.39](#page-38-0) y [I.2.40.](#page-38-0)

<span id="page-38-0"></span>
$$
\nu = \frac{\mu}{\rho} \tag{I.2.39}
$$

$$
\alpha = \frac{\lambda}{\rho \, C_p} \tag{I.2.40}
$$

## I.2.3.3. Cálculo de propiedades aplicado a mezclas

En esta sección se extenderá el cálculo de las propiedades termodinámicas y de transporte vistas en la sección anterior aplicándolo a una mezcla.

Para algunas de las propiedades termodinámicas, el cálculo es muy sencillo: basta con ponderar el valor para cada uno de los componentes de la mezcla con su fracción molar. Para otras, sin embargo, este cálculo no es tan inmediato. Así pues, para cada una de las propiedades, tenemos:

<span id="page-38-1"></span>
$$
C_{p,mezcla}^{0} = \sum_{i_1}^{N} c_{p,i}^{0} \cdot x_i
$$
 (I.2.41)

$$
C_{v,mezcla}^{0} = \sum_{i_1}^{N} c_{v,i}^{0} \cdot x_i
$$
 (I.2.42)

$$
H_{mezcla}^0 = \sum_{i_1}^N H_i^0 \cdot x_i \tag{I.2.43}
$$

$$
S_{mezcla}^{0} = \sum_{i_1}^{N} \left( S_i^0 - R\ln(X_i) - R\ln\left(\frac{P}{P_{atm}}\right) \right) \cdot x_i \tag{I.2.44}
$$

$$
U_{mezcla}^0 = \sum_{i_1}^N U_i^0 \cdot x_i \tag{I.2.45}
$$

$$
G_{mezcla}^0 = \sum_{i_1}^N \left( H_i^0 - T \left( S_i^0 - R \ln(X_i) - R \ln\left(\frac{P}{P_{atm}}\right) \right) \right) \cdot x_i \tag{I.2.46}
$$

$$
A_{mezcla}^0 = \sum_{i_1}^N \left( U_i^0 - T \left( S_i^0 - R \ln(X_i) - R \ln\left(\frac{P}{P_{atm}}\right) \right) \right) \cdot x_i \tag{I.2.47}
$$

donde el subíndice i denota cada una de las especies que componen la mezcla,  $N$  es el número total de especies y  $x$  es la fracción molar.

Para el caso de las especies de transporte el cálculo no es trivial, sino que adopta expresiones más complejas.

Para el caso de la viscosidad, tenemos [\[16\]](#page-107-3):

<span id="page-38-2"></span>
$$
\mu_{mezcla} = \sum_{i=1}^{N} \frac{x_i \,\mu_i}{\sum_{j=1}^{N} x_j \,\phi_{ij}} \tag{I.2.48}
$$

donde  $x_i$  es la fracción molar de la especie i,  $\mu_i$  su momento dipolar y el parámetro  $\phi_{i,j}$  viene dado por la ecuación [I.2.49](#page-39-0) (ecuación de Wilke):

<span id="page-39-0"></span>
$$
\phi_{ij} = \frac{1}{\sqrt{8}} \left( \frac{M_i}{M_j} \right)^{-1/2} \left[ 1 + \left( \frac{\mu_i}{\mu_j} \right)^{1/2} \left( \frac{M_j}{M_i} \right)^{1/4} \right]^2 \tag{I.2.49}
$$

siendo  $M_x$  el peso molecular de la especie x y  $\mu_x$  su momento dipolar.

Para determinar la difusividad másica tenemos la ecuación [I.2.50](#page-39-1) (ecuación de Blanc) [\[17\]](#page-107-4):

<span id="page-39-1"></span>
$$
\frac{1}{D_{mezcla, mezcla}} = \sum_{j=1}^{N} \frac{x_j}{1/\sum_{i=1}^{N} \frac{x_i}{D_{i,j}}}
$$
(I.2.50)

donde  $D_{i,j}$  denota la difusividad de la especie i sobre la especie j y el término  $1/\sum_{i=1}^{N}\frac{x_i}{D_i}$  $\frac{x_i}{D_{i,j}}$  se corresponde con la difusividad del componente j sobre la mezcla y  $N$  es el número total de especies.

Por último, la conductividad térmica de una mezcla se calcula como muestra la siguiente ecua-ción (ecuación de Wien) [\[18\]](#page-107-5):

<span id="page-39-2"></span>
$$
\lambda_{mezcla} = \frac{1}{2} \left( \sum_{i=1}^{N} x_i \lambda_i + \frac{1}{\sum_{i=1}^{N} \frac{x_i}{\lambda_i}} \right) \tag{I.2.51}
$$

## I.2.3.4. Cálculo de números adimensionales

Las magnitudes termodinámicas calculadas mediante la teoría atómica permiten evaluar ciertos números adimensionales de interés en este campo de estudio, a saber:

Número de Prandtl: relaciona la velocidad de difusión de la cantidad de movimiento con la velocidad de difusión del calor. También se puede definir como el cociente entre el calor transferido por convección y el transferido por conducción.

<span id="page-39-3"></span>
$$
Pr = \frac{\nu}{\alpha} \tag{I.2.52}
$$

Números de Prandtl pequeños indican que la difusión de calor es muy rápida en comparación con la velocidad, y viceversa.

En problemas de transferencia de calor el n´umero de Prandtl controla el espesor relativo de las capas límite de momento y térmica.

N´umero de Schmidt: relaciona la difusividad de la cantidad de movimiento y la difusividad másica.

<span id="page-39-4"></span>
$$
Sc = \frac{\mu}{D} \tag{I.2.53}
$$

Se puede observar que es análogo al número de Prandtl, referido a la difusividad másica.

De igual modo este número se emplea en problemas de transferencia de calor para relacionar los grosores de las capas límite de cantidad de movimiento y de masa.

Número de Lewis: relaciona la difusividad térmica y la difusividad másica.

<span id="page-39-5"></span>
$$
Le = \frac{\alpha}{D} \tag{I.2.54}
$$

Como se puede observar, se corresponde con el cociente de los dos números anteriores:

$$
Le = \frac{Sc}{Pr} \tag{I.2.55}
$$

Este número es utilizado en aquellos problemas en los que existe transferencia tanto de masa como de calor.

## Capítulo I.3

# Metodología

## I.3.1. Introducción

A continuación se expone, en primer lugar, la implementación del método seguido para evaluar números adimensionales de mezclas en MATLAB<sup>®</sup> y, posteriormente, el proceso seguido para evaluar los tiempos de retraso para diferentes combustibles.

## <span id="page-42-1"></span>I.3.2. Evaluación de números adimensionales

## <span id="page-42-0"></span>I.3.2.1. Información necesaria y base de datos

El primer paso es establecer la información de la que se va a partir para efectuar los cálculos. Se necesitará conocer los datos termodinámicos y de transporte, la composición de la mezcla, y el rango de temperaturas y presiones en los que evaluar las propiedades. Así mismo, se dispondrá también de una base de datos recogida en bibliograf´ıa con la que comparar los resultados obtenidos.

- El archivo que contiene los datos termodinámicos, llamado thermo.txt, contiene la información descrita en el apartado [I.2.3.1](#page-33-0) y tiene un formato idéntico al de la Figura [I.2.10.](#page-34-0)
- $\blacksquare$  Del mismo modo, existe un archivo *transport.txt*, que contiene las propiedades de transporte citadas en el apartado [I.2.3.2,](#page-35-0) y cuyo formato es similar al de la Figura [I.2.11.](#page-36-2)
- La composición de la mezcla viene recogida en el archivo especies mezcla xlsx y se compone de dos columnas: en la de la izquierda se encuentran los nombres de las distintas especies que componen la mezcla, en minúsculas, y en la derecha su fracción molar, en tanto por uno.

|                | M11<br>÷        | ÷<br>$\times$ | fx<br>$\checkmark$ |
|----------------|-----------------|---------------|--------------------|
|                |                 |               |                    |
|                |                 |               |                    |
|                |                 |               |                    |
|                | A               | R             | c                  |
| 1              | n <sub>2</sub>  | 0.78084       |                    |
| $\overline{2}$ | 0 <sup>2</sup>  | 0.20946       |                    |
| 3              | ar              | 0.934         |                    |
| $\overline{4}$ | co <sub>2</sub> | 0.035         |                    |
| 5              | CO              | 0.00001       |                    |
| 6              | He              | 0.00524       |                    |
| $\overline{7}$ | Кr              | 0.000114      |                    |
| 8              | ch4             | 0.000179      |                    |
| 9              | h2              | 0.000055      |                    |
| 10             | n2o             | 0.00003       |                    |
| 44 I           |                 |               |                    |

Figura I.3.1: Ejemplo de un archivo especies mezcla.xlsx, para el aire.

Los puntos de temperatura y presión en los que se van a evaluar las propiedades se encuentran en el archivo datos T P.xlsx, y se compone de dos columnas: la temperatura, en kelvin, a la izquierda, y la presión, en bar, a la derecha.  $\,$ 

| F33                 | š                      | fx<br>$\times$<br>$\checkmark$ |  |
|---------------------|------------------------|--------------------------------|--|
|                     |                        |                                |  |
|                     |                        |                                |  |
|                     | A                      | B                              |  |
| ◢<br>1              | <b>TEMPERATURA [K]</b> | <b>PRESION [bar]</b>           |  |
|                     | 350                    | 1.5                            |  |
| $\overline{c}$<br>3 | 400                    | 2.4                            |  |
|                     |                        |                                |  |
| $\overline{4}$      | 450                    | 3.6                            |  |
| 5                   | 500                    | 5.2                            |  |
| 6                   | 550                    | 7.3                            |  |
| 7                   | 600                    | 9.9                            |  |
| 8                   | 650                    | 13.1                           |  |
| 9                   | 700                    | 17.0                           |  |
| 10                  | 750                    | 21.6                           |  |
| 11                  | 800                    | 27.1                           |  |
| 12                  | 850                    | 33.5                           |  |
| 13                  | 900                    | 40.9                           |  |
| 14                  | 950                    | 49.4                           |  |
| 15                  | 1000                   | 59.1                           |  |
| 16                  | 1050                   | 70.1                           |  |
| 17                  | 1100                   | 82.6                           |  |
| 18                  | 1150                   | 96.4                           |  |
| 19                  | 1200                   | 111.9                          |  |
| 20                  | 1250                   | 129.1                          |  |
| 21                  | 1300                   | 148.1                          |  |
| 22                  | 1350                   | 169.1                          |  |
| 23                  | 1400                   | 192.0                          |  |
| 24                  | 1450                   | 217.1                          |  |
| 25                  | 1500                   | 244.4                          |  |
| วด 1                |                        |                                |  |

Figura I.3.2: Ejemplo de un archivo *datos T.P.xlsx*, para un rango típico de trabajo de un motor.

■ También es necesario un archivo tabla *periodica.xlsx* que contenga los pesos moleculares de todos los elementos. Este archivo consta de tres columnas: en las dos primeras se tienen los nombres de los elementos, en minúsculas a la izquierda y en mayúsculas a la derecha, y en la tercera se encuentra el peso molecular, en unidades de masa atómica (uma). El hecho de tener dos formatos distintos para el nombre radica en la no uniformidad existente a la hora de guardar los nombres de las especies dentro de los datos termodinámicos y de transporte. Al contrario que los dem´as archivos, cuyos datos son introducidos por el usuario, este, en principio, es común a cualquier trabajo que se desee realizar.

| C89            |          | š<br>$\times$ | fx<br>$\checkmark$ |
|----------------|----------|---------------|--------------------|
|                |          |               |                    |
|                |          | B             | Ċ                  |
| ⊿<br>1         | А<br>h   | Ĥ             |                    |
|                |          | HE            | 1.0079             |
| $\overline{2}$ | he<br>li | ū             | 4.0026             |
| 3              | be       |               | 6.941<br>9.0122    |
| 4<br>5         | b        | BE<br>B       | 10.811             |
| 6              | Ċ        | c             | 12.0115            |
| $\overline{7}$ | 'n       | N             | 14.0067            |
| 8              | ö        | O             | 16                 |
| 9              | f        | F             | 18.9984            |
| 10             | ne       | <b>NE</b>     | 20.183             |
| 11             | na       | <b>NA</b>     | 22.99              |
| 12             | mg       | MG            | 24.312             |
| 13             | al       | AL            | 26.9815            |
| 14             | si       | <b>SI</b>     | 28.086             |
| 15             | p        | p             | 30.9738            |
| 16             | Ś        | Ś             | 22.89              |
| 17             | d        | <b>CL</b>     | 35.453             |
| 18             | ar       | AR            | 39.948             |
| 19             | k        | K             | 39.098             |
| 20             | ca       | CA            | 40.08              |
| 21             | SC       | SC            | 44.956             |
| 22             | ti       | TI            | 47.867             |
| 23             | v        | ٧             | 50.942             |
| 24             | cr       | <b>CR</b>     | 51.996             |
| 25             | mn       | <b>MN</b>     | 54.938             |
| 26             | fe       | FE            | 55.847             |
| 27             | co       | CO            | 58.933             |

Figura I.3.3: Archivo tabla\_periodica.xlsx.

De igual modo que para los pesos moleculares, se dispone de un archivo [\[19\]](#page-107-6) que contiene los valores de las integrales de colisión,  $\Omega^{(1,1)*}$  y  $\Omega^{(2,2)*}$ , necesarias para calcular la viscosidad y la difusividad. Este archivo recibe el nombre de Collsion integral data.xlsx y se compone de dos hojas, una para cada integral, dentro de las cuales aparecen la temperatura y el momento dipolar reducidos (primera fila y primera columna, respectivamente), y el valor de la integral, tal y como se muestra en la Figura [I.3.4.](#page-44-0)

<span id="page-44-0"></span>

| fx<br>R31<br>v<br>$\times$ |               |        |        |        |         |                |         |         |         |         |  |
|----------------------------|---------------|--------|--------|--------|---------|----------------|---------|---------|---------|---------|--|
|                            | B             | c      | D      | E      | F       | G              | н       |         | J       | K       |  |
|                            | Omega ^(1,1)* |        |        |        |         |                |         |         |         |         |  |
| $\overline{2}$             | $\Omega$      | 0.25   | 0.5    | 1      | 1.5     | $\overline{2}$ | 3.5     | 5       | 7.5     | 10      |  |
| 3                          | 2.862         | 4.5027 | 6.1857 | 9.3646 | 12.2534 | 14.9085        | 21.8997 | 27.9376 | 36.5864 | 44.1961 |  |
| $\overline{4}$             | 2.5473        | 4.0726 | 5.5299 | 8.2948 | 10.8256 | 13.1617        | 19.3388 | 24.7006 | 32.4749 | 39.2127 |  |
| 5                          | 2.4669        | 3.736  | 5.0312 | 7.4907 | 9.7515  | 11.8455        | 17.4041 | 22.2453 | 29.3133 | 35.4827 |  |
| 6                          | 2.313         | 3.4612 | 4.6338 | 6.8599 | 8.9093  | 10.6127        | 15.8629 | 20.3103 | 26.8004 | 32.5157 |  |
| $\overline{7}$             | 2.1803        | 3.2302 | 4.306  | 6.3485 | 8.2286  | 9.9775         | 14.6503 | 18.7403 | 24.7512 | 30.0775 |  |
| 8                          | 2.0651        | 3.0323 | 4.0289 | 5.9231 | 7.665   | 9.276          | 13.6282 | 17.4368 | 23.0447 | 28.034  |  |
| 9.                         | 1.9645        | 2.6603 | 3.7899 | 5.5616 | 7.1889  | 8.7025         | 12.7646 | 16.3345 | 21.5987 | 26.2945 |  |
| 10                         | 1.8761        | 2.7093 | 3.581  | 5.2491 | 6.7801  | 8.2025         | 12.0237 | 15.3882 | 20.3555 | 24.7945 |  |
| 11                         | 1.798         | 2.5756 | 3.3963 | 4.9751 | 6.4241  | 7.7681         | 11.3801 | 14.5654 | 19.2734 | 23.4862 |  |
| 12                         | 1.7268        | 2.4565 | 3.2316 | 4.7321 | 6.1103  | 7.3866         | 10.8149 | 13.6423 | 18.3217 | 22.3338 |  |
| 13                         | 1.6118        | 2.2537 | 2.95   | 4.3179 | 5.5798  | 6.7449         | 9.8666  | 12.6277 | 16.7215 | 20.3933 |  |
| 14                         | 1.5172        | 2.0879 | 2.7179 | 3.9759 | 5.1452  | 6.2233         | 9.0998  | 11.6443 | 15.4241 | 18.8182 |  |
| 15                         | 1.4396        | 1.9504 | 2.5237 | 3.6875 | 4.7801  | 5.7878         | 8.4648  | 10.8292 | 14.3477 | 17.5102 |  |
| 16                         | 1.3211        | 1.7368 | 2.2177 | 3.2261 | 4.1955  | 5.0951         | 7.4687  | 9.5511  | 12,6568 | 15.4537 |  |
| 17                         | 1.2337        | 1.5799 | 1.9893 | 2.873  | 3.74444 | 4.5621         | 6.7161  | 8.589   | 11.3516 | 13.9012 |  |
| 18                         | 1.1679        | 1.4006 | 1.8134 | 2.5946 | 3.3841  | 4.1352         | 6.1215  | 7.8342  | 10.3104 | 12.681  |  |
| 19                         | 1.1166        | 1.3674 | 1.6746 | 2.3702 | 3.0894  | 3.7838         | 5.6356  | 7.2228  | 9.5703  | 11.6927 |  |
| 20                         | 1.0754        | 1.2929 | 1.5628 | 2.1861 | 2.8441  | 3.489          | 5.2281  | 6.7148  | 8.8993  | 10.8733 |  |
| 21                         | 1.0415        | 1.232  | 1.4712 | 2.0329 | 2.6372  | 3.2376         | 4.8796  | 6.2838  | 8.3329  | 10.1812 |  |
| 22                         | 1.0132        | 1.1815 | 1.3951 | 1.9038 | 2.4606  | 3.0215         | 4.5769  | 5.9118  | 7.8472  | 9.5877  |  |
| 23                         | 0.989         | 1.139  | 1.3308 | 1.7939 | 2.3084  | 2.8334         | 4.3109  | 5.5863  | 7.4251  | 9.0722  |  |
| 24                         | 0.9662        | 1.1027 | 1.2761 | 1.6993 | 2.1762  | 2.6684         | 4.0747  | 5.298   | 7.054   | 8.6197  |  |

Figura I.3.4: Archivo *ej\_Collision\_integral\_data.xlsx*, para los valores de  $\Omega^{(1,1)*}$ .

Por último, también será necesario disponer de una base de datos experimental recogida de bibliografía con la que poder comparar los resultados obtenidos y así establecer o no la validez

del m´etodo desarrollado. En este caso, la fuente de la que se han tomado los datos ha sido el Instituto Nacional de Estándares y Tecnología (NIST, por sus siglas en inglés)[\[20\]](#page-107-7), con sede en Gaithersburg, Maryland, EEUU, y el archivo que contiene la base de datos recibe el nombre de base de datos NIST.xlsx. Se compone, para cada especie, de un número determinado de columnas, que coincide con el n´umero de propiedades que se pretende comparar, con los datos de las distintas propiedades para cada los pares P, T definidos en el archivo  $datos_T_P.xlsx$ , y cuyos datos se encuentran en las dos primeras columnas de la base de datos. La información de las distintas especies se va acoplando a la derecha. Un ejemplo de archivo de base de datos que puede ayudar a aclarar esta disposición se encuentra en la Figura [I.3.5.](#page-45-0)

<span id="page-45-0"></span>

| $\mathbf{v} = \mathbf{v}$<br>$\times$<br>fx<br>AD29 |              |          |        |        |          |            |                                               |        |        |                |            |                                           |
|-----------------------------------------------------|--------------|----------|--------|--------|----------|------------|-----------------------------------------------|--------|--------|----------------|------------|-------------------------------------------|
|                                                     | $\mathsf{A}$ | B        | c      | D      | E.       | F          | G                                             | н      |        |                | ĸ          |                                           |
| $\mathbf{1}$                                        |              |          |        |        |          | n2         |                                               |        |        | 0 <sup>2</sup> |            |                                           |
| $\overline{2}$                                      |              | P        | cp0    | cv0    | densidad |            | viscosidad dinámica conductividad térmica cp0 |        | cv0    | densidad       |            | viscosidad dinámica conductividad térmica |
| 3                                                   | 350          | 1.5      | 29.214 | 20.859 | 1.4437   | 2.0131E-05 | 0.029120                                      | 29.746 | 21.388 | 1.6500         | 2.3240E-05 | 0.030681                                  |
| 4                                                   | 400          | 2.3937   | 29,305 | 20,944 | 2.0148   | 2.2233E-05 | 0.032239                                      | 30.167 | 21.802 | 2.3032         | 2.5769E-05 | 0.034711                                  |
| 5                                                   | 450          | 3.6149   | 29.450 | 21.083 | 2.7030   | 2.4223E-05 | 0.035262                                      | 30.654 | 22.282 | 3.0904         | 2.8168E-05 | 0.038754                                  |
| $\boldsymbol{6}$                                    | 500          | 5.2269   | 29.652 | 21,278 | 3.5148   | 2.6117E-05 | 0.038228                                      | 31.170 | 22.791 | 4.0194         | 3.0454E-05 | 0.042802                                  |
| $\overline{7}$                                      | 550          | 7.2966   | 29,904 | 21.525 | 4.4562   | 2.7930E-05 | 0.041159                                      | 31.688 | 23.302 | 5.0973         | 3.2641E-05 | 0.046834                                  |
| 8                                                   | 600          | 9.8942   | 30.197 | 21.812 | 5.5327   | 2.9671E-05 | 0.044070                                      | 32.188 | 23.795 | 6.3306         | 3.4742E-05 | 0.050828                                  |
| 9                                                   | 650          | 13.0933  | 30.520 | 22.129 | 6.7494   | 3.1351E-05 | 0.046965                                      | 32.660 | 24.259 | 7.7254         | 3.6766E-05 | 0.054767                                  |
| 10                                                  | 700          | 16.9706  | 30.860 | 22.464 | 8.1109   | 3.2976E-05 | 0.049844                                      | 33.097 | 24.690 | 9.2872         | 3.8722E-05 | 0.058636                                  |
| 11                                                  | 750          | 21.6057  | 31.208 | 22.807 | 9.6213   | 3.4552E-05 | 0.052706                                      | 33.500 | 25.085 | 11.021         | 4.0617E-05 | 0.062426                                  |
| 12                                                  | 800          | 27.0812  | 31.557 | 23.151 | 11.284   | 3.6085E-05 | 0.055547                                      | 33.867 | 25,446 | 12.931         | 4.2458E-05 | 0.066130                                  |
| 13                                                  | 850          | 33.4826  | 31.899 | 23.489 | 13.103   | 3.7580E-05 | 0.058364                                      | 34.201 | 25.773 | 15.023         | 4.4248E-05 | 0.069744                                  |
| 14                                                  | 900          | 40.8980  | 32.231 | 23.818 | 15.081   | 3.9041E-05 | 0.061153                                      | 34.505 | 26.070 | 17.299         | 4.5993E-05 | 0.073268                                  |
| 15                                                  | 950          | 49.4181  | 32.550 | 24.134 | 17.220   | 4.0471E-05 | 0.063914                                      | 34.782 | 26,340 | 19.762         | 4.7697E-05 | 0.076701                                  |
| 16                                                  | 1000         | 59.1362  | 32.854 | 24.436 | 19.523   | 4.1874E-05 | 0.066645                                      | 35.034 | 26.585 | 22.417         | 4.9364E-05 | 0.080045                                  |
| 17                                                  | 1050         | 70.1481  | 33.142 | 24.722 | 21.991   | 4.3251E-05 | 0.069345                                      |        |        |                |            |                                           |
| 18                                                  | 1100         | 82.5520  | 33.414 | 24.993 | 24.625   | 4.4606E-05 | 0.072015                                      |        |        |                |            |                                           |
| 19                                                  | 1150         | 96,4485  | 33.670 | 25.249 | 27.427   | 4.5941E-05 | 0.074655                                      |        |        |                |            |                                           |
| 20                                                  | 1200         | 111.9406 | 33.910 | 25.489 | 30.397   | 4.7257E-05 | 0.077267                                      |        |        |                |            |                                           |
| 21                                                  | 1250         | 129.1333 | 34.135 | 25.715 | 33.535   | 4.8557E-05 | 0.079851                                      |        |        |                |            |                                           |
| 22                                                  | 1300         | 148.1340 | 34.345 | 25.927 | 36.841   | 4.9841E-05 | 0.082410                                      |        |        |                |            |                                           |
| 23                                                  | 1350         | 169.0524 | 34.542 | 26.127 | 40.316   | 5.1112E-05 | 0.084944                                      |        |        |                |            |                                           |
| 24                                                  | 1400         | 192,0000 | 34.726 | 26.314 | 43.957   | 5.2371E-05 | 0.087457                                      |        |        |                |            |                                           |
| 25                                                  | 1450         | 217.0906 | 34.898 | 26.490 | 47.765   | 5.3619E-05 | 0.089949                                      |        |        |                |            |                                           |
| 26                                                  | 1500         | 244.4401 | 35.059 | 26.656 | 51.738   | 5.4858E-05 | 0.092423                                      |        |        |                |            |                                           |
| 27                                                  |              |          |        |        |          |            |                                               |        |        |                |            |                                           |

Figura I.3.5: Ejemplo de archivo base\_de\_datos\_NIST.xlsx.

#### <span id="page-45-1"></span>I.3.2.2. Búsqueda de las especies de la mezcla dentro de la base de datos

Una vez leída y ordenada la información, el siguiente paso es localizar las especies que componen la mezcla que se esta estudiando dentro de los archivos de datos termodinámicos y de transporte. Para ello, recorremos todos los elementos existentes en el archivo, y buscamos los que nos interesan (es decir, los componentes de la mezcla) para guardar únicamente la información útil en otros parámetros de nueva creación.

En el caso de que alguno de los elementos de la mezcla no se encuentre dentro de los archivos que contienen la información, el programa devolverá un error ya que la dimensión de los vectores que contienen la información útil no coincide con el número de especies de la mezcla.

Es importante recordar que se han de adaptar las dimensiones de todos los archivos que van a participar con las del elemento m´as largo de todos ellos, con el fin de evitar errores de tipo II (llegar a la conclusión de que un elemento es el mismo que otro más largo porque coinciden todos los caracteres del primero), por ejemplo con el  $H_2$  y el  $H_2O$ .

## <span id="page-45-2"></span>I.3.2.3. Cálculo de propiedades para especies

En este momento ya se tiene toda la información necesaria para el cálculo de las propiedades termodinámicas. En esta sección se procede a describir los pasos seguidos en dicho cálculo.

Para determinar las propiedades termodinámicas se hace uso de las ecuaciones [I.2.18, I.2.19](#page-35-1) y [I.2.20.](#page-35-1) Puesto que solo existe dependencia con la temperatura, se hace un único barrido en T, adem´as de otro que recorra todas las especies. Se aplican las mencionadas ecuaciones, distinguiendo para los dos intervalos de temperatura existentes. Adicionalmente, el programa muestra un aviso si alguno de los puntos a estudiar se sale del rango de aplicabilidad de las constantes  $\{a_1, ..., a_7\}$ , si bien continúa con el cálculo.

El resultado es un vector de dimensiones  $n \times m$ , donde n es el número de especies del estudio y  $m$  el número de pares P,T.

El resto de propiedades termodinámicas se determinan a partir de las tres primeras aplicando las ecuaciones [I.2.21](#page-35-2) a [I.2.24.](#page-35-2)

El cálculo de las propiedades de transporte es similar. Se establecen nuevamente dos barridos: uno para las especies y otro para los puntos de evaluación. La viscosidad se determina siguiendo las ecuaciones [I.2.26, I.2.27](#page-36-0) y [I.2.25,](#page-36-3) en ese orden; la conductividad térmica se halla aplicando las ecuaciones [I.2.33](#page-37-3) a [I.2.38.](#page-37-2) Los resultados se muestran de igual modo que las magnitudes anteriores, en una matriz donde la fila indica la especie y la columna la presión y temperatura a la que está calculada.

El cálculo de la difusividad es algo más elaborado, ya que al estar definida entre dos especies serán necesarios más cálculos. En concreto, se necesitarán tres barridos: uno para recorrer la primera de las especies involucradas, otro para recorrer la segunda de ellas y un tercero para el punto en que se va a calcular. Se siguen las ecuaciones [I.2.28](#page-36-4) a [I.2.32,](#page-37-4) teniendo en cuenta las condiciones descritas, obteniéndose como resultado una matriz de dimensiones  $m \times n^2$ , donde  $m$  es nuevamente el número de puntos de cálculo y n el número de especies. Las n primeras columnas denotan la difusividad de la primera de las especies (especie 1) de la lista sobre todas las demás, incluyendo la propia especie 1; las columnas  $n + 1$  a  $2n$  muestran la difusividad de la especie 2 sobre todas las demás, y así sucesivamente.

Es interesante comentar que, para determinar el valor de las integrales de colisión para cada caso, se ha desarrollado una función llamada buscar omega.m, que interpola linealmente a partir de los valores tabulados para una determinada temperatura y momento dipolar reducidos. Para el caso en que el momento dipolar es no nulo, ha sido necesario desarrollar una nueva función calcular\_omega\_Stockmayer que ofrece unos resultados más precisos. Este hecho se comentará más adelante en el capítulo de resultados.

#### I.3.2.4. Cálculo de propiedades para mezclas

Ampliar estas propiedades a mezclas es sencillo: basta con aplicar las ecuaciones [I.2.41](#page-38-1) a [I.2.47](#page-38-1) para las propiedades termodinámicas y [I.2.48](#page-38-2) a [I.2.51](#page-39-2) para las de transporte.

El resultado en este caso será un vector de  $m$  elementos, donde se indica el valor de la magnitud para cada par P,T de la mezcla.

## I.3.2.5. Cálculo de números adimensionales

Por último, el cálculo de los números adimensionales definidos en [I.2.52,](#page-39-3) [I.2.53](#page-39-4) y [I.2.54](#page-39-5) para las mezclas se limita a aplicar dichas ecuaciones a las propiedades ya obtenidas. El resultado es, al igual que ocurría con estas propiedades, un vector de  $m$  elementos, correspondiéndose cada valor con un par P,T de la mezcla.

## I.3.2.6. Cálculo de difusividad alternativa

Además del cálculo de la difusividad másica para una mezcla, el programa ofrece la posibilidad al usuario de calcular la difusividad de una especie distinta de las que componen la mezcla sobre dicha mezcla, siempre que se encuentre en el fichero de datos disponible.

El procedimiento es similar al descrito en las secciones [I.3.2.2](#page-45-1) y [I.3.2.3:](#page-45-2) se busca la especie dentro de la base de datos, se extraen sus propiedades y se aplica la ecuación [I.2.50.](#page-39-1)

El resultado es un vector columna donde cada elemento se corresponde al valor buscado para un par P,T dado.

Es importante aclarar que, a la hora de introducir la expresión de la especie de la cual se quiere hallar su difusividad, no es necesario meterla entre comas, sino simplemente como una variable más.

## I.3.2.7. Lectura y tratamiento de datos

Una vez terminada toda la parte de cálculo de propiedades como tal, se procede a comparar los resultados obtenidos con los disponibles en bibliografía.

Para ello, se requiere estructurar la información de un modo adecuado. En primer lugar, se lee el archivo base de datos NIST.xlsx visto en la sección [I.3.2.1](#page-42-0) y se almacena la información en una matriz llamada *datos teoricos* que almacena toda la información que se va a comparar. Sus dimensiones son  $m \times n \times p$ , donde m es el número de puntos, n es el número de magnitudes y p es el número de especies.

Paralelamente, se estructura de la misma forma la información ya calculada, en una matriz denominada datos practicos.

## <span id="page-47-0"></span>I.3.2.8. Presentación de resultados

El siguiente paso es comparar cuantitativamente los resultados. Los parámetros estadísticos que se analizarán son:

El error relativo medio de cada magnitud y para cada especie, promediado para todos los puntos P,T disponibles.

El error relativo ( $\epsilon$ ) se define como la desviación proporcional de los datos estimados, en este caso los obtenidos aplicando la mencionada teoría atómica, con respecto a los que se quieren comparar, en este caso los de la base de datos.

$$
\epsilon = \frac{\Phi_{est} - \Phi_{BD}}{\Phi_{BD}} \tag{I.3.1}
$$

Y el error relativo medio se define como el promedio del error relativo, en valor absoluto, para evitar compensaciones entre los valores positivos y negativos de  $\epsilon$ .

$$
\bar{\epsilon} = \frac{1}{N} \sum_{i=1}^{N} |\epsilon_i|
$$
 (I.3.2)

El intervalo de confianza al  $95\%$ , de dicho error relativo.

El intervalo de confianza, definido con un nivel de confianza  $1 - \alpha$  y para un determinado par´ametro, muestra un par de n´umeros entre los cuales se asume que se va a encontrar el valor de dicho parámetro, con una probabilidad de fallo igual a  $\alpha$ .

Aplicado a este caso, este estadístico definirá un rango dentro del cual se puede asegurar que se encontrar´a el error relativo medio, con una probabilidad de acierto del 95 %.

El valor central del intervalo lo marca el propio valor medio, y la semiamplitud de dicho intervalo viene dada por la ecuación [I.3.3:](#page-48-0)

<span id="page-48-0"></span>
$$
\mu = t_{n-1}^{1-\alpha/2} \cdot \frac{\sigma}{\sqrt{n}} \tag{I.3.3}
$$

donde  $\alpha$  marca el nivel de confianza y es igual a 0.05 para este caso, n es el número de muestras y  $t_{n-1}^{1-\alpha/2}$  $n-1$ <sup>--α/2</sup> se corresponde con la distribución de probabilidad de Student, que es simétrica y es empleada para estimar la media de poblaciones normalmente distribuidas cuando el tamaño de muestra es pequeño.

El coeficiente de correlación de Pearson,  $R^2$ , aplicado a cada magnitud y a cada especie.

El coeficiente de correlación de Pearson,  $R^2$ , es una medida de la relación lineal entre dos variables. Este coeficiente puede tomar como valor máximo la unidad, mostrando en este caso relación lineal perfecta. Cuanto más ses aproxime el valor a 1, por lo tanto, mayor linealidad se tiene entre los datos.

Aplicado a este caso, se comparará la linealidad entre los valores obtenidos aplicando la teoría con los de la base de datos.

$$
R^2 = \frac{\sigma_{est,BD}}{\sigma_{est} \cdot \sigma_{BD}}\tag{I.3.4}
$$

donde  $\sigma_{est,BD}$  es la covarianza entre las dos variables estudiadas y  $\sigma_i$  es la desviación estándar de los datos.

Estos resultados se presentan en un archivo de Excel denominado resultados.xlsx.

También se presentan gráficas para un mejor entendimiento de los resultados: se muestran, para cada magnitud, una nube de puntos donde el eje de abscisas se corresponde con el dato teórico, y el eje de ordenadas con el experimental, mostrándose conjuntamente para todas las magnitudes.

#### I.3.2.9. Diseño del archivo ejecutable

Adicionalmente, se ha creado un archivo ejecutable, denominado main properties. exe, que lleva a cabo los cálculos expuestos en esta sección [I.3.2.](#page-42-1) Concretamente, a partir de la información que contiene los pares P,T, las especies involucradas en la mezcla y sus respectivas fracciones molares, los datos termodinámicos y los de transporte calcula las propiedades termodinámicas (calores específicos, entalpía, entropía y energías interna, de Gibbs y de Helmholtz), de transporte (densidad viscosidades y difusividades) y n´umeros adimensionales descritos (Prandtl, Lewis y Schmidt) para los pares de puntos P,T proporcionados.

Este archivo se ha desarrollado con la ayuda de Matlab $^{\circledR},$  y su principal ventaja es que permite llevar a cabo los cálculos sin necesidad de tener instalado ningún tipo de programa específico (en este caso, el propio Matlab<sup>®</sup>).

En consecuencia, este archivo ejecutable permite que los cálculos descritos en este Trabajo Fin de Grado se puedan llevar a cabo en cualquier ámbito de trabajo, confiriendo al proyecto una gran versatilidad, adaptabilidad y aplicabilidad.

## I.3.3. Cálculo del tiempo de retraso

## I.3.3.1. Información necesaria y base de datos

El primer paso para poder establecer un modelo predictivo del tiempo de retraso es la generación de una base de datos.

En este Trabajo, se ha empleado el *software* informático CHEMKIN<sup>®</sup> para la construcción de dicha base de datos, siguiéndose el procedimiento que se describe a continuación.

En primer lugar, se simula el combustible de interés en un reactor cerrado homogéneo (PSR, por sus siglas en inglés). Un reactor es un volumen donde tiene lugar una reacción química. En un PSR en particular, la masa que interviene en cada reacción permanece constante; del mismo modo, la fase en la que se encuentran las sustancias es la misma, en este caso gas. Se ha trabajado con un total de 6 combustibles: n-heptano o PRF0, iso-octano o PRF100, dodecano  $(C_{12}H_{26})$ , PRF25, PRF50 y PRF75. Los PRFs son combustibles formados por la mezcla de n-heptano y de iso-octano, donde el número marca las proporciones: PRF-XX =  $(100-XX)$ % de n-heptano + XX% de iso-octano. Este número indica también el número de octano del combustible.

Es importante destacar que estas simulaciones se realizan para unas condiciones de presión y temperatura constantes, y para unos valores determinados de dosado relativo y concentración de oxígeno.

De este modo, se obtienen las características del autoencendido del combustible (en forma de tiempos de retraso) para unos valores  $\{P, T, Fr, XO_2\}$  concretos, es decir, constantes.

Los resultados obtenidos incluyen los puntos  $(P, T)$  para los que se ha realizado la simulación, junto con los tiempos de retraso tanto de alta temperatura como de llamas frías, además de otros marcadores del autoencendido como son las concentraciones críticas y los tiempos de retraso de los diferentes portadores de cadena. Estos últimos, aunque no se emplean en este Trabajo, son útiles para la predicción del tiempo de retraso en modelos más complejos.

Cada simulación se guarda en un archivo Excel<sup>®</sup>, denominado *funciones\_tau\_fuel\_O2\_XO2\_CR*  $cr. x l s x$  que, como se puede observar, contiene la información del combustible y de la fracción de oxígeno. Sobre la relación de compresión, comentar que se han realizado las simulaciones para dos valores distintos, 14 y 19, con el fin de tener una base de datos más amplia. Del mismo modo, el nombre de cada hoja dentro del archivo contiene la información del dosado relativo y, en caso de que no se indicara en el nombre, también de la concentración de oxígeno, en forma del parámetro de recirculación de gases de escape, que recordamos se define como:

$$
[XO_2] = 0.21 \cdot \left(1 - \frac{\%EGR}{100}\right) \tag{I.3.5}
$$

En la figura [I.3.6](#page-50-0) se muestra un archivo típico empleado en la base de datos, para el combustible PRF25.

<span id="page-50-0"></span>

|                | $\mathsf{A}$ | B          | $\mathsf{C}$ | D                   | F           |                      | G                     | H           |             |                                          | κ           | ı.        | M           | N                          | $\circ$         |
|----------------|--------------|------------|--------------|---------------------|-------------|----------------------|-----------------------|-------------|-------------|------------------------------------------|-------------|-----------|-------------|----------------------------|-----------------|
| $1$ t          |              | T          | P            | Tau ho <sub>2</sub> | CC crit ho2 | Tau h <sub>2o2</sub> | CC crit h2o2 Tau ch2o |             |             | CC crit ch2o Tau llamas frias Tau alta T |             | Tau comb  | CC comb     | Fr                         | XO <sub>2</sub> |
| $\overline{c}$ | 0.017417     | 560.74     | 9.9355       | 3.137436            | 9.9457E-05  | 3.200414             | 0.00592462            | 3.142258    | 0.00398021  | 3.137291                                 | 3.222523    | 3.142258  | 0.00398021  | 0.4                        | 0.21            |
| 3              | 0.01745      | 561.9      | 10.017       | 2.946236            | 0.00010049  | 3.008424             | 0.00590911            | 2.951389    | 0.0039774   | 2.946105                                 | 3.029757    | 2.951389  | 0.0039774   | 0.4                        | 0.21            |
| $\overline{4}$ | 0.017478     | 562.9      | 10.088       | 2.791625            | 0.00010122  | 2.85046              | 0.00590249            | 2.79625     | 0.0039799   | 2.791273                                 | 2.873715    | 2.79625   | 0.0039799   | 0.4                        | 0.21            |
| 5              | 0.017507     | 563.93     | 10.161       | 2.64135             | 0.00010206  | 2.700802             | 0.00589135            | 2.645801    | 0.00397912  | 2.641126                                 | 2.722199    | 2.645801  | 0.00397912  | 0.4                        | 0.21            |
| $6\phantom{1}$ | 0.017533     | 564.89     | 10.229       | 2.509372            | 0.00010307  | 2.566521             | 0.00588102            | 2.51377     | 0.00397939  | 2.509265                                 | 2.588936    | 2.51377   | 0.00397939  | 0.4                        | 0.21            |
| $\overline{7}$ | 0.017559     | 565.8      | 10.295       | 2.390834            | 0.00010387  | 2.446745             | 0.00586959            | 2.395329    | 0.0039795   | 2.390676                                 | 2.469175    | 2.395329  | 0.0039795   | 0.4                        | 0.21            |
| $\,$ 8         | 0.01759      | 566.95     | 10.378       | 2.249717            | 0.00010495  | 2.305537             | 0.00585927            | 2.253943    | 0.00397924  | 2.249431                                 | 2.326543    | 2.253943  | 0.00397924  | 0.4                        | 0.21            |
| $\overline{9}$ | 0.01762      | 568.03     | 10.456       | 2.12544             | 0.00010579  | 2.180619             | 0.00584652            | 2.129374    | 0.00397806  | 2.125162                                 | 2.200853    | 2.129374  | 0.00397806  | 0.4                        | 0.21            |
| 10             | 0.017662     | 569.59     | 10.57        | 1.958763            | 0.00010727  | 2.011211             | 0.00582746            | 1.962808    | 0.00397873  | 1.95855                                  | 2.032371    | 1.962808  | 0.00397873  | 0.4                        | 0.21            |
| 11             | 0.017701     | 571.07     | 10.679       | 1.813827            | 0.00010867  | 1.866034             | 0.00581323            | 1.817614    | 0.00397751  | 1.813646                                 | 1.885646    | 1.817614  | 0.00397751  | 0.4                        | 0.21            |
| 12             | 0.01776      | 573.26     | 10.842       | 1.62027             | 0.00011037  | 1.671015             | 0.00578771            | 1.624338    | 0.0039779   | 1.620126                                 | 1.689622    | 1.624338  | 0.0039779   | 0.4                        | 0.21            |
| 13             | 0.018018     | 583.31     | 11.615       | 0.9794245           | 0.00012024  | 1.022414             | 0.00567267            | 0.9826748   | 0.00397621  | 0.9792704                                | 1.038198    | 0.9826748 | 0.00397621  | 0.4                        | 0.21            |
| 14             | 0.018049     | 584.55     | 11.713       | 0.9218639           | 0.00012138  | 0.9626737            | 0.00565805            | 0.9249411   | 0.00397584  | 0.9217538                                | 0.9794858   | 0.9249411 | 0.00397584  | 0.4                        | 0.21            |
| 15             | 0.018077     | 585.67     | 11.803       | 0.8730795           | 0.00012255  | 0.9143556            | 0.00564596            | 0.8761007   | 0.00397569  | 0.8729605                                | 0.9296351   | 0.8761007 | 0.00397569  | 0.4                        | 0.21            |
| 16             | 0.018109     | 587        | 11.91        | 0.8187797           | 0.00012374  | 0.8582965            | 0.00563192            | 0.8217508   | 0.00397538  | 0.8186312                                | 0.8741189   | 0.8217508 | 0.00397538  | 0.4                        | 0.21            |
| 17             | 0.018136     | 588.07     | 11.996       | 0.777751            | 0.00012479  | 0.816374             | 0.00561875            | 0.7804603   | 0.00397379  | 0.7775703                                | 0.8321445   | 0.7804603 | 0.00397379  | 0.4                        | 0.21            |
| 18             | 0.018158     | 589.02     | 12.073       | 0.7431787           | 0.00012585  | 0.7806269            | 0.00560297            | 0.7458494   | 0.00397334  | 0.7430186                                | 0.7967576   | 0.7458494 | 0.00397334  | 0.4                        | 0.21            |
| 19             | 0.018193     | 590.45     | 12.19        | 0.6943058           | 0.0001272   | 0.7315025            | 0.00559157            | 0.6971324   | 0.00397437  | 0.6941632                                | 0.7466361   | 0.6971324 | 0.00397437  | 0.4                        | 0.21            |
| 20             | 0.018234     | 592.15     | 12.331       | 0.640671            | 0.00012894  | 0.6779594            | 0.00556956            | 0.6433592   | 0.0039739   | 0.6405642                                | 0.6916332   | 0.6433592 | 0.0039739   | 0.4                        | 0.21            |
| 21             | 0.018282     | 594.19     | 12,501       | 0.5822935           | 0.00013086  | 0.6179238            | 0.00554864            | 0.584775    | 0.00397289  | 0.5822126                                | 0.6315787   | 0.584775  | 0.00397289  | 0.4                        | 0.21            |
| 22             | 0.018388     | 598.73     | 12.886       | 0.4721033           | 0.00013551  | 0.50423              | 0.0054931             | 0.4745145   | 0.00397178  | 0.4719897                                | 0.51794     | 0.4745145 | 0.00397178  | 0.4                        | 0.21            |
| 23             | 0.018458     | 601.78     | 13.151       | 0.4109806           | 0.00013872  | 0.4423747            | 0.00546066            | 0.413254    | 0.00397067  | 0.4108669                                | 0.4546395   | 0.413254  | 0.00397067  | 0.4                        | 0.21            |
| 24             | 0.018501     | 603.66     | 13.316       | 0.3776764           | 0.0001404   | 0.4079588            | 0.005439              | 0.3798122   | 0.00396987  | 0.3776109                                | 0.4200591   | 0.3798122 | 0.00396987  | 0.4                        | 0.21            |
| 25             | 0.018545     | 605.64     | 13.491       | 0.3457041           | 0.00014267  | 0.3747473            | 0.00541499            | 0.3478668   | 0.00396906  | 0.3456591                                | 0.3868264   | 0.3478668 | 0.00396906  | 0.4                        | 0.21            |
| 26             | 0.018569     | 606.74     | 13.589       | 0.3292318           | 0.00014327  | 0.3583854            | 0.00540195            | 0.3313374   | 0.00396858  | 0.3292036                                | 0.3696665   | 0.3313374 | 0.00396858  | 0.4                        | 0.21            |
| 27             | 0.018594     | 607.85     | 13.689       | 0.3135557           | 0.00014498  | 0.3420534            | 0.00538943            | 0.315681    | 0.0039675   | 0.3134445                                | 0.3532346   | 0.315681  | 0.0039675   | 0.4                        | 0.21            |
| 28             | 0.018617     | 608.88     | 13.782       | 0.2996842           | 0.00014613  | 0.3272489            | 0.00537723            | 0.3016628   | 0.00396759  | 0.2995864                                | 0.33874     | 0.3016628 | 0.00396759  | 0.4                        | 0.21            |
| 29             | 0.018639     | 609.92     | 13.876       | 0.2863618           | 0.00014724  | 0.313358             | 0.00536427            | 0.2882988   | 0.00396707  | 0.2862995                                | 0.3247899   | 0.2882988 | 0.00396707  | 0.4                        | 0.21            |
| 30             | 0.018672     | 611.43     | 14.014       | 0.2681664           | 0.0001488   | 0.2953342            | 0.0053452             | 0.2700097   | 0.00396608  | 0.2680963                                | 0.305685    | 0.2700097 | 0.00396608  | 0.4                        | 0.21            |
| 31             | 0.018703     | 612.86     | 14.146       | 0.2521024           | 0.00015022  | 0.2781079            | 0.00533115            | 0.2540084   | 0.00396536  | 0.2520524                                | 0.2888004   | 0.2540084 | 0.00396536  | 0.4                        | 0.21            |
| 32             | 0.018743     | 614.74     | 14.32        | 0.232528            | 0.00015206  | 0.2579843            | 0.00530896            | 0.2344537   | 0.0039638   | 0.232528                                 | 0.268192    | 0.2344537 | 0.0039638   | 0.4                        | 0.21            |
| 33             | 0.018884     | 621.5      | 14.962       | 0.1748775           | 0.00015935  | 0.1973304            | 0.0052284             | 0.1763835   | 0.00395929  | 0.1748056                                | 0.2069987   | 0.1763835 | 0.00395929  | 0.4                        | 0.21            |
| 34             | 0.018988     | 626.63     | 15.462       | 0.1416313           | 0.00016479  | 0.1625846            | 0.00516949            | 0.1430498   | 0.00395641  | 0.141565                                 | 0.1713146   | 0.1430498 | 0.00395641  | 0.4                        | 0.21            |
| 35             | 0.019016     | 628.02     | 15.6         | 0.1338469           | 0.00016626  | 0.1542444            | 0.00515283            | 0.1352598   | 0.00395535  | 0.1338082                                | 0.1629245   | 0.1352598 | 0.00395535  | 0.4                        | 0.21            |
| 36             | 0.019048     | 629.63     | 15.762       | 0.125425            | 0.00016778  | 0.1456006            | 0.00513391            | 0.1268533   | 0.00395393  | 0.1253864                                | 0.1538248   | 0.1268533 | 0.00395393  | 0.4                        | 0.21            |
|                | ٠            | RC14 90 04 | RC14_90_05   | RC14_90_06          | RC14_110_04 |                      | RC14_110_05           | RC14_110_06 | RC14_130_04 | RC14_130_05                              | RC14_130_06 |           | RC14_150_04 | $\left( +\right)$<br>1.1.1 | $\vert$ 4       |

Figura I.3.6: Ejemplo de archivo funciones tau prf25 O2 021 CR 19.xlsx, hoja RC 14 90 04.

Los pares  $(P, T)$  tomados para la simulación se basan en resultados experimentales: la máquina de compresión y expansión rápida (RCEM) simula el quemado del combustible para condiciones variables de presión y temperatura, de modo que describe una curva P-T en función del tiempo. Esta función continua se discretiza en intervalos de tiempo muy pequeños, quedando para cada intervalo temporal condiciones constantes, que son las que se toman para la simulación.

## I.3.3.2. Mecanismos de combustión

Para realizar la simulación, el programa CHEMKIN<sup>®</sup> resuelve el conjunto de reacciones involucradas en el proceso de combustión, así como los valores de presión, temperatura, dosado y concentración de oxígeno para los que se va a simular. Por ello, es necesario especificar el mecanismo químico que se va a seguir, que es distinto para cada combustible:

- Para el iso-octano, el n-heptano y los otros tres PRFs, se ha empleado el mecanismo detallado de Curran [\[21\]](#page-107-8), [\[22\]](#page-107-9).
- Para el dodecano, se ha tomado el mecanismo simplificado del Laboratorio Nacional Lawrence Livermore (LLNL)[\[23\]](#page-107-10).

La razón de esta distinción radica en limitaciones temporales, ya que ciertos mecanismos muy completos requieren un tiempo de simulación muy elevado, y tecnológicas, puesto que el rango de temperaturas de operación varía con cada combustible, debido a los diferentes puntos de evaporación.

## I.3.3.3. Tratamiento de los datos

Construida la base de datos, el siguiente paso es estudiar su validez. Para ello, es útil graficar los tiempos de retraso obtenidos en función de la temperatura, visualizar la tendencia que sigue

<span id="page-51-0"></span>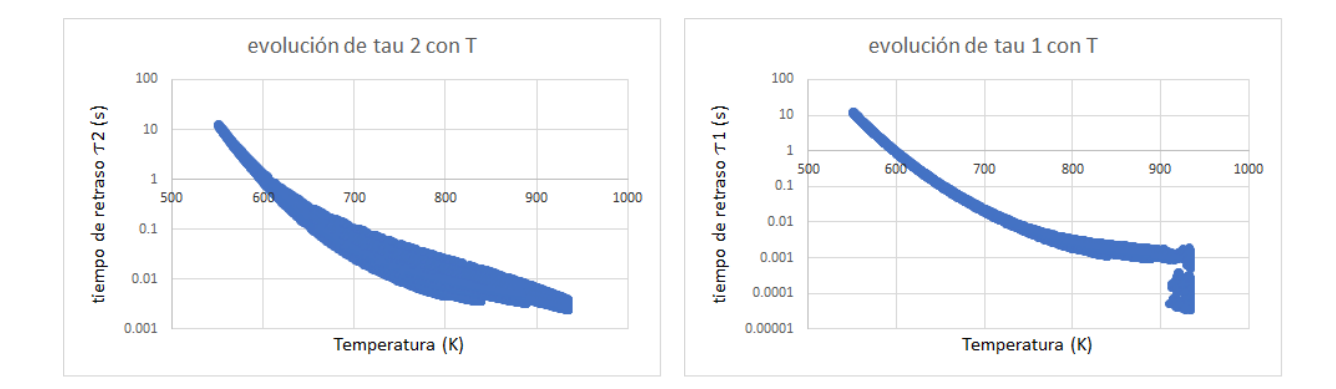

y comprobar si es la esperada, o por lo menos si tiene sentido. En la Figura [I.3.7](#page-51-0) se muestra la evolución de los tiempos de retraso de llamas frías y alta temperatura con la temperatura.

Figura I.3.7: Evolución del tiempo de retraso de alta temperatura (izquierda) y de llamas frías (derecha) en función de la temperatura para el combustible PRF75.

Con respecto al tiempo de retraso de alta temperatura, se concluye que el comportamiento es el esperado: se produce un descenso de  $\tau$  con la temperatura, según lo descrito en el marco teórico (ver figura [I.2.6\)](#page-29-0), por lo que no es necesario ningún post-tratamiento de la información.

Para el tiempo de retraso de llamas frías, sin embargo, se observa un comportamiento anómalo para elevadas temperaturas, donde los datos no siguen ninguna tendencia marcada, sino que se distribuyen poco menos que aleatoriamente en un intervalo peque˜no de temperatura. Esta distribución, aunque se muestra un caso particular, es general para todos los combustibles ensayados, si bien en algunos la tendencia es más marcada y en otros la aleatoriedad se refleja en una amplitud del grosor de la curva para elevadas temperaturas.

Esta aleatoriedad en los datos se explica porque, cuando la temperatura es lo suficientemente elevada, no existe encendido en doble etapa, es decir, no se tiene zona NTC y por lo tanto no queda definido el concepto de tiempo de retraso de llamas frías. En otras palabras, los datos que se desechan no se corresponden con ningún tiempo de retraso.

Se concluye pues que es necesario establecer un filtrado de la información obtenida. El filtro consiste simplemente en la eliminación de los datos a partir de un cierto valor de la temperatura, lo cual tiene sentido ya que esto se corresponde con tomar únicamente la información para el intervalo de temperatura en el que existe encendido en doble etapa. La temperatura "de corte", es aquella en la que comienza la dispersión de los datos (unos 910 K en el ejemplo de la figura [I.3.7\)](#page-51-0). Para otros combustibles, en los que la discontinuidad no es tan clara, se toma como valor l´ımite de temperatura aquel en el que el tiempo de retraso comienza a aumentar. En la Figura [I.3.8](#page-52-0) se muestran los datos filtrados con los que se ha trabajado.

<span id="page-52-0"></span>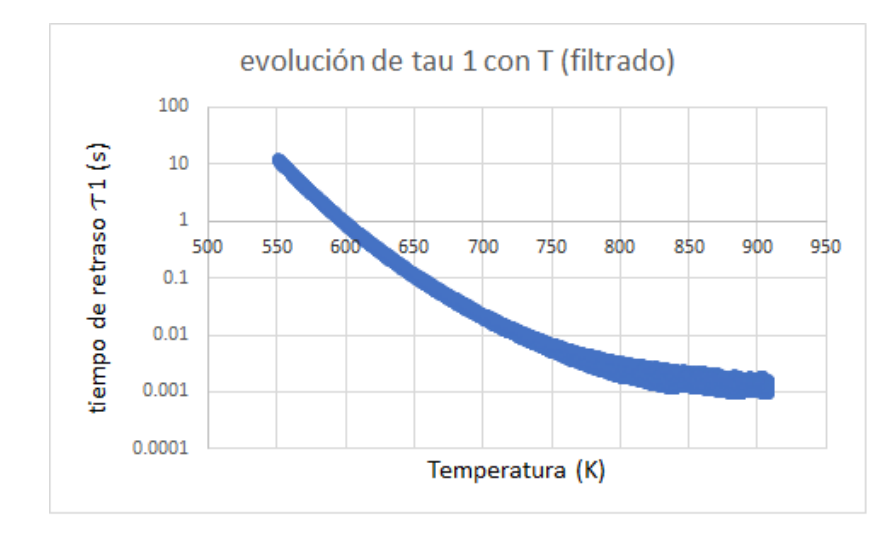

Figura I.3.8: Evolución del tiempo de retraso de llamas frías con la temperatura para el combustible PRF75 una vez aplicado el filtro.

Por último, queda aclarar por qué si para elevadas temperaturas no se define el tiempo de retraso de llamas frías sí aparece esta información en la base de datos.

Recordando lo expuesto en el marco teórico, el tiempo de retraso se corresponde con un rápido aumento de la temperatura, o lo que es lo mismo, con una brusca liberación de calor (ver figura [I.2.3\)](#page-24-0). Si se tienen dos picos de liberación de calor, el encendido se produce en dos etapas, correspondiéndose el primero con el de llamas frías y el segundo con el de alta temperatura. Si se tiene un único pico, sin embargo, el encendido tiene lugar en una sola etapa y no existe tiempo de retraso de llamas frías. En la figura [I.3.9](#page-53-0) se muestra un ejemplo de encendido en una etapa y otro de encendido en dos etapas.

<span id="page-53-0"></span>![](_page_53_Figure_1.jpeg)

Figura I.3.9: Ejemplo de evolución de la temperatura (izquierda) y de la liberación de calor (derecha) con el tiempo para un encendido en una etapa (arriba) y en dos etapas (abajo). N´otese que en la imagen superior derecha la escala del eje de ordenadas es logarítmica.

<span id="page-53-1"></span>Observando ahora la liberación de calor para el encendido en una etapa (imagen superior derecha de la figura [I.3.9\)](#page-53-0), se aprecia claramente un pico de liberación a los 3 ms. Se aprecia, también, cierto ruido en la información debido a la variabilidad de los datos numéricos. En la figura [I.3.10](#page-53-1) se muestra de manera más nítida este ruido.

![](_page_53_Figure_4.jpeg)

Figura I.3.10: Ruido en la ley de liberación de calor para el encendido en una etapa.

Se ha desarrollado un algoritmo, ajeno a este Trabajo, que obtiene los picos de liberación de

calor de llamas frías y de alta temperatura a partir de la información registrada proporcionada por la simulación. Este programa busca los dos máximos relativos de la curva de liberación de calor, recorriéndola de derecha a izquierda, independientemente de que realmente el encendido se haya producido en doble etapa o no.

Por lo tanto, cualquier ligero aumento en la liberación de calor será tomado como llamas frías por parte del programa. En este caso, el ruido existente es el que induce el registro de un ficticio tiempo de retraso de llamas frías en los encendidos en una etapa.

Conviene aclarar que, si se conociera exactamente el límite de temperatura para el que existe la zona NTC, no sería necesario establecer el filtrado de los datos. Como este valor no se conoce, se ha optado por asumir la generación de información falsa que se filtra manualmente en el tratamiento de los datos.

## <span id="page-54-2"></span>I.3.3.4. Modelo de ajuste

Una vez definida y filtrada la base de datos con la que se va a trabajar, se procede a generar un modelo capaz de predecir el tiempo de retraso bajo condiciones constantes de presión y temperatura, para un dosado y concentración de oxígeno dados:

<span id="page-54-1"></span>
$$
\tau = f(P, T, Fr, XO_2) \tag{I.3.6}
$$

Esta función permite calcular el tiempo de retraso en condiciones constantes de un modo muy rápido y se empleará para calcular el tiempo de retraso en condiciones variables a través de la integral de Livengood & Wu.

Para hallar la función f, se optará por el modelo descrito por la ecuación [I.2.12](#page-32-0) desarrollada en el marco teórico, que recordamos es la siguiente:

<span id="page-54-0"></span>
$$
\tau = A' T^{-n} P^{-m} \exp\left(\frac{T_a}{T}\right) [F_r]^{-b} [O_2]^{-c}
$$
\n(1.3.7)

Se empleará el programa matemático Statgraphics<sup>®</sup> para realizar el ajuste de los tiempos de retraso.

Es interesante observar la evolución de los tiempos de retraso bajo condiciones constantes con la temperatura, ya que puede proporcionar información útil acerca del tipo de ajuste que realizar. En la figura [I.3.11](#page-55-0) se muestra una evolución típica del tiempo de retraso de alta temperatura con la temperatura.

<span id="page-55-0"></span>![](_page_55_Figure_1.jpeg)

Figura I.3.11: Evolución del tiempo de retraso de alta temperatura con la temperatura para el PRF75.

La figura [I.3.11](#page-55-0) se puede dividir en dos zonas atendiendo a la pendiente de la curva: una, aproximadamente por debajo de 650 K, con una pendiente m´as pronunciada y otra, por encima de esta temperatura, con una pendiente algo menor.

Esta división invita a definir dos tiempos de retraso distintos: uno que gobierne en la zona de baja temperatura, al que se le llamará  $\tau_A$  y otro que gobierne en la zona de alta temperatura,  $\tau_B$ . Estos tiempos de retraso, aunque el concepto es cercano, no se deben confundir con los tiempos de retraso de llamas frías y de alta temperatura propiamente dichos.

Por lo tanto, y tras lo descrito anteriormente, se buscará modelar el tiempo de retraso mediante la suma de dos sub-tiempos, cada uno dominante en un régimen distinto de temperatura.

$$
\tau = \tau_A + \tau_B \tag{I.3.8}
$$

Para conseguir que cada sub-tiempo  $\tau_i$  prevalezca sobre una zona concreta del dominio, se aprovecha la circunstancia de que el m´etodo de ajuste empleado otorga preferencia a un correcto modelado de los valores más grandes, de modo que, si se procede a ajustar  $\tau$ , la correlación obtenida será más precisa en la zona de tiempos de retraso elevados (baja temperatura), mientras que si se ajusta la inversa,  $1/\tau$ , el modelo será más preciso en la zona donde los tiempos de retraso son peque˜nos (zona de alta temperatura).

De este modo, y de acuerdo con la ecuación [I.3.7,](#page-54-0) cambiando el nombre de las constantes, la función  $f$  definida en [I.3.6](#page-54-1) queda como sigue:

<span id="page-55-1"></span>
$$
\tau = \tau_A + \tau_B = a T^{-b} P^{-c} \exp\left(\frac{d}{T}\right) [F_r]^{-e} [O_2]^{-f} + g T^{-h} P^{-i} \exp\left(\frac{j}{T}\right) [F_r]^{-k} [O_2]^{-l} \tag{I.3.9}
$$

donde las constantes  $a, ..., f$  se han obtenido del ajuste de  $\tau$  y  $g, ..., l$  del ajuste de  $1/\tau$ . En la figura [I.3.12](#page-56-0) se muestra gráficamente lo explicado anteriormente:

<span id="page-56-0"></span>![](_page_56_Figure_1.jpeg)

Figura I.3.12: Representación gráfica de los sub-tiempos de retraso que intervienen en el modelado del tiempo de retraso de alta temperatura. Arriba izquierda: separación de  $\tau_A$  y  $\tau_B$  en los dos rangos de temperatura. Arriba derecha:  $\tau_1$  y  $\tau_2$  en función de la temperatura, calculadas de acuerdo a la expresión [I.3.7.](#page-54-0) Abajo izquierda: tiempo de retraso de alta temperatura en función del tiempo, calculado mediante la expresión [I.3.9.](#page-55-1) Abajo derecha: comparación del tiempo de retraso de alta temperatura obtenido mediante el ajuste con el de la base de datos. Combustible: PRF25.

Se observa como efectivamente cada sub-tiempo predomina sobre un intervalo de temperatura, de modo que la suma de ambos sigue con bastante precisión la curva buscada.

El siguiente paso es el refinamiento del ajuste: una vez definido el tiempo de retraso como la suma de dos parámetros, se busca el ajuste de la inversa de dicha suma, debido a la priorización en la optimización del modelo ya comentada anteriormente. Además, se volverá a realizar el ajuste de las 12 constantes, en búsqueda de mayor precisión. Por lo tanto, el modelo definitivo a ajustar es el descrito en la ecuación [I.3.2.2](#page-45-1)

<span id="page-56-1"></span>
$$
\frac{1}{\tau} = \frac{1}{\tau_A + \tau_B} = \frac{1}{a T^{-b} P^{-c} \exp\left(\frac{d}{T}\right) [F_r]^{-e} [O_2]^{-f} + g T^{-h} P^{-i} \exp\left(\frac{j}{T}\right) [F_r]^{-k} [O_2]^{-l}} \tag{I.3.10}
$$

Cabe mencionar que, dada la complejidad del modelo, no ha sido posible reajustar todas las constantes, sino que algunas se han tenido que introducir directamente como datos a partir de los ajustes iniciales. Dependiendo del modelo, se han realizado tres tipos de reajustes diferentes, en función de la capacidad del programa para llevarlos a cabo, y teniendo siempre en cuenta que existe preferencia por ajustar el tiempo de retraso en el dominio de elevadas temperaturas, puesto que este es el régimen habitual de trabajo.

Reajuste con 6 constantes: las constantes  $a, ..., f$  procedentes del ajuste de  $\tau_A$  se introducen

directamente; las constantes  $g, \ldots l$  se reajustan. Esta elección se basa en la preferencia por obtener resultados más precisos para  $\tau_B$  comentada anteriormente.

- Reajuste con 8 constantes: se reajustan los parámetros  $a, d, g, h, i, j, k, l$ , dejándose el resto como información conocida. La elección de  $a \, y \, d$  para el reajuste radica en que estas son las constantes más influyentes sobre  $\tau_A$ , ya que se trata de un factor multiplicativo y uno exponencial, respectivamente.
- Reajuste con 10 constantes: se reajustan todas las constantes excepto  $b \, y \, c$ , siguiendo el orden de prioridad en función de la sensibilidad.

#### Ajuste del iso-octano

La fórmula [I.3.10](#page-56-1) planteada tiene validez general para todos los combustibles ensayados, en los que de diferencian claramente una zona de mayor pendiente coincidiendo con los intervalos de menor temperatura, y otra con un pendiente m´as suave para temperaturas elevadas. De este modo, es posible plantear dos tiempos de retraso diferentes, uno dominante para cada rango de temperatura, y se puede establecer el tiempo de retraso total como la suma de ambos, ya que el tiempo de retraso no dominante es despreciable en comparación con el otro.

<span id="page-57-0"></span>Este comportamiento típico del tiempo de retraso con la temperatura, sin embargo, no se da para el iso-octano, cuyos resultados se muestran en la figura [I.3.13.](#page-57-0)

![](_page_57_Figure_7.jpeg)

![](_page_57_Figure_8.jpeg)

En este caso se observa que también existe una diferencia de pendientes según la temperatura, pero ahora se da que la pendiente menor se corresponde con las temperaturas bajas y la pendiente mayor con las temperaturas más altas. Esta relación pendiente-temperatura es justamente la contraria a la que se tenía anteriormente.

Debido a esto, no es posible aplicar el modelo desarrollado para el resto de combustibles, ya que en este caso el tiempo de retraso es dominante en el intervalo de temperatura para el que no está definido.

Hay que plantear, por lo tanto, un nuevo modelo; si se define el ajuste mediante las inversas, se tiene que la inversa del tiempo de retraso sí es dominante en el intervalo de temperaturas para el que se ha definido, de modo que una solución es plantear el ajuste de  $\tau$  mediante la suma de funciones inversas:

$$
\frac{1}{\tau} = \frac{1}{\tau_1} + \frac{1}{\tau_2} \tag{I.3.11}
$$

Y desarrollando las expresiones del tiempo de retraso según [I.3.7,](#page-54-0) se llega a la expresión final para el modelo del iso-octano:

$$
\frac{1}{\tau_{C_8H_{26}}} = \frac{1}{a T^{-b} P^{-c} \exp\left(\frac{d}{T}\right) \left[F_r\right]^{-e} \left[O_2\right]^{-f}} + \frac{1}{g T^{-h} P^{-i} \exp\left(\frac{j}{T}\right) \left[F_r\right]^{-k} \left[O_2\right]^{-l}} \tag{I.3.12}
$$

Observando de nuevo la figura [I.3.13,](#page-57-0) se aprecia una anomalía en los datos para el intervalo 600K-800K, aproximadamente. Se tiene que algunos de los datos del tiempo de retraso registrados no siguen la tendencia, tomando valores inferiores a los esperados.

Si se observan los valores de las temperaturas medido a lo largo del tiempo, se observa que el comportamiento no es el esperado: en el proceso de expansión debería tenerse un descenso de la temperatura simétrico al proceso de compresión, sin embargo, los valores medidos no siguen este patrón. Esta desviación puede ser debida a una mala medición de la temperatura en la instalación experimental.

En consecuencia, se concluye que la anomalía encontrada en los datos se debe a una incorrecta medición de la temperatura durante el proceso de expansión, y la información que proporcionan no es de utilidad a la hora de realizar el ajuste.

#### I.3.3.5. Cálculo del tiempo de retraso en condiciones variables

Como ya se ha comentado, los modelos ajustados hasta el momento permiten calcular únicamente los tiempos de retraso de llamas frías y alta temperatura bajo condiciones de presión y temperatura constantes. Para el cálculo en condiciones variables, se requiere de métodos de cálculo más elaborados, tales como el de Livengood & Wu definido en el marco teórico de este Trabajo.

Este método, recordamos, define el tiempo de retraso en condiciones variables como el límite superior de la siguiente integral:

$$
1 = \int_{0}^{tr} \frac{1}{\tau} dt
$$
 (I.3.13)

donde tr es el tiempo de retraso buscado y  $\tau$  es el tiempo de retraso referido a cada par  $(P, T)$ .

La evaluación de esta integral se realizará, por tanto, de manera discreta: se divide el tiempo en pequeños intervalos en los que se consideran la presión y la temperatura constantes. El modelo ajustado proporciona un valor del tiempo de retraso para cada pequeño intervalo de tiempo, y se acumula la suma hasta que su valor exceda de la unidad.

A continuación se expresa matemáticamente lo descrito anteriormente.

$$
tr = t_N \sqrt{\sum_{i=1}^{N} \frac{t_{i+1} - t_i}{(\tau_{i+1} + \tau_i)/2}} \ge 1
$$
\n(1.3.14)

Cabe recordar que estos estadísticos se definen para cada tiempo de retraso (llamas frías y alta temperatura) y para cada combustible.

## I.3.3.6. Determinación del error

Por último, una vez calculados los tiempos de retraso en condiciones variables, es pertinente la evaluación de la calidad de los resultados obtenidos mediante el cálculo de algunos de los estadísticos más representativos. Estos estadísticos relacionan los tiempos de retraso obtenidos mediante la integral de Livengood & Wu, por un lado tomando en el integrando los tiempos de retraso en condiciones constantes directamente de la base de datos, y por otro los obtenidos mediante las correlaciones.

Para este Trabajo, se ha optado por calcular el error relativo medio y el coeficiente de correlación de Pearson, estadísticos que ya han sido definidos en [I.3.2.8.](#page-47-0)

Para el error relativo medio, se tiene:

$$
\bar{\epsilon} = \frac{1}{N} \sum_{i=1}^{N} \left| \frac{\tau_{corr} - \tau_{BD}}{\tau_{BD}} \right| \tag{I.3.15}
$$

V para el coeficiente de correlación de Pearson, por su parte:

$$
R^2 = \frac{\sigma_{corr,BD}}{\sigma_{corr} \cdot \sigma_{BD}}\tag{I.3.16}
$$

## I.3.3.7. Método de ajuste en Statgraphics<sup>®</sup>

A continuación se describe el tipo de ajuste empleado para obtener los tiempos de retraso definidos en [I.3.3.4](#page-54-2) mediante la expresión [I.3.7.](#page-54-0)

El método consiste en minimizar el parámetro  $S$ , que se define como:

$$
S = \sum \epsilon^2 \tag{I.3.17}
$$

siendo  $\epsilon$  el error absoluto:

<span id="page-59-0"></span>
$$
\epsilon = \tau_f - \tau_{BD} \tag{I.3.18}
$$

donde  $\tau_{BD}$  es la información de la base de datos, que es conocida, y  $\tau_f$  es el valor del tiempo de retraso proporcionado por la correlación, que es desconocido. Es debido a esta expresión [I.3.18](#page-59-0) por lo que el programa tiende a ajustar mejor los n´umeros m´as grandes, ya que son estos los que proporcionan más error.

Este tiempo de retraso se puede escribir como:

$$
\tau_f = f(x, \beta) \tag{I.3.19}
$$

donde x es un vector que incluye las variables de entrada y  $\beta$  es un vector que engloba las constantes que ajustar.

$$
x = [T, P, Fr, XO_2]
$$
 (I.3.20)

$$
\beta = [a, b, c, d, e, f] \tag{I.3.21}
$$

De este modo, la función  $f$  se corresponde con una expresión que integra las variables estudiadas y los parámetros a ajustar y que permite calcular el tiempo de retraso. Esta expresión puede ser, por ejemplo, la mostrada en [I.3.7:](#page-54-0)

$$
f(x, \beta) = a T^{-b} P^{-c} \exp\left(\frac{d}{T}\right) [F_r]^{-e} [O_2]^{-f}
$$
 (I.3.22)

El método de minimización del parámetro  $S$  consiste, como es sabido, en anular el valor de la derivada, es decir:

<span id="page-60-0"></span>
$$
\frac{\partial S}{\partial \beta} = 0 \tag{I.3.23}
$$

Desarrollando [I.3.23,](#page-60-0) se obtiene:

<span id="page-60-1"></span>
$$
\sum 2\left(\frac{\tau_f - \tau_{BD}}{\tau_{BD}}\right)^2 \cdot \frac{\partial \tau_f}{\partial \beta} = 0
$$
\n(1.3.24)

El último factor en [I.3.24](#page-60-1) se define como el jacobiano de  $\tau_f$  que, de manera desarrollada, queda como:

$$
J = \left[\frac{\partial \tau_f}{\partial a}, \frac{\partial \tau_f}{\partial b}, \frac{\partial \tau_f}{\partial c}, \frac{\partial \tau_f}{\partial d}, \frac{\partial \tau_f}{\partial e}, \frac{\partial \tau_f}{\partial f}\right]^T
$$
(I.3.25)

Por lo tanto, la ecuación [I.3.24](#page-60-1) que se ha de resolver se corresponde con un sistema de  $n$ ecuaciones, siendo  $n$  el número de constantes que ajustar, en este caso 6.

Existen diversos métodos para la resolución de este sistema y de diferente complejidad. A continuación se presentan tres métodos que, en mayor o menor medida, se han empleado en este Trabajo. Estos métodos son:

- **M**étodo de Gauss-Newton
- Método del máximo gradiente
- $\blacksquare$  Método de Levenberg-Marquardt

#### Método de Gauss-Newton

Este m´etodo resuelve directamente el sistema de ecuaciones, convirtiendo para ello las matrices en triangulares.

$$
\mathbb{A} \cdot \vec{x} = \vec{b} \tag{I.3.26}
$$

o en términos del Jacobiano:

<span id="page-60-2"></span>
$$
J^T \cdot \epsilon (\beta) = -J^T \cdot J \tag{I.3.27}
$$

La triangularización de la matriz A permite la resolución del sistema [I.3.27](#page-60-2) de manera directa, ya que reduce progresivamente el número de incógnitas hasta tener una de las ecuaciones con una sola variable, la cual se introduce con valor ya conocido en la siguiente ecuación, que contiene otra nueva variable, que se resuelve, y así sucesivamente.

## Método del mínimo gradiente

Este método, como su propio nombre indica, busca la minimización directa del parámetro  $S$ : proporciona valores a  $\beta$  y busca aquellos que proporcionan el mínimo error.

El procedimiento consiste en, a partir de unos valores iniciales de  $\beta$ , denominados  $\beta^0$ , aplicar un incremento  $\delta = \Delta \beta$ , calcular el nuevo valor de  $\tau$ , y observar si se produce una mejora (disminución) del error. El proceso continúa hasta que ninguna variación de  $\beta$  reduce el error. La figura [I.3.14](#page-61-0) esquematiza el proceso descrito anteriormente.

<span id="page-61-0"></span>![](_page_61_Figure_1.jpeg)

Figura I.3.14: Esquematización del procedimiento seguido en el método del mínimo gradiente.

<span id="page-61-1"></span>Cabe destacar que cada incremento en el vector  $\beta$  se trata realmente de un incremento de cada una de las componentes del vector por separado, de modo que en cada iteración solamente se modifica uno de los parámetros a ajustar, tal y como se muestra en la figura [I.3.15.](#page-61-1)

![](_page_61_Figure_4.jpeg)

Figura I.3.15: Esquematización del procedimiento seguido en el método del mínimo gradiente en cada iteración.

Este método tiene la ventaja de ser bastante simple; por contra, solamente proporciona mínimos relativos de la función. Para asegurar que se alcanza el máximo absoluto, se puede emplear el método de las mutaciones, que consiste en modificar el valor inicial  $\beta^0$  y estudiar los diferentes puntos de convergencia en función de este valor, hasta concluir cuál de ellos (normalmente el más frecuente) se corresponde con el mínimo absoluto.

Otro de los problemas de este método es la elevada sensibilidad al parámetro de incremento  $\delta$ : si

el incremento es demasiado elevado, existe el riesgo de perder la información de la zona intermedia, pudiendo omitir la presencia de un mínimo. Por otra parte, si es demasiado pequeño, el método puede tardar demasiado tiempo en converger.

#### Método de Levenberg-Marquardt

Vistas las ventajas y los inconvenientes que ofrecen los dos m´etodos anteriores, se opta por aplicar un m´etodo de ajuste h´ıbrido que combina los dos anteriores, con el fin de lograr una mejor optimización aprovechando los puntos fuertes de cada uno de ellos.

Este método de resolución, denominado Levenberg-Marquardt, se puede expresar de manera matemática a través del jacobiano de la siguiente forma:

<span id="page-62-0"></span>
$$
(JT J + \lambda \, diag(J)) \cdot \delta = (JT J) \cdot (\tau_{BD} - \tau_f)
$$
\n(1.3.28)

donde:

- $J$  es el jacobiano de la función f, que es conocido.
- $\tau_{BD}$  es la información proveniente de la base de datos, que también es conocida.
- $\tau_f$  es el tiempo de retraso obtenido mediante la correlación, que es conocido para la última iteración de  $\beta$ .
- $\delta$  es el incremento del vector de incógnitas  $\beta$ , y es la principal incógnita de la ecuación.
- $\lambda$  es un parámetro de ponderación que fija el usuario, y se detalla a continuación.

Nótese que, en [I.3.28,](#page-62-0) el primer sumando del término a la izquierda de la igualdad  $(J^TJ)$  se corresponde con el método de resolución de Gauss-Newton, mientras que el término  $diag(J)$  se emplea para la resolución del sistema de ecuaciones mediante el método del menor gradiente.

Por lo tanto, el parámetro  $\lambda$  actúa como un factor de ponderación, otorgando mayor presencia a un método o a otro. El valor de  $\lambda$  se toma en función de la rapidez en la variación de S: variaciones muy pequeñas indican que la convergencia es lenta, y por lo tanto el método del mínimo gradiente tiene un protagonismo más marcado, por lo que se aumenta el valor de  $\lambda$ . Si, por el contrario, las variaciones en S son demasiado elevadas, existe el riesgo de no localizar el mínimo absoluto, por lo que se reduce el valor de  $\lambda$  para disminuir la presencia del método del mínimo gradiente y otorgar mayor importancia al método de Gauss-Newton.

El procedimiento seguido para resolver la ecuación [I.3.28](#page-62-0) es el siguiente: se fija un valor inicial de β, que proporciona un valor de  $\tau_f$  determinado. Al ser conocidos el resto de parámetros, se despeja el valor de  $\delta$ , que se introduce en la función f de modo que define un nuevo valor de  $\tau_f$ , que proporcionará un nuevo  $\delta$ . Este proceso se repite hasta alcanzar la convergencia.

Por último, el criterio de convergencia usado puede ser simplemente definir un número máximo de iteraciones, un valor máximo de  $\delta$  para el cual se considera alcanzada la convergencia, o un valor mínimo de  $S$ , que es análogo.

## Capítulo I.4

# Resultados

En este capítulo se muestran los resultados obtenidos tras la implantación de la metodología descrita en el capítulo anterior.

## I.4.1. Propiedades termodinámicas y de transporte

Se ha realizado una comparación de las siguientes propiedades: calor específico a presión constante  $(c_p)$ , calor específico a volumen constante  $(c_v)$ , densidad  $(\rho)$ , viscosidad dinámica  $(\mu)$  y conductividad térmica (k) para las especies:  $N_2$ ,  $O_2$ ,  $Ar$ ,  $CO_2$ ,  $CO$ ,  $H_2O$ ,  $CH_4$  e  $H_2$ . Esta comparativa se muestra en las Figuras [I.4.1](#page-64-0) a [I.4.5.](#page-67-0) En el eje de abscisas se encuentran los datos obtenidos de bibliograf´ıa y en el de ordenadas los resultados obtenidos en este Trabajo. Junto a la leyenda se puede observar el coeficiente  $R^2$  del ajuste para cada especie.

<span id="page-64-0"></span>![](_page_64_Figure_5.jpeg)

Figura I.4.1: Comparación de los resultados obtenidos para  $c_p$ .

Se puede observar que los resultados son altamente satisfactorios: en todos los casos el coeficiente

de correlación de Pearson se acerca a la unidad, si bien se observa que para el caso del agua los resultados obtenidos sufren una cierta desviación con respecto a los experimentales. Esto puede deberse a la cercanía al punto de cambio de fase, donde se dan condiciones de saturación y la hipótesis de gas ideal deja de ser cierta.

![](_page_65_Figure_2.jpeg)

Figura I.4.2: Comparación de los resultados obtenidos para  $c_v$ .

Los resultados son similares a los mostrados para  $c_p$ . Nuevamente el valor de R<sup>2</sup> es satisfactorio en todos los casos, teniéndose la mayor desviación en el agua.

![](_page_66_Figure_1.jpeg)

Figura I.4.3: Comparación de los resultados obtenidos para la densidad.

En este caso, la correlación es prácticamente perfecta, lo cual se argumenta teniendo en cuenta que para calcular esta propiedad simplemente se ha utilizado la ecuación de Clapeyron, que es válida para gases ideales, como es el caso, pues un gas se puede considerar ideal si la presión y la temperatura son lo suficientemente elevadas, siendo este el caso del interior de un motor.

Se aprecia una ligera desviación en el caso del nitrógeno al aumentar la temperatura. Esta divergencia es debida a que la ecuación de estado de los gases ideales empieza a perder exactitud cuando la presión (y por tanto, la densidad) es muy elevada.

Los resultados obtenidos para la viscosidad dinámica, mostrados en la Figura [I.4.4,](#page-67-1) son muy satisfactorios, ya que el coeficiente de correlación toma el valor de 1 para todas las especies, excepto para el agua, donde se observa un *offset* debido al momento dipolar no nulo, que afecta a la precisión de las integrales de colisión empleadas para el cálculo de esta propiedad, de acuerdo con [I.2.25.](#page-36-3)

<span id="page-67-1"></span>![](_page_67_Figure_1.jpeg)

Figura I.4.4: Comparación de los resultados obtenidos para la viscosidad dinámica.

<span id="page-67-0"></span>Cabe destacar que las tablas de las integrales de colisión mostradas están pensadas para sustancias no polares, funcionando peor conforme aumenta la polarizabilidad. Stockmayer y Hong-Wei, entre otros, buscaron solucionar este problema, planteando unas nuevas correlaciones de las inte-grales de colisión para sustancias polares [\[24\]](#page-107-11), que son las que se han utilizado para el agua.

![](_page_67_Figure_4.jpeg)

Figura I.4.5: Comparación de los resultados obtenidos para la conductividad térmica.

Los resultados son de nuevo muy positivos para todas las especies con dos excepciones: el

agua, que arrastra la desviación citada en la viscosidad dinámica, y el hidrógeno, cuyos resultados divergen a medida que aumenta la temperatura. Estas desviaciones surgen de la propagación del error presente en la viscosidad, aunque en el caso del hidrógeno la dependencia no es tan patente.

A continuación se realiza un estudio del error relativo de cada propiedad para cada especie, con el fin de comprobar si existe alguna tendencia o patrón en el comportamiento de este parámetro.

Las Figuras [I.4.6](#page-68-0) a [I.4.10](#page-71-0) muestran los errores relativos para cada propiedad en función de la temperatura, incluyendo todas las especies en un misma figura. Se indica además mediante una línea negra el error nulo, para observar mejor si los cálculos proporcionan valores por defecto o por exceso de las propiedades.

<span id="page-68-0"></span>N´otese que los resultados para el agua se encuentran escalados un orden de magnitud con respecto al resto de especies. Las conclusiones generales, por lo tanto, no serán aplicables a esta especie. Al final del análisis general se explican los motivos de esta disconformidad.

![](_page_68_Figure_5.jpeg)

Figura I.4.6: Error relativo del calor específico a presión constante en función de la temperatura para las especies estudiadas.

Existe una tendencia general a predecir valores por debajo de los teóricos (salvo en el caso del  $CO<sub>2</sub>$  cuando la temperatura es elevada), sin que exista en la mayoría de los casos una dependencia clara de la temperatura. El valor absoluto del error, no obstante, es pequeño, situándose en general en el intervalo [−1 %, 0,5 %].

Sí se observa que en el monóxido y el dióxido de carbono el error relativo sigue una dependencia con la temperatura, aumentando en el primer caso y disminuyendo en el segundo.

Para el calor específico a volumen constante los resultados son, en líneas generales, similares a los obtenidos para  $c_p$ . El motivo es que ambas magnitudes se encuentran íntimamente relacionadas, ya que su diferencia es constante (ver ecuación [I.2.21\)](#page-35-2). Por lo tanto, se puede asumir que las conclusiones obtenidas en el caso anterior son extensibles a este.

![](_page_69_Figure_1.jpeg)

Figura I.4.7: Error relativo del calor específico a volumen constante en función de la temperatura para las especies estudiadas.

![](_page_69_Figure_3.jpeg)

Figura I.4.8: Error relativo de la densidad en función de la temperatura para las especies estudiadas.

En este caso, sí se observa una clara tendencia a aumentar el error a medida que lo hace la temperatura. Del mismo modo, los valores calculados se sitúan por encima de los de referencia.

Este aumento con la temperatura se puede asumir cuadrático, y en consecuencia a elevadas temperaturas se alcanzan errores relevantes. En l´ıneas generales, por debajo de los 900 K, el error se sitúa por debajo del 1 %. Sin embargo, a elevadas temperaturas, este valor se dispara, llegando al 6 % para el caso del metano.

Es destacable que el agua, sin embargo, no sigue esta tendencia, manteniendo el error constante con la temperatura en torno al −3 %.

![](_page_70_Figure_3.jpeg)

Figura I.4.9: Error relativo de la viscosidad dinámica en función de la temperatura para las especies estudiadas.

Se observa en este caso una tendencia a disminuir el error con la temperatura. Este comportamiento resulta beneficioso en aquellas especies en las que el error inicial es positivo  $(H_2O, Ar y)$  $CH<sub>4</sub>$ ), puesto que esa tendencia favorece la disminución del error relativo medio. En el resto, sin embargo, el error se sitúa en valor cercano a 0 a bajas temperaturas, por lo que a medida que sube la temperatura este parámetro se dispara, especialmente en el caso del hidrógeno y el oxígeno.

Cabe destacar que el CO<sub>2</sub> no sigue esta tendencia, manteniéndose para esta especie el error relativo constante y con un valor muy bajo, en torno el 0,25 %. Se puede concluir, por tanto, que los modelos empleados funcionan de manera adecuada para esta especie.

<span id="page-71-0"></span>![](_page_71_Figure_1.jpeg)

Figura I.4.10: Error relativo de la conductividad térmica en función de la temperatura para las especies estudiadas.

Los resultados para la conductividad térmica son parecidos a los obtenidos para la viscosidad: se observa una disminución del error conforme aumenta la temperatura, aunque no tan marcada. Nuevamente, el H<sup>2</sup> y el O<sup>2</sup> ven disparado el error a elevadas temperaturas, quedando los resultados fuera de límites aceptables.

En cuanto al agua, se observa que toma errores relativos superiores en un orden de magnitud a los del resto de especies. Esto se explica dado el car´acter polar de esta sustancia, que hace que la teoría desarrollada para el cálculo de las propiedades termodinámicas y de transporte no resulte tan precisa. Además, para el rango de temperaturas estudiado, cuando la temperatura es baja (400 K) nos encontramos en las proximidades del punto de ebullición  $(373.15 \text{ K})$ , por lo que nuevamente los resultados pierden precisión.

A continuación se muestra una tabla resumen que recoge los distintos errores relativos medios para cada propiedad y para cada especie, as´ı como el intervalo de confianza al 95 % de este parámetro, que da una idea más clara de la variabilidad del error.
| Calor específico a presión constante |                      |              |  |  |
|--------------------------------------|----------------------|--------------|--|--|
| Especie                              | $\bar{\epsilon}$ (%) | $1C_{02}$ %  |  |  |
| $\mathrm{N}_2$                       | 0,43                 | [0,33, 0,53] |  |  |
| $O_2$                                | 0,28                 | [0,16, 0,40] |  |  |
| Ar                                   | 0,38                 | [0,22, 0,54] |  |  |
| CO <sub>2</sub>                      | 0,59                 | [0,37, 0,80] |  |  |
| CO                                   | 0,47                 | [0,11, 0,83] |  |  |
| $H_2O$                               | 5,02                 | [3,49, 6,55] |  |  |
| $\rm CH_{4}$                         | 0,18                 | [0,06, 0,30] |  |  |
| $H_2$                                | 0,20                 | [0,11, 0,30] |  |  |

Tabla I.4.1: Promedio e intervalo de confianza al 95% del error relativo en el calor específico a presión constante para las diferentes especies.

| Calor específico a volumen constante |                           |                |  |  |
|--------------------------------------|---------------------------|----------------|--|--|
| Especie                              | $\bar{\epsilon}$ ( $\%$ ) | $1C_{95\%}$    |  |  |
| $\mathrm{N}_2$                       | 0,30                      | [0,17, 0,41]   |  |  |
| O <sub>2</sub>                       | 0,23                      | [0,12, 0,35]   |  |  |
| Ar                                   | 0,10                      | [0,06, 0,15]   |  |  |
| CO <sub>2</sub>                      | 0,24                      | [0,11, 0,37]   |  |  |
| CO                                   | 0,81                      | [0, 24, 1, 39] |  |  |
| $H_2O$                               | 3,13                      | [1,86, 4,41]   |  |  |
| $\rm CH_{4}$                         | 0,47                      | [0,22, 0,72]   |  |  |
| H۶                                   | 0,30                      | [0,16, 0,44]   |  |  |

Tabla I.4.2: Promedio e intervalo de confianza al 95% del error relativo en el calor específico a volumen constante para las diferentes especies.

| Densidad        |                           |                |  |  |
|-----------------|---------------------------|----------------|--|--|
| Especie         | $\bar{\epsilon}$ ( $\%$ ) | $1C^{95\%}$    |  |  |
| $\mathrm{N}_2$  | 2,17                      | [1,36, 2,97]   |  |  |
| O <sub>2</sub>  | 0,55                      | [0,27,0,81]    |  |  |
| Αr              | 0,17                      | [0,07, 0,27]   |  |  |
| CO <sub>2</sub> | 0,60                      | [0,26, 0,93]   |  |  |
| CO              | 0,10                      | [0,02, 0,18]   |  |  |
| $H_2O$          | 1,75                      | [1,33, 2,17]   |  |  |
| $CH_4$          | 0,09                      | [0,04, 0,15]   |  |  |
| $H_2$           | 0,50                      | [0, 29, 0, 71] |  |  |

Tabla I.4.3: Promedio e intervalo de confianza al 95 % del error relativo en la densidad para las diferentes especies.

| Viscosidad dinámica |                      |               |  |  |
|---------------------|----------------------|---------------|--|--|
| Especie             | $\bar{\epsilon}$ (%) | $1C_{32\%}$   |  |  |
| $\rm N_2$           | 0,87                 | [0,60, 1,15]  |  |  |
| O <sub>2</sub>      | 2,00                 | [1,29, 2,69]  |  |  |
| Ar                  | 0,87                 | [0,41, 1,34]  |  |  |
| CO <sub>2</sub>     | 0,76                 | [0,48, 1,04]  |  |  |
| CO                  | 0,24                 | [0,09, 0,39]  |  |  |
| $H_2O$              | 12,72                | [8,98, 16,45] |  |  |
| $\rm CH_{4}$        | 0,63                 | [0,23, 1,02]  |  |  |
| H <sub>2</sub>      | 1,81                 | [1,11, 2,52]  |  |  |

Tabla I.4.4: Promedio e intervalo de confianza al 95% del error relativo en la viscosidad dinámica para las diferentes especies.

| Conductividad térmica |                           |                  |  |  |
|-----------------------|---------------------------|------------------|--|--|
| Especie               | $\bar{\epsilon}$ ( $\%$ ) | $1C_{95\%}$      |  |  |
| $\mathrm{N}_2$        | 2,66                      | [2,47, 2,84]     |  |  |
| O <sub>2</sub>        | 5,48                      | [3,64, 7,33]     |  |  |
| Ar                    | 0,77                      | [0,33, 1,20]     |  |  |
| CO <sub>2</sub>       | 2,16                      | [1,29, 3,03]     |  |  |
| $\rm CO$              | 3,43                      | [1,29, 5,57]     |  |  |
| $H_2O$                | 41,12                     | [31, 20, 51, 04] |  |  |
| $\rm CH_{4}$          | 0,63                      | [0,42, 2,11]     |  |  |
| $H_2$                 | 1,81                      | [6, 72, 14, 83]  |  |  |

Tabla I.4.5: Promedio e intervalo de confianza al  $95\%$  del error relativo en la conductividad térmica para las diferentes especies.

#### Relación entre la viscosidad cinemática y la temperatura y la presión

Existe una relación de proporcionalidad que permite expresar la viscosidad cinemática,  $\nu$ , y la difusividad másica,  $D$ , en función de la presión y la temperatura. Esta relación es la siguiente, mostrada en [I.4.1:](#page-73-0)

<span id="page-73-0"></span>
$$
\nu, D \propto \frac{T^{3/2}}{P} \tag{I.4.1}
$$

Se comprueba a continuación la veracidad de esta afirmación para los casos y las especies que se vienen estudiando.

Para ello, se han construido las Figuras [I.4.11](#page-74-0) y [I.4.12,](#page-74-1) en las cuales se muestra en el eje de abscisas el cociente  $T^{3/2}/P$  y en el de ordenadas la viscosidad cinemática y la difusividad másica respectivamente para cada punto de ensayo (P, T).

<span id="page-74-0"></span>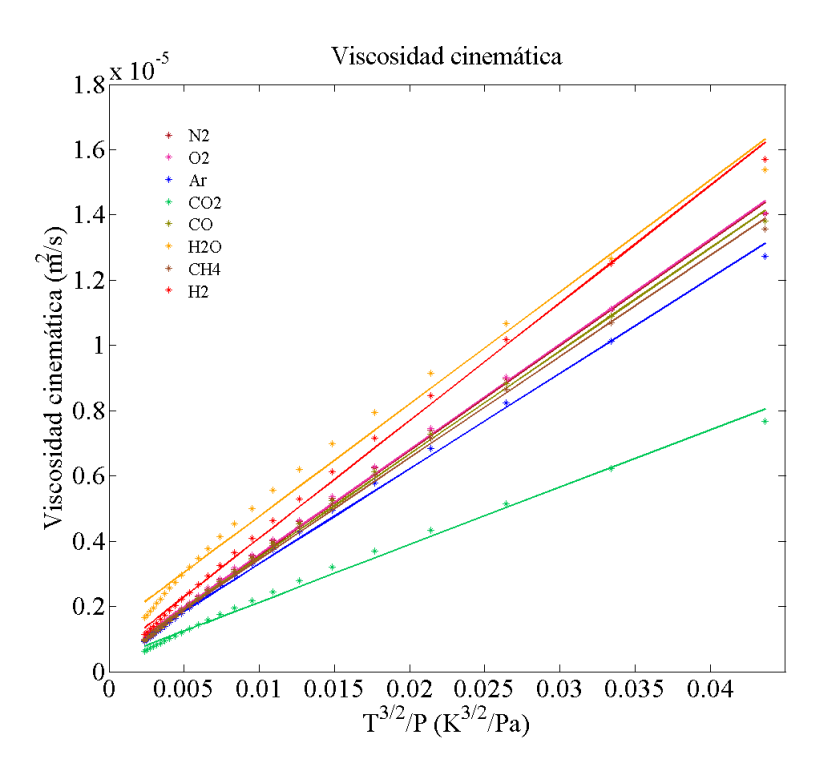

<span id="page-74-1"></span>Figura I.4.11: Relación entre la viscosidad cinemática y el cociente  $T^{3/2}/P$  para las diferentes especies.

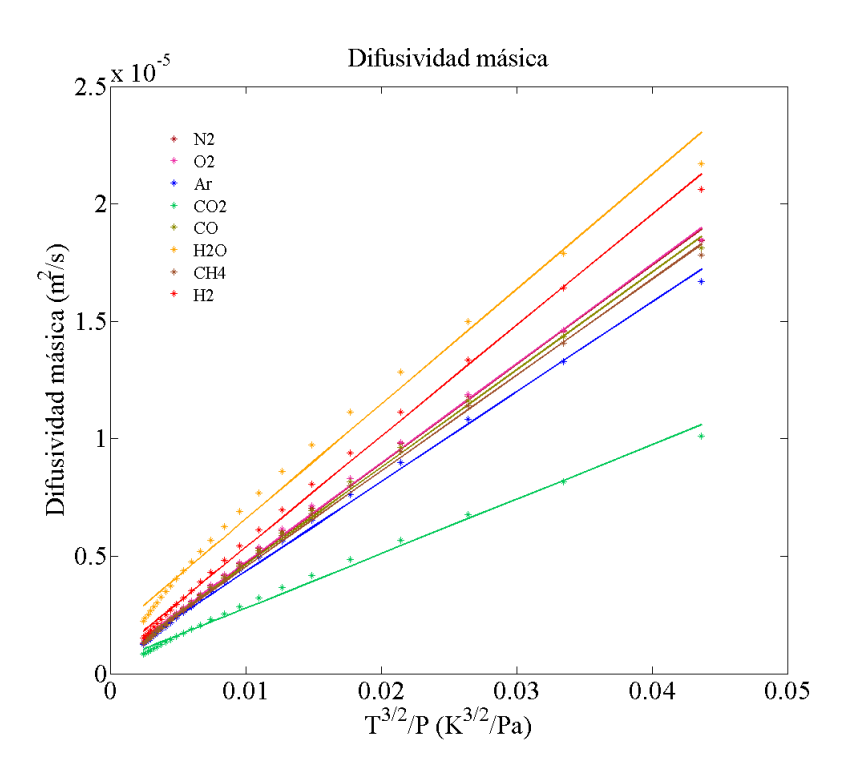

Figura I.4.12: Relación entre la difusividad másica y el cociente  $T^{3/2}/P$  para las diferentes especies.

Se puede observar que esta relación se cumple con gran fidelidad para todas las especies y para todo el dominio de temperatura y presión, con lo cual se comprueba que lo establecido en [I.4.1](#page-73-0) es cierto.

Esta relación es de gran utilidad ya que no solo permite expresar la viscosidad cinemática, sino también la difusividad másica y la térmica, por extensión, en función de parámetros tan sencillos de medir como son la temperatura y la presión. Esto permite, además, establecer relaciones a través de n´umeros adimensionales como los vistos de Prandtl, Lewis y Schmidt, entre otros, de un modo más sencillo.

<span id="page-75-0"></span>Adicionalmente, se han determinado las constantes de proporcionalidad para las diferentes especies, las cuales vienen recogidas en las Tablas [I.4.6](#page-75-0) y [I.4.7.](#page-75-1)

|                 | Constante $K$ de proporcionalidad                                            |  |  |  |  |
|-----------------|------------------------------------------------------------------------------|--|--|--|--|
|                 | entre $\nu$ y $\frac{T^{3/2}}{P}$ [kg·m·s <sup>-3</sup> ·K <sup>-3/2</sup> ] |  |  |  |  |
| Especie         | K                                                                            |  |  |  |  |
| $\rm N_2$       | $3,21 \cdot 10^{-4}$                                                         |  |  |  |  |
| O <sub>2</sub>  | $3,22 \cdot 10^{-4}$                                                         |  |  |  |  |
| Ar              | $2,92 \cdot 10^{-4}$                                                         |  |  |  |  |
| CO <sub>2</sub> | $1,76 \cdot 10^{-4}$                                                         |  |  |  |  |
| CO              | $3,16 \cdot 10^{-4}$                                                         |  |  |  |  |
| $H_2O$          | $3,44 \cdot 10^{-4}$                                                         |  |  |  |  |
| $CH_4$          | $3,11 \cdot 10^{-4}$                                                         |  |  |  |  |
| $H_2$           | $3,60 \cdot 10^{-4}$                                                         |  |  |  |  |

<span id="page-75-1"></span>Tabla I.4.6: Constante de proporcionalidad entre la viscosidad cinemática y el cociente  $T^{3/2}/P$  para las diferentes especies.

| Constante $K$ de proporcionalidad<br>entre D y $\frac{T^{3/2}}{P}$ [kg·m·s <sup>-3</sup> ·K <sup>-3/2</sup> ] |                      |  |  |  |
|----------------------------------------------------------------------------------------------------|----------------------|--|--|--|
| Especie                                                                                                    | K                    |  |  |  |
| $\mathrm{N}_2$                                                                                                | $4,22 \cdot 10^{-4}$ |  |  |  |
| O <sub>2</sub>                                                                                                | $4,23 \cdot 10^{-4}$ |  |  |  |
| Ar                                                                                                    | $3,82 \cdot 10^{-4}$ |  |  |  |
| CO <sub>2</sub>                                                                                               | $2,32 \cdot 10^{-4}$ |  |  |  |
| CO                                                                                                    | $4,15 \cdot 10^{-4}$ |  |  |  |
| $H_2O$                                                                                                    | $4,89 \cdot 10^{-4}$ |  |  |  |
| $CH_4$                                                                                                    | $4,08 \cdot 10^{-4}$ |  |  |  |
| H                                                                                                    | $4,72 \cdot 10^{-4}$ |  |  |  |

Tabla I.4.7: Constante de proporcionalidad entre la difusividad másica y el cociente  $T^{3/2}/P$  para las diferentes especies.

# I.4.2. Propiedades de autoencendido

Se muestra a continuación la evolución de los tiempos de retraso de llamas frías y de alta temperatura para los seis combustibles ensayados. Se incluye tanto la información de la base de datos (en color azul en las gráficas) como los valores obtenidos por la correlación (en rojo). En cada gr´afica se incluye el error relativo medio entre los datos obtenidos por el ajuste y los de la base de datos.

Junto a estas gráficas, se muestran también otras figuras comparativas con los tiempos de retraso de la base de datos en el eje de abscisas y los obtenidos mediante las correlaciones en el eje de ordenadas, mostrando su situación con respecto a la recta  $y = x$  que marca igualdad en los datos. Adicionalmente, se incluye el coeficiente de correlación de Pearson,  $R^2$ .

Por otra parte, se realiza una comparación similar a esta última para el tiempo de encendido de llamas frías y de alta temperatura y para los seis combustibles, calculado a través de la integral de Livengood  $\&$  Wu (ecuación [I.2.10\)](#page-30-0) para los datos de la base de datos y los proporcionados por la correlación. Cada punto representa una simulación. Se muestra de igual modo el estadístico  $R^2$ .

Por último, se incluyen sendas tablas resumen con los estadísticos mostrados en las diferentes gráficas.

<span id="page-76-0"></span>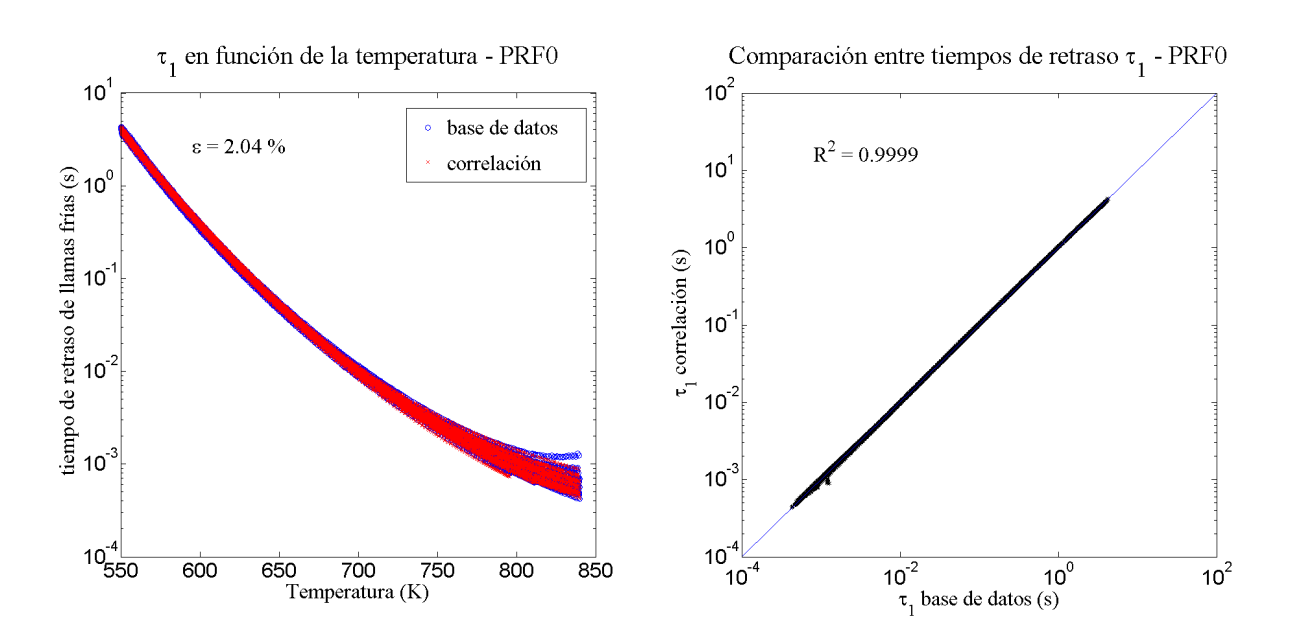

Figura I.4.13: Evolución del tiempo de retraso de llamas frías en función de la temperatura (izquierda) y comparación con la base de datos (derecha) para el combustible iso-octano.

<span id="page-77-0"></span>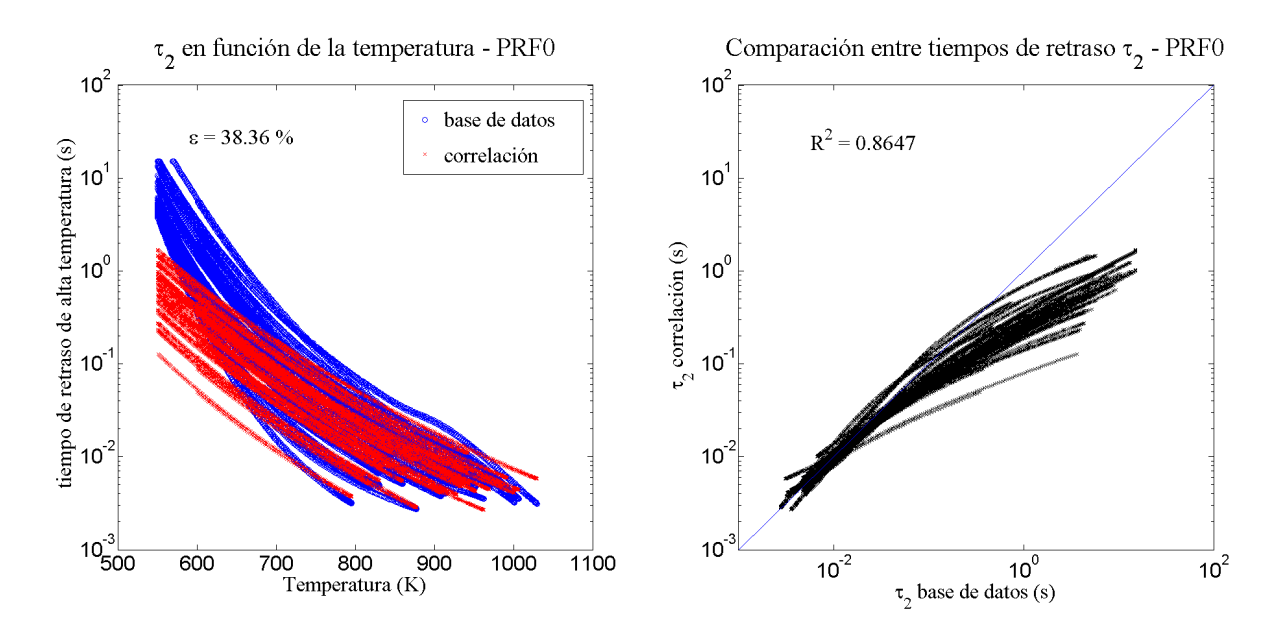

Figura I.4.14: Evolución del tiempo de retraso de alta temperatura en función de la temperatura (izquierda) y comparación con la base de datos (derecha) para el combustible iso-octano.

Se observa que para el tiempo de retraso de llamas frías los resultados obtenidos son bastante aceptables: la correlación obtenida para este combustible predice de un modo muy preciso este tiempo de retraso, de modo que los puntos se ajustan de manera prácticamente perfecta a una recta, tal y como marca el valor de  $R^2$  en [I.4.13,](#page-76-0) derecha.

Los valores para el tiempo de retraso de alta temperatura, sin embargo, no ofrecen resultados tan precisos, no obstante, la predicción es adecuada en los rangos de temperatura más altos, que son los que tienen más interés por tratarse de la zona típica de operación de un motor. En la figura [I.4.14,](#page-77-0) derecha, se puede observar este comportamiento, produciéndose desviaciones para los tiempos de retraso más elevados, que como se acaba de comentar carecen de interés en el estudio llevado a cabo.

<span id="page-78-0"></span>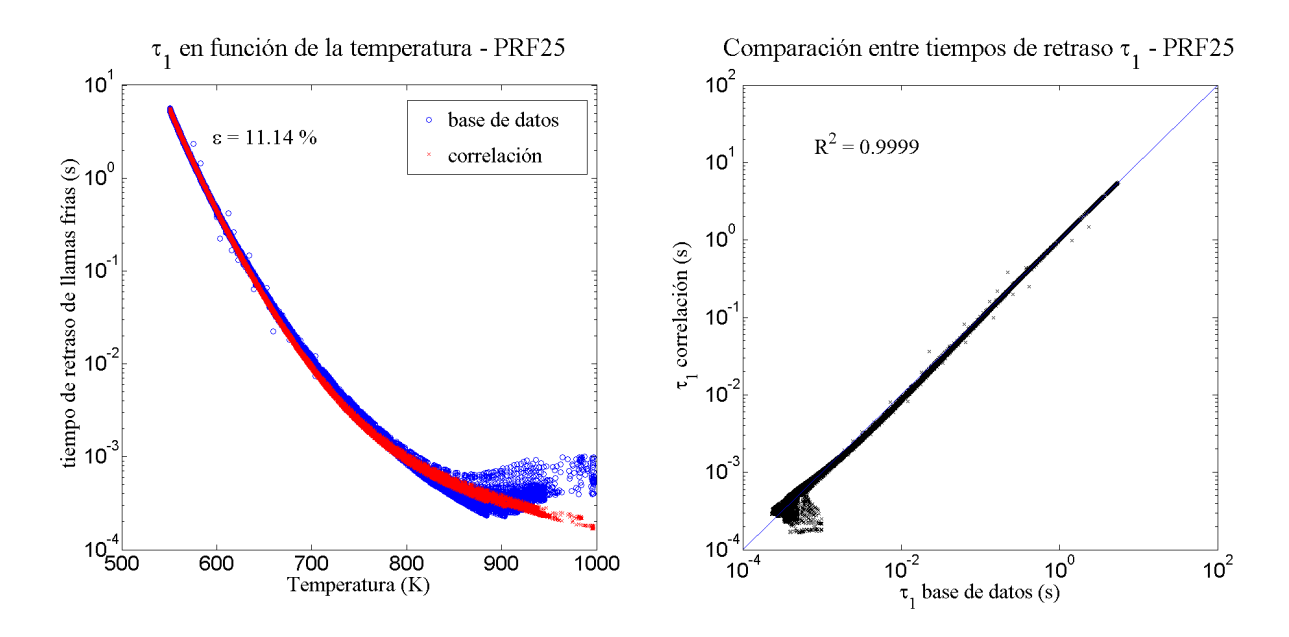

Figura I.4.15: Evolución del tiempo de retraso de llamas frías en función de la temperatura (izquierda) y comparación con la base de datos (derecha) para el combustible PRF25.

<span id="page-78-1"></span>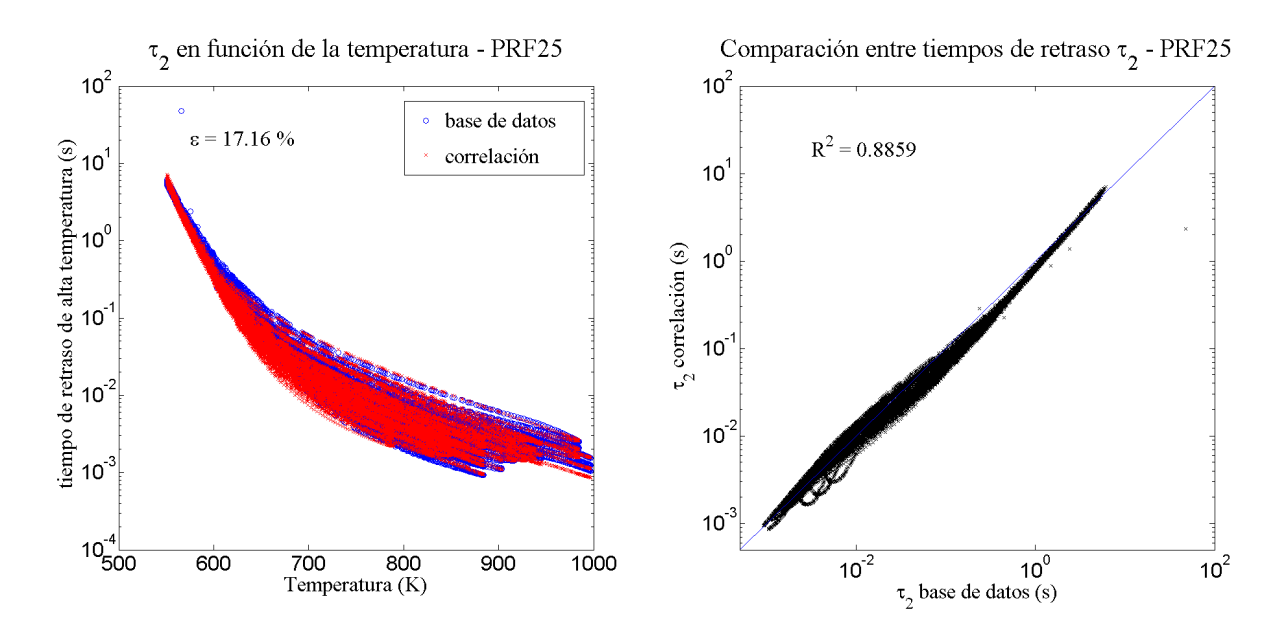

Figura I.4.16: Evolución del tiempo de retraso de alta temperatura en función de la temperatura (izquierda) y comparación con la base de datos (derecha) para el combustible PRF25.

Se puede observar en [I.4.15](#page-78-0) izquierda, para el caso de llamas frías, que el ajuste es bueno para temperaturas por debajo de aproximadamente 800 K, pero por encima de este valor la correlación no es capaz de predecir la mayor variabilidad en los datos. Este fenómeno se aprecia igualmente en [I.4.15](#page-78-0) derecha, en la nube que aparece para los tiempos de retraso más pequeños, que se corresponden precisamente con los de temperatura más elevada. No obstante, al tratarse de las llamas frías, el rango de temperatura del encendido se espera que se dé por debajo de esta zona, donde la correlación sí se ajusta adecuadamente.

Para el caso de alta temperatura, la Figura [I.4.16](#page-78-1) muestra que la correlación es bastante buena, sin embargo, el error relativo parece algo elevado para lo que muestra la gráfica. Esto se debe a que, aunque los datos correlados cubren toda la zona de la base de datos, no lo hacen siguiendo el punto de la base de datos que le corresponde, sino un valor algo distinto, de modo que se compensan unos con otros y da la sensación de ser más correcto el ajuste de lo que en realidad es. Esto se puede observar m´as claramente en la Figura [I.4.16](#page-78-1) derecha, donde se observa variabilidad en los datos en forma de una línea más gruesa y un coeficiente de correlación menor al esperado.

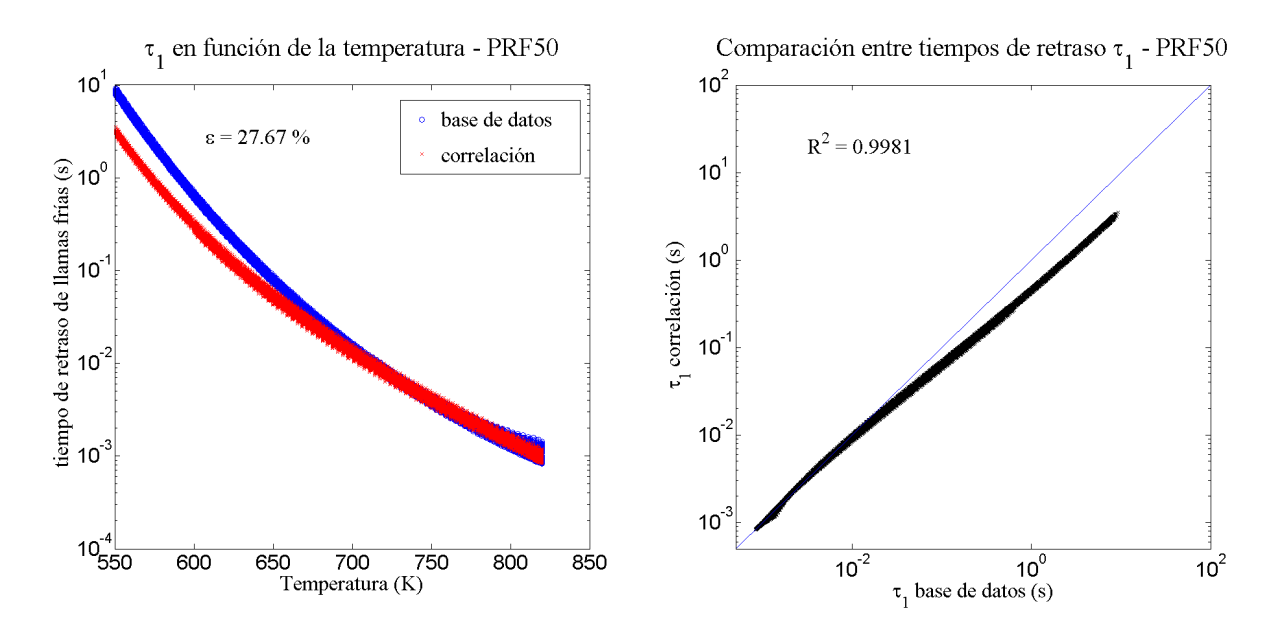

Figura I.4.17: Evolución del tiempo de retraso de llamas frías en función de la temperatura (izquierda) y comparación con la base de datos (derecha) para el combustible PRF50.

<span id="page-79-0"></span>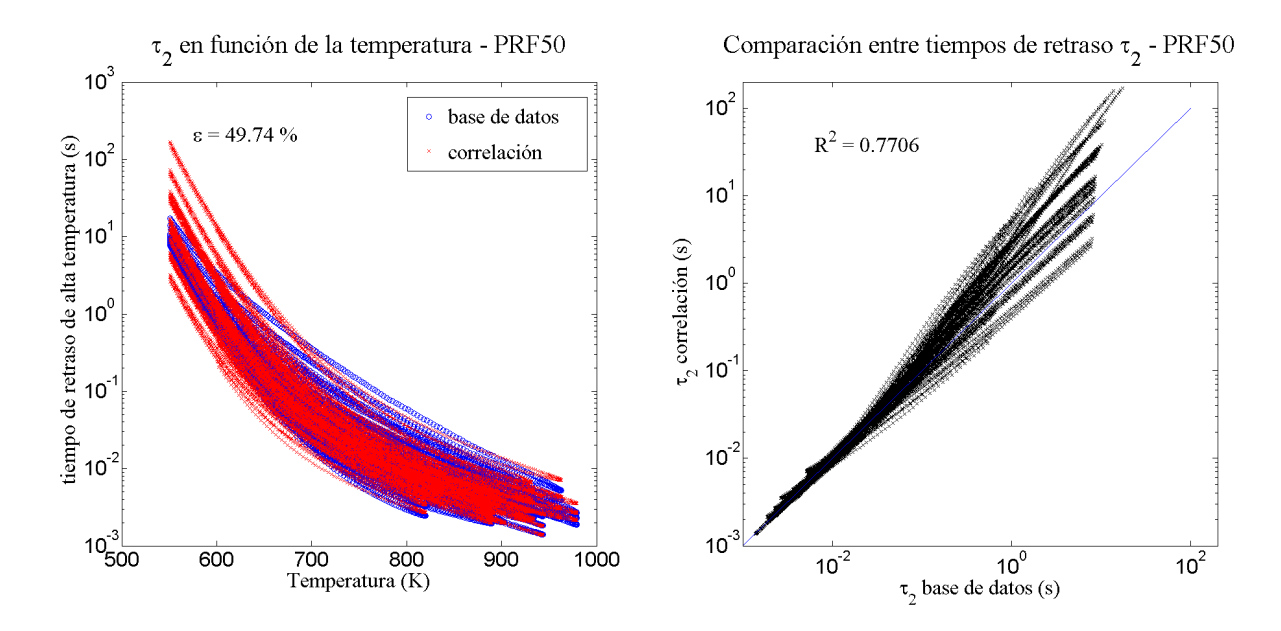

Figura I.4.18: Evolución del tiempo de retraso de alta temperatura en función de la temperatura (izquierda) y comparación con la base de datos (derecha) para el combustible PRF50.

Se puede observar que el ajuste realizado para el tiempo de retraso de llamas frías modela bastante bien por encima de unos 700 K. Sin embargo, por debajo de esta temperatura, se observa una especie de desfase, creciente conforme disminuye la temperatura. Nuevamente se espera que el encendido tenga lugar para el rango de temperatura donde la correlación funciona adecuadamente.

Para el tiempo de retraso de alta temperatura, se observa en la Figura [I.4.18](#page-79-0) izquierda una gran variabilidad en los datos, con un elevado error relativo medio. Esta tendencia se corrobora en [I.4.22](#page-82-0) derecha, con una elevada desviación y dispersión de los datos especialmente para los tiempos más elevados, esto es, para temperaturas bajas. Este elevado error a priori, se verificará o se desestimará a la hora de evaluar el tiempo de encendido.

<span id="page-80-0"></span>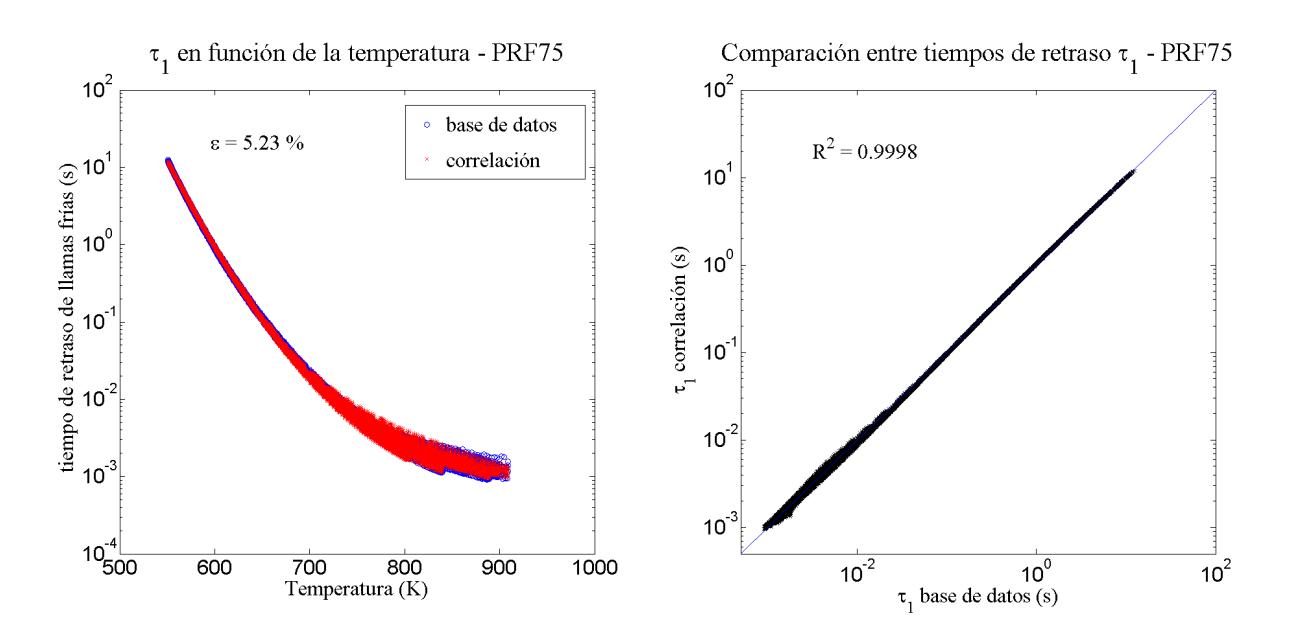

Figura I.4.19: Evolución del tiempo de retraso de llamas frías en función de la temperatura (izquierda) y comparación con la base de datos (derecha) para el combustible PRF75.

<span id="page-81-0"></span>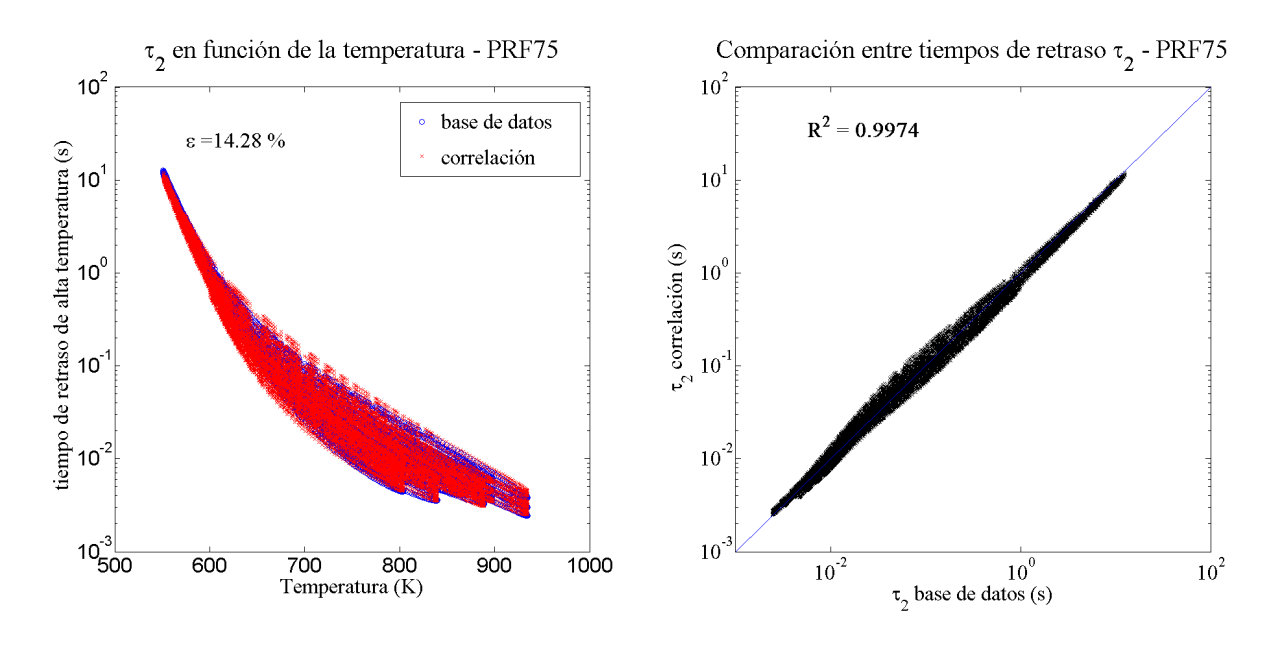

Figura I.4.20: Evolución del tiempo de retraso de alta temperatura en función de la temperatura (izquierda) y comparación con la base de datos (derecha) para el combustible PRF75.

Observando las Figuras [I.4.19,](#page-80-0) que marcan la evolución del tiempo de retraso de llamas frías y la comparación de los datos correlados con los de la base de datos, se aprecia que los resultados obtenidos por el ajuste son bastante buenos para todo el rango de temperaturas, no existiendo en este caso variabilidad en un intervalo concreto de temperatura.

En cuanto al tiempo de retraso de alta temperatura, el comportamiento es similar al observado en el PRF25: existe mayor variación de la observada a priori en [I.4.19](#page-80-0) izquierda, verificada en [I.4.20](#page-81-0) derecha. De igual modo que ocurría con el mencionado combustible, la predicción del tiempo de encendido marcará la calidad del ajuste.

<span id="page-81-1"></span>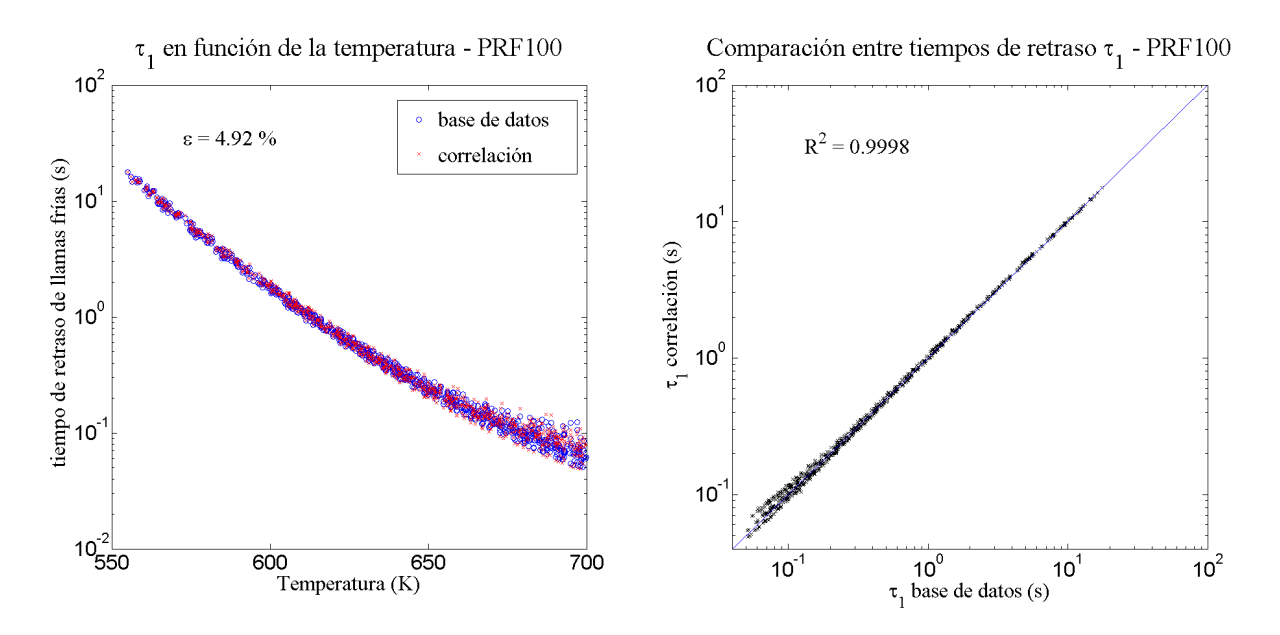

Figura I.4.21: Evolución del tiempo de retraso de llamas frías en función de la temperatura (izquierda) y comparación con la base de datos (derecha) para el combustible PRF100.

<span id="page-82-0"></span>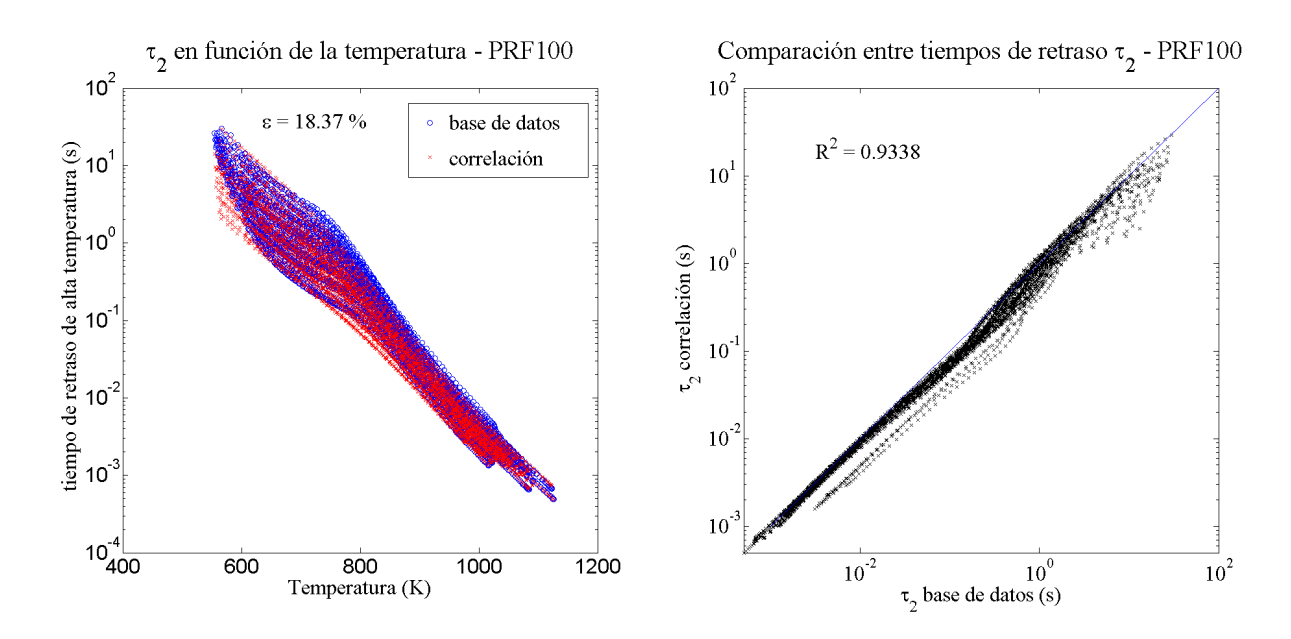

Figura I.4.22: Evolución del tiempo de retraso de alta temperatura en función de la temperatura (izquierda) y comparación con la base de datos (derecha) para el combustible PRF100.

Los resultados para las llamas frías, mostrados en la Figura [I.4.21,](#page-81-1) son bastante precisos, arrojando un pequeño valor tanto del error relativo medio como el coeficiente de correlación.

Para el caso de alta temperatura, sin embargo, la desviación es mayor: el ajuste es algo más preciso para temperaturas elevadas (pequeños tiempos de retraso), tal y como muestra la Figura [I.4.22](#page-82-0) derecha, aunque existen varios valores que la correlación subestima para este rango.

<span id="page-82-1"></span>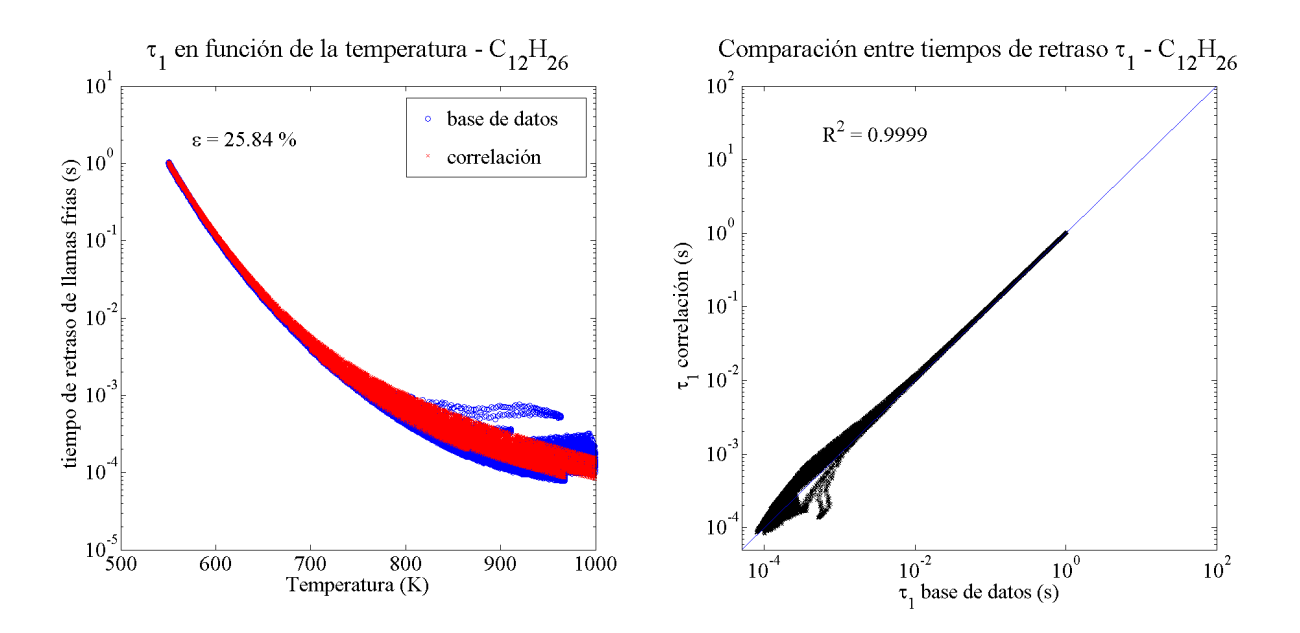

Figura I.4.23: Evolución del tiempo de retraso de llamas frías en función de la temperatura (izquierda) y comparación con la base de datos (derecha) para el combustible dodecano.

<span id="page-83-0"></span>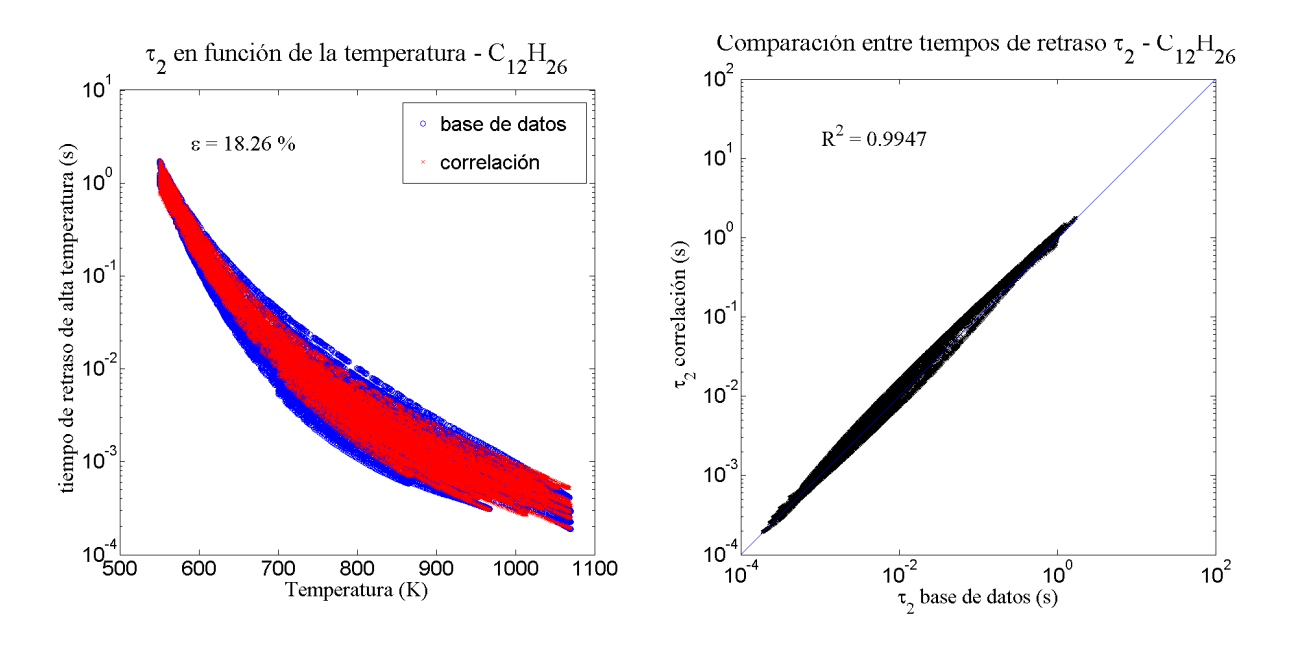

Figura I.4.24: Evolución del tiempo de retraso de alta temperatura en función de la temperatura (izquierda) y comparación con la base de datos (derecha) para el combustible dodecano.

El comportamiento del ajuste para las llamas frías es muy similar al del PRF25: la predicción es muy buena para valores no elevados de temperatura pero incapaz de predecir la variabilidad que se da para temperaturas altas, si bien en este caso la predicción en este último intervalo es algo mejor. De igual modo que en [I.4.15,](#page-78-0) se tiene en [I.4.23](#page-82-1) en la imagen derecha la nube de puntos causada por esta dispersión en la base de datos.

<span id="page-83-1"></span>En cuanto al tiempo de retraso de alta temperatura, se puede observar en la Figura [I.4.24](#page-83-0) izquierda que el ajuste es incompleto, puesto que no llega a abarcar todos los puntos de la base de datos. Esto se traduce en [I.4.24](#page-83-0) en un mayor grosor de la recta que compara los valores de referencia con los proporcionados por la correlación.

|                  | $\tau$ llamas frías  |        | $\tau$ alta temperatura |        |
|------------------|----------------------|--------|-------------------------|--------|
| Fuel             | $\bar{\epsilon}$     | $R^2$  | $\bar{\epsilon}$        | $R^2$  |
| PRF <sub>0</sub> | $2,04\,\%$           | 0,9999 | 38,36 %                 | 0,8859 |
| PRF25            | 11,14%               | 0,9999 | 17,16 %                 | 0,8647 |
| PRF50            | $\overline{27,67\%}$ | 0,9981 | 49,74%                  | 0,7706 |
| PRF75            | $5,23\%$             | 0,9998 | 14,28%                  | 0,9974 |
| <b>PRF100</b>    | 4,92%                | 0,9998 | 18,37%                  | 0,9338 |
| $C_{12}H_{26}$   | 25,84 %              | 0,9999 | 18,26 %                 | 0,9947 |

Tabla I.4.8: Resumen de los resultados obtenidos para los tiempos de retraso en condiciones constantes para los combustibles ensayados.

Como conclusión general, se puede afirmar que los diferentes ajustes realizados para todos los combustibles son adecuados a nivel global, teniendo una mayor precisión para las llamas frías que para la alta temperatura, lo cual se debe a que en este primero los datos que ajustar siguen una tendencia más marcada y con menor variabilidad.

Del mismo modo, se aprecia menor bondad en el ajuste del PRF50, y de la alta temperatura del n-heptano.

La literatura especializada en la materia establece un margen en el error relativo del ±20 % para el tiempo de retraso en condiciones constantes. Atendiendo a este criterio, se puede concluir que el ajuste del combustible PRF50 no es adecuado, así como el de llamas frías del dodecano y el de alta temperatura del n-heptano.

No obstante, como ya se ha comentado durante el an´alisis de las figuras anteriores, es el tiempo de encendido el que realmente marca la calidad de las correlaciones en este estudio, ya que el fin ´ultimo de dichas correlaciones es el de predecir de manera precisa el tiempo de ignici´on, m´as que el tiempo de retraso en condiciones constantes como tal. Recordemos que el tiempo de encendido tr se obtiene a partir del tiempo de retraso bajo condiciones constantes aplicando la integral de Livengood & Wu porporcionada por [I.2.10.](#page-30-0)

<span id="page-84-0"></span>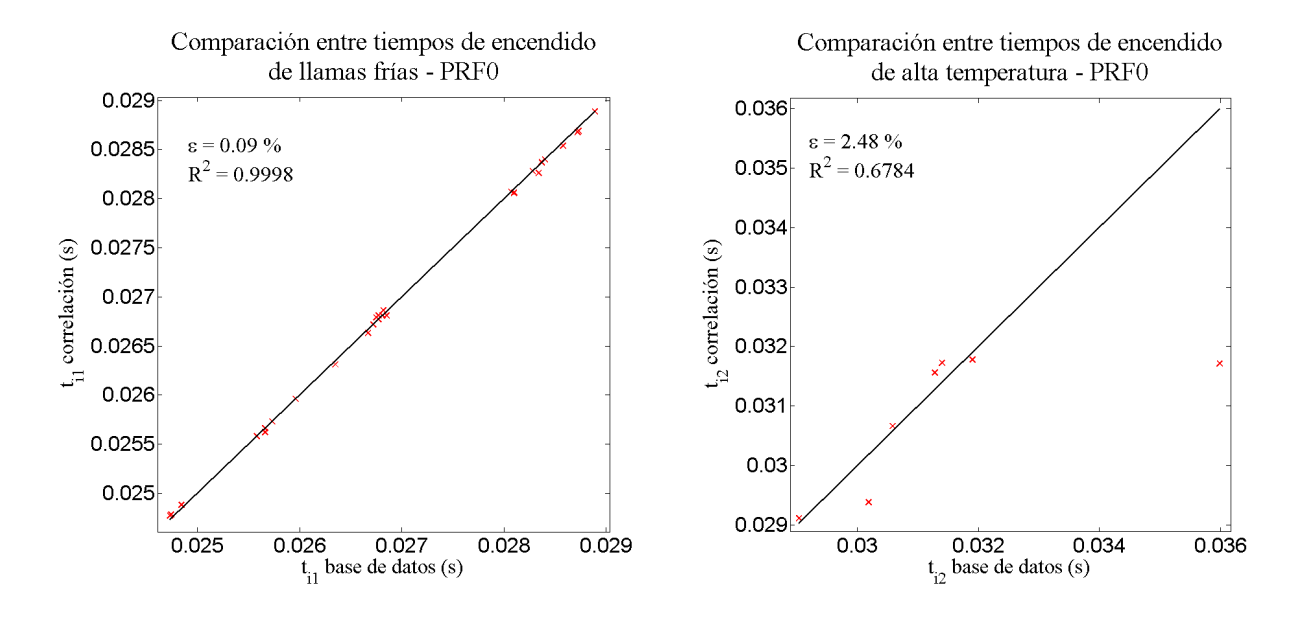

Figura I.4.25: Comparación del tiempo de encendido de llamas frías (izquierda) y alta temperatura (derecha) para el combustible n-heptano.

Los resultados para las llamas frías son muy buenos: se tiene un error relativo muy reducido y en consecuencia la aproximación del ajuste a la recta es prácticamente perfecto.

Los tiempos de encendido de alta temperatura, sin embargo, presentan una notable dispersión: existiendo dos casos en los que el tiempo se predice por debajo de su valor real. En consecuencia, el error relativo medio aumenta y el coeficiente de correlación  $R^2$  disminuye, tal y como se puede observar en la Figura [I.4.25](#page-84-0) derecha.

<span id="page-85-0"></span>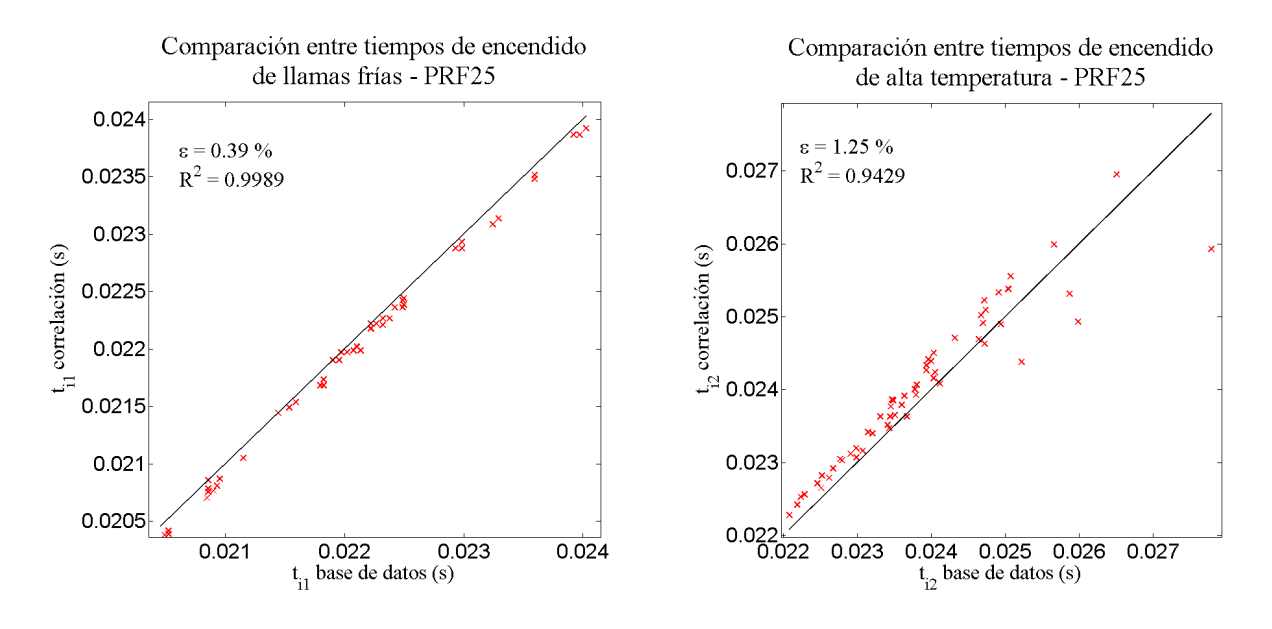

Figura I.4.26: Comparación del tiempo de encendido de llamas frías (izquierda) y alta temperatura (derecha) para el combustible PRF25.

Las predicciones para el tiempo de encendido de las llamas frías son adecuadas, aunque existe de manera global una pequeña sub-predicción de dicho tiempo, lo que se traduce en un *offset* en la Figura [I.4.26](#page-85-0) izquierda. No obstante, a la vista del error relativo en esta misma gráfica, la desviación es leve.

El modelo para el tiempo de encendido de alta temperatura, por su parte, es más preciso para valores pequeños, con una ligera sobre-predicción. Conforme aumenta el tiempo de encendido, la desviación es mayor, tal y como se puede observar en la Figur[aI.4.26](#page-85-0) derecha.

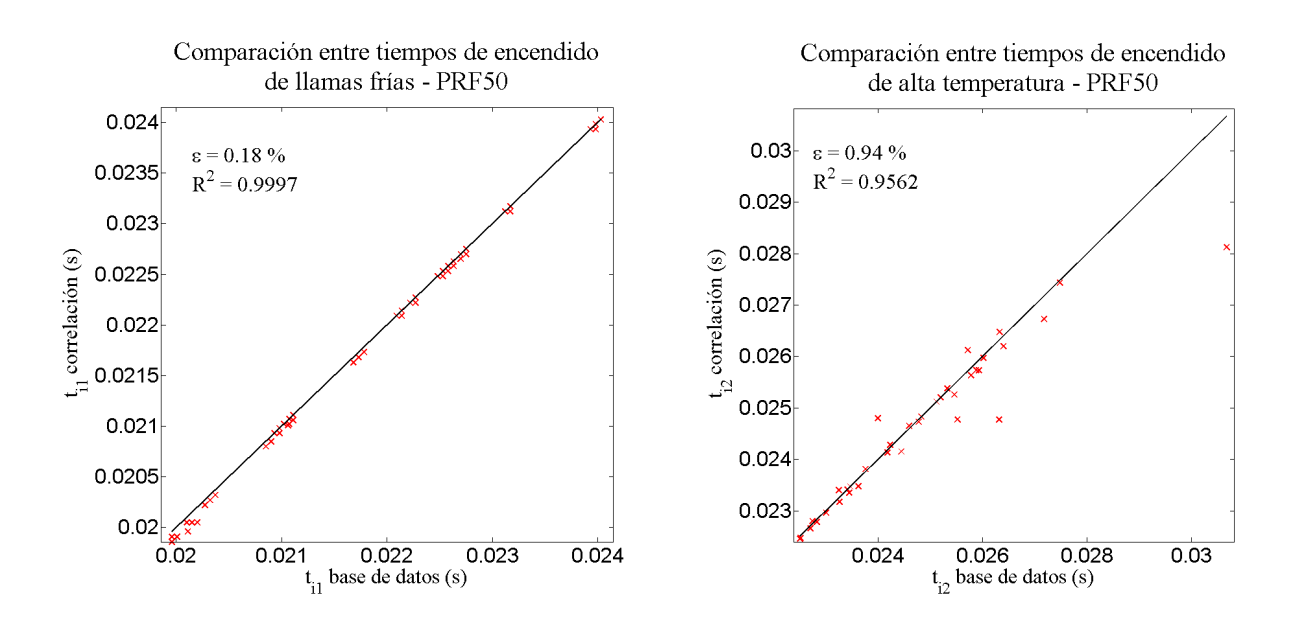

Figura I.4.27: Comparación del tiempo de encendido de llamas frías (izquierda) y alta temperatura (derecha) para el combustible PRF50.

Las llamas frías arrojan resultados muy satisfactorios: el error relativo medio es muy reducido (por debajo del 0,2%) y el coeficiente de correlación  $R^2$  toma prácticamente el valor de 1.

Los resultados para el tiempo de encendido de alta temperatura, aunque no de tanta calidad, son igualmente adecuados, siendo el error relativo inferior al 1 %.

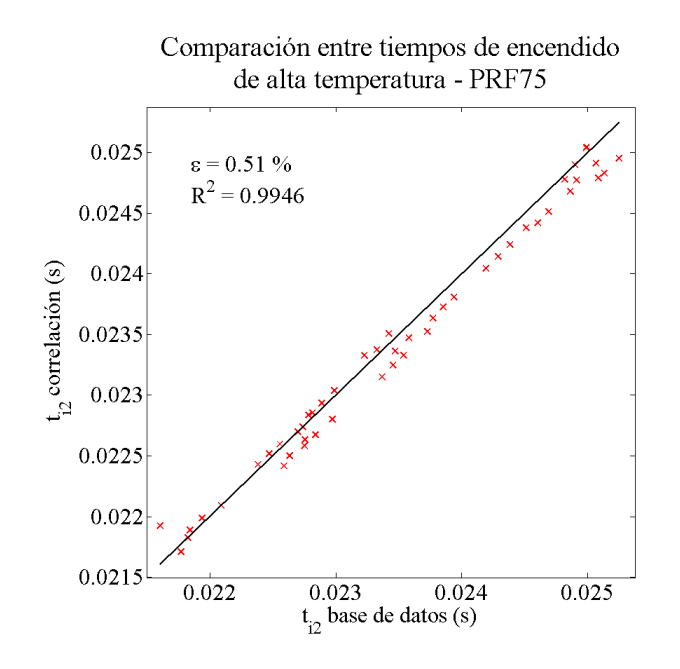

Figura I.4.28: Comparación del tiempo de encendido de alta temperatura para el combustible PRF75.

La primera diferencia significativa que se observa es que no se muestran resultados para la etapa de llamas frías. Esto es debido a que se trata de un combustible con un elevado número de octano, con lo cual la resistencia al autoencendido es elevada y en consecuencia en la mayoría de las simulaciones realizadas el encendido tiene lugar en una sola etapa.

Para el régimen de alta temperatura los resultados obtenidos son nuevamente satisfactorios, con un reducido error relativo medio y sin una clara tendencia a predecir por encima o por debajo del valor de referencia.

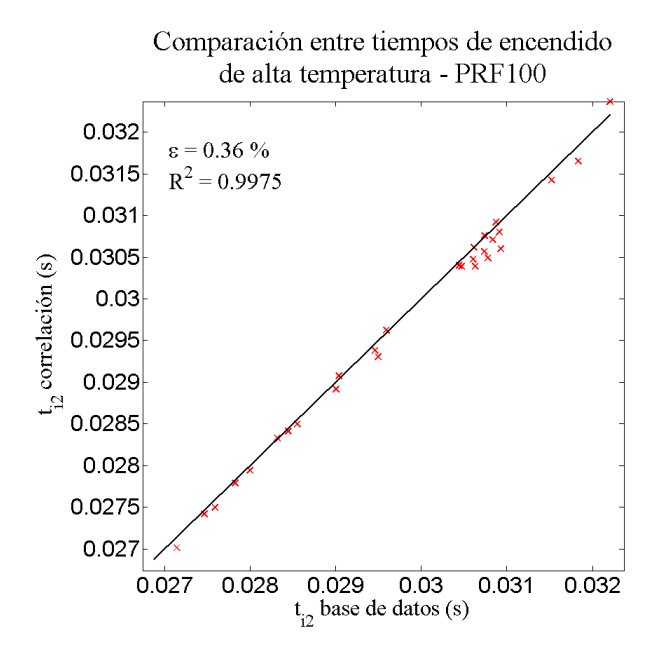

Figura I.4.29: Comparación del tiempo de encendido de alta temperatura para el combustible isooctano.

Al igual que ocurría con el PRF75, el iso-octano no presenta etapa de llamas frías por lo que ´unicamente se muestran resultados para la etapa de alta temperatura.

La calidad de estos resultados es de nuevo elevada, teniéndose una vez más un error relativo por debajo del 0,5 %.

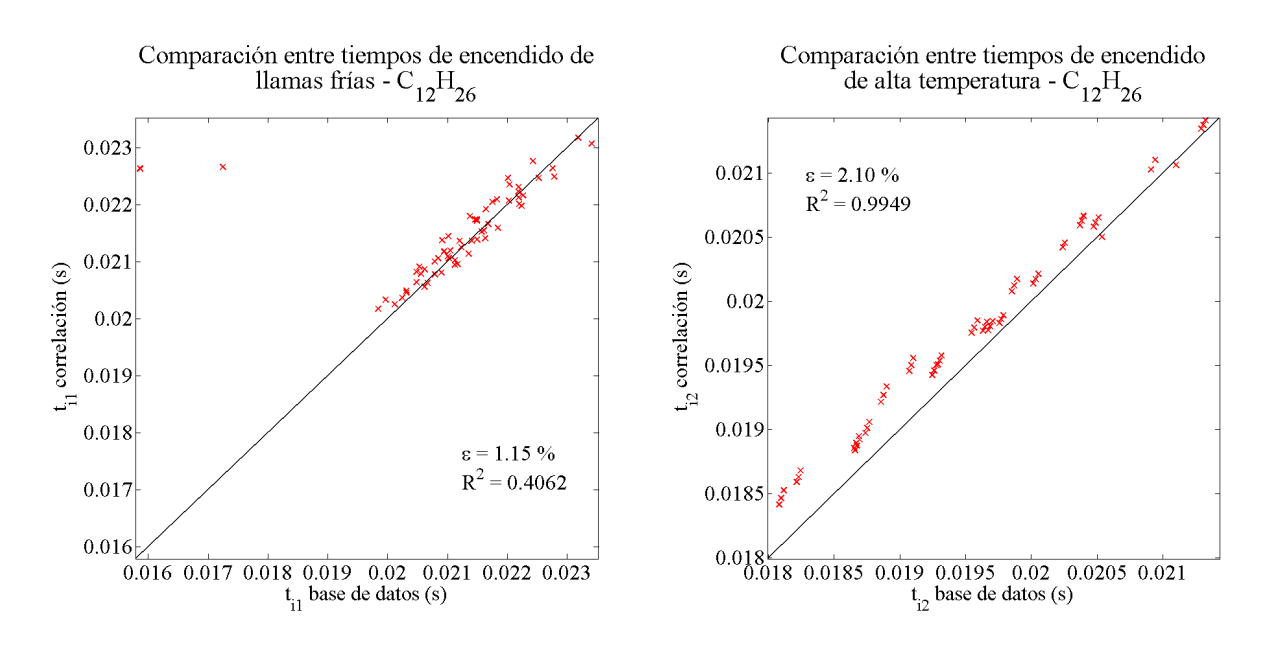

Figura I.4.30: Comparación del tiempo de encendido de llamas frías (izquierda) y alta temperatura (derecha) para el combustible dodecano.

Las llamas frías presentan buenos resultados, excepto por un par de puntos en los que la discrepancia es elevada, llegando el error relativo en estos casos puntuales al 40 %. Pese a esta fuerte desviación, son puntos aislados que se pueden considerar como anómalos y en consecuencia el error relativo es reducido.

<span id="page-88-0"></span>Para el caso de la alta temperatura, existe una desviación más notable que en los casos anteriores, además el valor predicho se sitúa en general por encima del de la base de datos. Aunque el error relativo es en este caso superior, sigue tomando un valor aceptable.

|                   | $tr$ llamas frías |        | $tr$ alta temperatura |        |
|-------------------|-------------------|--------|-----------------------|--------|
| Fuel              | $\bar{\epsilon}$  | $R^2$  | $\bar{\epsilon}$      | $R^2$  |
| PRF <sub>0</sub>  | $0,09\%$          | 0,9998 | 2,48 %                | 0,6784 |
| PRF <sub>25</sub> | $0,39\,\%$        | 0,9989 | $1,25\%$              | 0,9429 |
| PRF50             | $0,18\%$          | 0,9997 | $0,94\%$              | 0,9562 |
| PRF75             |                   |        | $0,51\,\%$            | 0,9946 |
| PRF100            |                   |        | $0,36\,\%$            | 0,9975 |
| $C_{12}H_{26}$    | $1,15\,\%$        | 0,4062 | $2,10\,\%$            | 0,9949 |

Tabla I.4.9: Resumen de los resultados obtenidos para los tiempos de encendido para los combustibles ensayados.

A tenor de lo mostrado en la Tabla [I.4.9,](#page-88-0) se puede concluir que los modelos predictivos del tiempo de retraso de la etapa de llamas fr´ıas y el tiempo de encendido son de gran calidad, proporcionando en la mayoría de los casos un error relativo medio inferior al  $1\%$  y en ningún caso superior al  $2.5\%$ .

Se puede del mismo modo afirmar que las correlaciones para la predicción del tiempo de retraso de las llamas frías son ligeramente mejores que las de alta temperatura, situándose en este primer caso el error por debajo del 0,4 %, excepto para el caso del dodecano.

Es importante destacar que se ha de contemplar la posibilidad de que las correlaciones no predigan el encendido en un determinado caso cuando este s´ı que tiene lugar en la realidad. Esta discrepancia no es en absoluto deseada, y por ello se han de encontrar las simulaciones en las que esto ocurre.

Analizando los diferentes combustibles uno a uno se ha observado que, en aquellos en los que la reactividad es más elevada, la posibilidad de que se dé esta situación es mayor. De este modo, se han encontrado 2 casos de 60 en el PRF25 en los que esto ocurre, y 3 casos de 10 en el n-heptano, ambos para la etapa de alta temperatura. La primera situación no es preocupante, puesto que los casos positivos suponen un peque˜no porcentaje del total.

No ocurre así con el n-heptano, donde la frecuencia es significativa. Esto no es lo deseado, y se ha de procurar evitar. Se han encontrado mayores dificultades a la hora de realizar el modelado de este combustible, pues ninguno de los ajustes realizados arroja resultados completamente satisfactorios.

Esta dificultad a la hora de modelar el tiempo de retraso se traduce en una menor calidad del ajuste del tiempo de encendido, si bien el modelo final elegido es el que proporciona mejores resultados.

Por último, se muestran a modo de anexo las Tablas [I.4.10](#page-89-0) y [I.4.11](#page-90-0) con los valores numéricos obtenidos para las mencionadas constantes a, ..., l que modelan los dos tiempos de retraso, para los seis combustibles estudiados.

<span id="page-89-0"></span>

| combustible       |                         |              | Constantes tr llamas frías |                         |                         |          |
|-------------------|-------------------------|--------------|----------------------------|-------------------------|-------------------------|----------|
|                   | $\mathbf{a}$            | b            | $\mathbf{C}$               | d                       | $\mathbf{e}$            | f        |
| PRF <sub>0</sub>  | $5.4035{\cdot}10^{-8}$  | 1.41637      | 0.0321758                  | 14797.2                 | 0.135029                | 0.212055 |
|                   | g                       | h            |                            |                         | k                       |          |
|                   | $1.7549 \cdot 10^{-5}$  | $-0.224323$  | 0.77708                    | 2157.00                 | 0.00385677              | 0.780879 |
|                   | a.                      | h            | С                          | d                       | е                       |          |
| PRF25             | $1.4858 \cdot 10^{-4}$  | 0.484626     | 0.1633566                  | 4000.49                 | 0.177745                | 0.651043 |
|                   | g                       | h            |                            |                         | $\mathbf{k}$            |          |
|                   | $4.134 \cdot 10^{-6}$   | 2.22274      | 0.0200961                  | 15448.2                 | 0.112247                | 0.173388 |
|                   | a.                      | b            | $\mathbf{c}$               | d                       | $\mathbf{e}$            |          |
| PRF <sub>50</sub> | $2.5614 \cdot 10^{-11}$ | 1.5253       | 0.0405327                  | 19039.9                 | 0.14641                 | 0.356849 |
|                   | g                       | $\mathbf{h}$ | Ť                          |                         | $\mathbf k$             |          |
|                   | $1.1756 \cdot 10^{-6}$  | 0.7215       | 0.354104                   | 10403.3                 | 0.13034                 | 0.577722 |
|                   | $\mathbf{a}$            | b            | $\mathbf{c}$               | $\overline{\mathrm{d}}$ | $\mathbf{e}$            |          |
| PRF75             | $3.8199 \cdot 10^{-8}$  | 1.55685      | 0.0376846                  | 16171.0                 | 0.127222                | 0.119797 |
|                   | g                       | h            | i.                         |                         | $\overline{\mathbf{k}}$ |          |
|                   | $1.0571 \cdot 10^{-4}$  | 0.416097     | 1.22955                    | 1503.26                 | 0.403839                | 0.426842 |
|                   | $\mathbf{a}$            | b            | $\mathbf{c}$               | d                       | e                       |          |
| <b>PRF100</b>     | $1.4856 \cdot 10^{-4}$  | 1.29391      | 0.833326                   | 14266.5                 | 0.702632                | 0.971134 |
|                   | g                       | h            | i.                         |                         | $\mathbf k$             |          |
|                   | $2.44538 \cdot 10^{-3}$ | $-0.784228$  | 1.80571                    | 1623.04                 | 1.92591                 | 2.71823  |
|                   | $\mathbf{a}$            |              | $\mathbf{c}$               | d                       | $\mathbf{e}$            |          |
| $C_{12}H_{26}$    | $4.4004 \cdot 10^{-9}$  | $-1.35591$   | 0.930475                   | 4002.71                 | 0.382528                | 1.37235  |
|                   | g                       | h.           |                            |                         | $\mathbf{k}$            |          |
|                   | $4.6658 \cdot 10^{-6}$  | 1.869559     | 0.0743851                  | 13267.5                 | 0.0781338               | 0.128006 |

Tabla I.4.10: Constantes que definen el tiempo de retraso de llamas frías para cada combustible.

<span id="page-90-0"></span>

| combustible       |                             | Constantes tr alta temperatura |               |              |              |              |
|-------------------|-----------------------------|--------------------------------|---------------|--------------|--------------|--------------|
|                   | $\mathbf{a}$                | b                              | $\mathcal{C}$ | <sub>d</sub> | $\mathbf{e}$ | f            |
| PRF <sub>0</sub>  | $6.4573 \cdot 10^{-6}$      | $-0.440804$                    | 0.883537      | 4063.26      | 1.6900       | 2.10022      |
|                   | g                           | h                              |               |              | k            |              |
|                   | 45.0622                     | $-1.66078$                     | $-3.94945$    | $-3930.92$   | $-5.29122$   | 1.26145      |
|                   | $\mathbf{a}$                | b                              | $\mathbf{c}$  | d            | $\mathbf{e}$ |              |
| PRF <sub>25</sub> | $44472 \cdot 10^{-3}$       | $-0.227478$                    | 1.51370       | 2188.00      | 1.46572      | 2.22413      |
|                   | g                           | h                              |               |              | k            |              |
|                   | $7.4879 \cdot 10^{76}$      | 2.67892                        | 0.152390      | 18083.7      | 0.259448     | 0.383575     |
|                   | a                           | b                              | $\mathbf{c}$  | <sub>d</sub> | $\mathbf{e}$ | $\mathbf{f}$ |
| PRF <sub>50</sub> | $2.9939 \cdot 10^{-11}$     | 0.738691                       | 0.262362      | 15696.6      | 3.66945      | 11.0714      |
|                   | g                           | h                              |               |              | $\mathbf{k}$ |              |
|                   | $3.2543 \cdot 10^{-6}$      | $-1.19947$                     | 1.42718       | 2896.69      | 1.17967      | 3.17252      |
|                   | a                           | h                              | $\mathbf{c}$  | d            | e            |              |
| PRF75             | $9.5602 \!\cdot\! 10^{-12}$ | 1.05131                        | 0.0970498     | 18924.2      | 0.239391     | 0.190357     |
|                   | g                           | h                              |               |              | $\mathbf k$  |              |
|                   | 0.202653                    | 0.135488                       | 1.73994       | 2714.52      | 1.18676      | 0.616766     |
|                   | $\mathbf{a}$                | h                              | $\mathbf{c}$  | <sub>d</sub> | $\mathbf{e}$ |              |
| <b>PRF100</b>     | 570.73558                   | 0.335752                       | 1.09342       | $-3845.92$   | 0.138497     | 1.47177      |
|                   | g                           | h                              |               |              | k            |              |
|                   | $1.8195 \cdot 10^{-5}$      | 2.2612                         | 0.0739638     | 15462.0      | 0.205356     | 0.298617     |
|                   | $\mathbf{a}$                | b                              | $\mathbf{c}$  | <sub>d</sub> | $\mathbf{e}$ |              |
| $C_{12}H_{26}$    | 0.0889903                   | 0.640872                       | 1.12838       | 2472.62      | 1.41629      | 2.18416      |
|                   | g                           | h                              |               |              | $\mathbf{k}$ |              |
|                   | $4.2092 \cdot 10^{-8}$      | 0.685441                       | 0.21124       | 11465.1      | 1.11934      | 1.1532       |

Tabla I.4.11: Constantes que definen el tiempo de retraso de alta temperatura para cada combustible.

#### Diferencia entre el tiempo de retraso bajo condiciones constantes y el tiempo de encendido

Al comparar las Tablas [I.4.8](#page-83-1) y [I.4.9,](#page-88-0) se observa que las predicciones de los tiempos de retraso en condiciones constantes ( $\epsilon \approx 20\%$ ) son bastante peores que las de los tiempos de encendido  $(\epsilon \approx 1\%)$ .

Esta diferencia, a priori sorprendente, se justifica a través del modelo seguido para cuantificar el tiempo de encendido, es decir, de la integral de Livengood  $\&$  Wu descrita en la ecuación [I.2.10:](#page-30-0)

$$
1 = \int_0^{t_i} \frac{1}{\tau} dt \tag{I.4.2}
$$

Como se puede observar, se van sumando contribuciones de los diferentes tiempos de retraso para cada temperatura, hasta alcanzar el valor unitario. Estas contribuciones no son en absoluto iguales: cuanto mayor es la temperatura, menor es el tiempo de retraso y mayor es su inversa, por lo que, para intervalos de tiempo aproximadamente iguales, se tiene que la mencionada integral aumenta exponencialmente con la temperatura. En la Figura [I.4.31](#page-91-0) se muestra un ejemplo típico de evolución de la integral.

<span id="page-91-0"></span>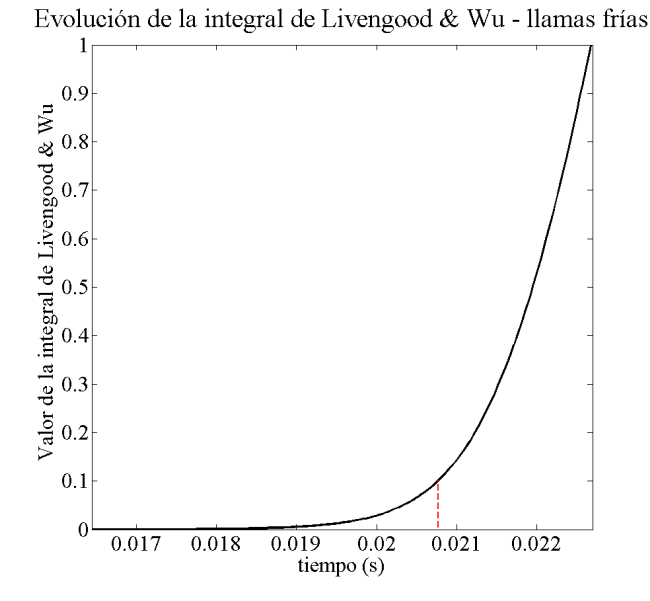

Figura I.4.31: Evolución de la integral de Livengood & Wu para la etapa de llamas frías. Fr=0.6,  $XO_2=0.21$ , RC=19, T<sub>i</sub>=110 K. Combustible: PRF75.

Analizando la Figura [I.4.31](#page-91-0) se puede observar que, efectivamente, el valor de la integral permanece con valor prácticamente nulo la mayor parte del tiempo hasta que se produce un aumento brusco alcanzándose rápidamente el valor de 1. Para una mejor visualización de esta evolución, se ha marcado en línea roja discontinua el valor temporal para el que la integral alcanza un 10 % de su valor final.

Si se realiza este mismo estudio para el tiempo de encendido de alta temperatura, tal y como se muestra en la Figura [I.4.32,](#page-92-0) se puede concluir que el comportamiento es similar, si bien en este caso el cambio es algo menos brusco, apreciándose un cambio de pendiente para los tiempos inmediatamente anteriores al encendido.

Esta diferencia en el comportamiento de la integral se justifica con el tipo de ajuste empleado para calcular los tiempos de retraso en condiciones constantes, mediante la suma de dos tiempos de retraso, cada uno predominante en un intervalo distinto de temperatura (ver ecuación [I.3.8\)](#page-55-0) dada la forma de la curva  $\tau$ -T, con dos pendientes diferenciadas (ver Figura [I.3.11\)](#page-55-1).

Este cambio de pendiente se produce a una temperatura intermedia dentro del dominio de estudio, de modo que el encendido de llamas frías tiene lugar antes de alcanzar esta temperatura, es decir, antes del cambio de pendiente. En consecuencia, en la integral solo aparece el tiempo de retraso que domina el rango de baja temperatura, que como se puede observar en la Figura [I.3.11](#page-55-1) es el de mayor pendiente.

El encendido por alta temperatura, por el contrario, tiene lugar a una temperatura más alta, por encima de la temperatura de transición asociada al cambio de pendiente. En consecuencia, intervendr´an en la integral ambos sub-tiempos de retraso, lo que se traduce visualmente en un cambio en la pendiente.

<span id="page-92-0"></span>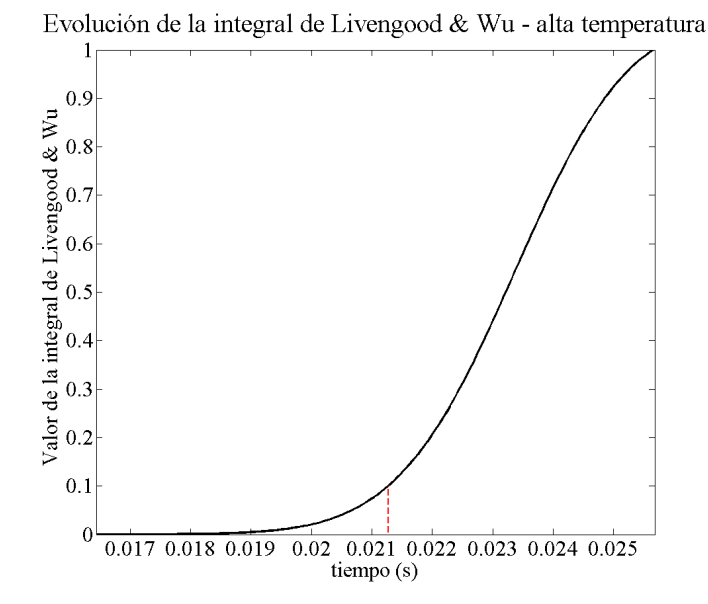

Figura I.4.32: Evolución de la integral de Livengood  $\&$  Wu para la etapa de alta temperatura. Fr=0.6, XO<sub>2</sub>=0.21, RC=19, T<sub>i</sub>=110 K. Combustible: PRF75.

El análisis se ha expuesto para un único combustible (PRF75). Seguidamente se realiza el estudio para el resto de combustibles con el fin de poder extraer conclusiones a nivel global.

<span id="page-92-1"></span>Se ha realizado un estudio de las integrales de Livengood & Wu, analizando el proceso de acu-mulación de forma más detallada. En la Tabla [I.4.12](#page-92-1) se muestra el intervalo de tiempo, normalizado con el tiempo de ignición, en el que se acumula el  $90\%$  de la integral, para cada caso.

| $\%$ temporal de acumulación 90 $\%$ |                    |                        |  |  |
|--------------------------------------|--------------------|------------------------|--|--|
| Fuel                                 | $t_i$ llamas frías | $t_i$ alta temperatura |  |  |
| PRF <sub>0</sub>                     | 27%                | 39%                    |  |  |
| PRF <sub>25</sub>                    | 27%                | 38%                    |  |  |
| PRF50                                | 26 %               | 43%                    |  |  |
| PRF75                                | $29\%$             | 42%                    |  |  |
| <b>PRF100</b>                        | 15%                | 15%                    |  |  |
| $C_{12}H_{26}$                       | $30\,\%$           | 35%                    |  |  |

Tabla I.4.12: Intervalos temporales para los que se acumula el 90 % del valor total de la integral de Livengood & Wu.

Se puede concluir que el comportamiento descrito para el PRF75 es extraoplable al resto de combustibles: en todos los casos la pr´actica totalidad de la integral (90 %) se acumula en menos del  $30\%$  del tiempo para el caso de las llamas frías y menos del  $45\%$  para la alta temperatura. Para el caso del iso-octano, la brusquedad es incluso mayor, acumul´andose el 90 % en tan solo un 15 % del tiempo.

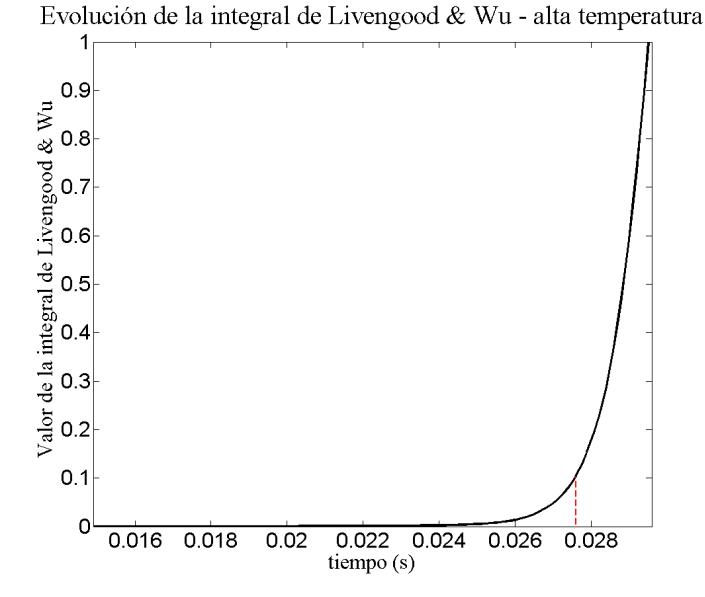

Figura I.4.33: Evolución de la integral de Livengood  $\&$  Wu para la etapa de alta temperatura. Fr=0.4, XO<sub>2</sub>=0.126, RC=19, T<sub>i</sub>=185 K. Combustible: iso-octano.

La mayor brusquedad en la evolución de la integral para el caso del iso-octano se debe a que, al ser un combustible tan resistente al autoencendido, cuando la temperatura es baja no se acumula prácticamente valor de la integral y cuando finalmente enciende, lo hace de una forma más súbita que el resto de combustibles.

Volviendo al carácter general, se puede concluir que es un pequeño intervalo temporal el que domina en el tiempo de encendido final. Puesto que la temperatura aumenta con el tiempo, se puede trasladar esta dependencia, de modo que es un pequeño intervalo de temperatura el que influye de manera más acusada en el tiempo de ignición.

<span id="page-93-0"></span>Por lo tanto, se puede construir la Tabla [I.4.13](#page-93-0) en términos de la temperatura, obteniéndose los siguientes resultados:

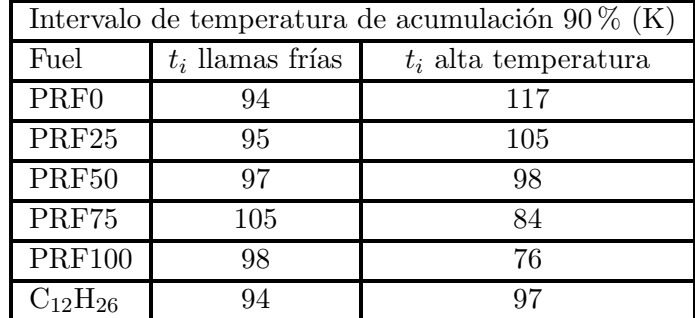

Tabla I.4.13: Intervalos de temperatura para los que se acumula el 90 % del valor total de la integral de Livengood & Wu.

Se observa que en la mayoría de los casos este valor se sitúa entre  $95 \text{ K y } 105 \text{ K}$ , a excepción nuevamente del tiempo de encendido de alta temperatura del n-heptano donde el modelo es menos preciso que el resto.

Se concluye por lo tanto que la integral de Livengood & Wu, que es la que domina sobre el tiempo de ignición, tiene presencia apreciable únicamente en un intervalo de 100 K, aproximadamente, que es un rango pequeño en comparación con el dominio de temperaturas de toda la simulación, que se sitúa en torno a los 500 K. Además, este intervalo coincide en la mayoría de los casos con los valores 750 K - 850 K, que es el rango de temperatura típico de operación de un motor.

Por lo tanto, este pequeño intervalo es el realmente importante dentro de las predicciones del tiempo de encendido, es decir, lo realmente interesante es que las correlaciones de los tiempos de retraso empleadas funcionen adecuadamente en esta zona.

Esto justifica el elevado error que se tolera en las predicciones de los tiempos de retraso: si las diferencias son grandes en los regímenes de temperatura donde no actúa la integral (por ejemplo a bajas temperaturas, donde el tiempo de retraso es elevado), aunque el error relativo aumente, no es preocupante, si en el mencionado intervalo  $750$  K -  $850$  K la precisión es alta. En consecuencia, se encuentran varios casos donde el error relativo de las correlaciones para los tiempos de retraso supera el 20 % y sin embargo al utilizarlas en la integral el error en el tiempo de encendido es inferior al 1 %.

# Capítulo I.5

# Conclusiones y trabajos futuros

A continuación se presentan las principales conclusiones que se han extraído del presente Trabajo Fin de Grado, así como los proyectos futuros que se pueden llevar a cabo como continuación de este.

# I.5.1. Conclusiones

Una vez finalizado el Trabajo, se puede afirmar que los objetivos planteados al comienzo de este documento han sido satisfechos, pudiéndose establecer las siguientes conclusiones finales:

- Se ha conseguido generar una base de datos de propiedades f´ısico-qu´ımicas de diferentes especies, para un amplio rango de temperatura y presión. Para ello ha sido necesario aplicar teoría atómica, la cual queda validada a la vista de los resultados obtenidos, donde el error relativo se sitúa en torno al 1 %.
- Se comprueba que dicha teoría es más o menos precisa dependiendo de la especie que trate. Así pues, para gases nobles, como por ejemplo el argón, los resultados proporcionados gozan de un muy reducido error, mientras que para sustancias polares y/o analizadas cerca de su punto de ebullición, como es en este caso el agua, la precisión del modelo empleado es menor.
- Se han modelizado los tiempos de retraso tanto de llamas frías como de alta temperatura bajo condiciones de presión y temperatura constantes mediante una fórmula que permite calcular los mencionados tiempos conociendo la temperatura, presión, dosado relativo y concentración de ox´ıgeno en la mezcla. Estas funciones proporcionan un error relativo del 20 %, lo cual entra dentro de los l´ımites de tolerancia marcados por la literatura especializada en el tema.
- Se han empleado estos mismos modelos para calcular el tiempo de encendido, obteniéndose un error relativo de tan solo el 1%. Esta fuerte reducción del error es debida a que, en la metodolog´ıa empleada para calcular el tiempo de encendido (integral de Livengood & Wu), la gran parte de la integral se acumula en un estrecho intervalo de temperatura, donde las correlaciones desarrolladas funcionan de manera precisa. Esto convierte al modelo desarrollado en este Trabajo Fin de Grado en un modelo muy atractivo para calcular tiempos de encendido en las condiciones típicas de operación de un motor.

# I.5.2. Trabajos futuros

Tras la conclusión de este proyecto, se pueden establecer una serie de trabajos que sirvan como continuación de lo desarrollado en este:

- Por un lado, es interesante ampliar la base de datos utilizada como referencia, que proporcione información de las diferentes propiedades físico-químicas para un mayor rango de temperaturas, en particular en lo referente a la difusividad másica, donde la información disponible actualmente en bibliografía es muy limitada.
- Por otro lado, se plantea la creación de nuevas correlaciones para los tiempos de retraso referidos a una determinada concentración crítica, con el fin de incluirlas en métodos más sofisticados que permiten calcular el tiempo de encendido en condiciones de presión y temperatura variables.

# Parte II

# Presupuesto del trabajo

# Capítulo II.1

# Presupuesto del trabajo

## II.1.1. Introducción

En el presente documento se muestran y se desglosan los costes que ha supuesto la realización del Trabajo Fin de Grado "Propiedades f´ısico-qu´ımicas de diferentes especies para su uso en el análisis del proceso de autoencendido en un motor". Durante el trabajo se han realizado tareas mayoritariamente de modelado y tratamiento de datos. A lo largo de este cap´ıtulo se presentan los gastos de material, software, personal y oficina asociados.

Dichos gastos forman parte de los presupuestos parciales, que, en conjunto, constituyen el presupuesto total del proyecto. Los precios aplicados a los grupos de coste corresponden a las tarifas legales vigentes, habiéndose realizado, en caso de necesidad, estimaciones coherentes y siéndoles aplicado su IVA correspondiente. En este caso se ha aplicado un IVA del 21 % al no pertenecer ninguno de los trabajos realizados durante el periodo de duración del proyecto, a las categorías a las que se aplica el IVA reducido o el superreducido. Cabe mencionar que, si los resultados obtenidos formaran parte de un trabajo encomendado por alguna empresa externa al Departamento, s´ı que se hubieran añadido gastos generales, el beneficio económico.

El coste de amortización se calcula como se muestra en la Ecuación [II.1.1:](#page-100-0)

<span id="page-100-0"></span>
$$
C_{amort} = \frac{VC - VR}{n} \tag{II.1.1}
$$

donde

- $C_{amort}$ : coste de amortización  $\lbrack \in \rangle$ año]
- $\bullet$  VC: valor de compra  $\varepsilon$
- VR: valor residual tras el periodo de amortización  $\lvert \in \rvert$
- n: periodo de amortización  $[a\tilde{m}$ o]

La tasa horaria, por otro lado, se calcula como:

$$
t_h = \frac{C_{amort}}{horas_{work}^{anual}}\tag{II.1.2}
$$

donde

- $t_h$ : tasa horaria  $\lbrack \in \rangle$ hora]
- $horas_{work}^{anual}$ : horas trabajadas al año

Las horas trabajadas al año, que permiten evaluar el coste unitario de personal, se calculan según la siguiente Ecuación [II.1.3:](#page-101-0)

<span id="page-101-0"></span>
$$
horas_{work}^{anual} = \left(\frac{semana}{a\tilde{n}o} - \frac{semana_{vacaciones\&festivos}}{a\tilde{n}o}\right)horas_{work}^{semana}
$$
 (II.1.3)

El total de estas horas trabajadas al año por parte del personal involucrado en el trabajo (alumno y director) suma un total de:

$$
horas_{work}^{anual} = \left(12 \frac{semana}{a\tilde{n}o} - 4 \frac{semana}{a\tilde{n}o}\right) \cdot 40 \frac{horas}{semana} = 320 \frac{horas}{a\tilde{n}o} \tag{II.1.4}
$$

y finalmente el coste horario es:

$$
Coste horizon = \frac{Salario bruto anual}{horas_{work}^{anual}}
$$
 (II.1.5)

## II.1.2. Recursos utilizados

A continuación se definen los recursos que han sido necesarios para la realización del presente Trabajo Fin de Grado.

## II.1.2.1. Recursos informáticos

Para la realización de este Trabajo se ha requerido del uso diversos equipos de carácter informático para poder llevar a cabo toda la parte de cálculo, así como del manejo de la instalación experimental. Estos equipos se encuentran desglosados en la siguiente lista.

 $\blacksquare$  Equipos informáticos y software

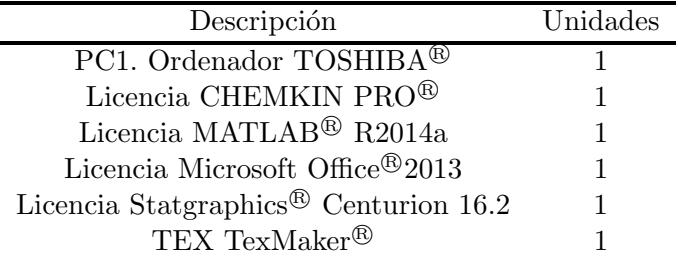

Tabla II.1.1: Equipos informáticos y *software* utilizado en el trabajo

 $\blacksquare$  Instalación del *software* específico.

| Descripción                   | Unidades |
|-------------------------------|----------|
| CHEMKIN PRO <sup>®</sup>      |          |
| <b>MATLAB<sup>®</sup></b>     | 1        |
| Microsoft Office <sup>®</sup> | 1        |
| $Stat graphics^{\circledR}$   | 1        |
| TEX TexMaker <sup>®</sup>     |          |

Tabla II.1.2: Instalación del software

 $\blacksquare$  Personal específico para el desarrollo del trabajo.

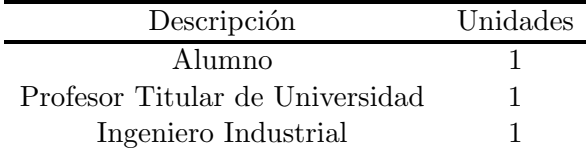

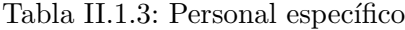

Alquiler de una oficina para la ubicación de los elementos y desarrollo del trabajo.

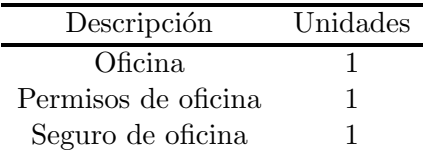

Tabla II.1.4: Alquiler de la oficina

# II.1.3. Desglose de costes unitarios

Con el fin de permitir un buen entendimiento de los lugares a los que se han destinado los fondos necesarios para el proyecto, y la medida en que se ha hecho, se procede en los siguientes apartados a la descomposición de los costes.

#### II.1.3.1. Coste material y software utilizado

#### Equipos informáticos

En primer lugar, es pertinente comentar que el precio de adquisición de estos ordenadores no se tendrá en cuenta a la hora de establecer el presupuesto, puesto que se habían comprado con anterioridad. Solamente se tendrán en cuenta los gastos debidos a su amortización.

El precio unitario de los ordenadores se medirá según el coste de amortización, cuyo período se fija en cinco años. Por lo tanto, considerando que el precio de adquisición es de 900  $\epsilon$ , se establece un precio unitario aproximado de  $0.1$ euro  $/h$ , en el cual se incluyen también los gastos de mantenimiento.

#### Software

El coste de *software* se considera amortizado para el año de duración de la licencia y sin valor residual. Las horas trabajadas son las correspondientes a un año: 1800 h.

Los programas que se han utilizado bajo licencia durante el proyecto son los siguientes:

CHEMKIN PRO<sup>®</sup>. El valor de una licencia de uso profesional con un año de duración tiene un coste de 2500 $\epsilon$ , con una tasa horaria reflejada en al ecuación [II.1.6.](#page-102-0)

<span id="page-102-0"></span>
$$
t_{CHEMKIN} = \frac{2500}{1800} = 1,39 \, \text{\textsterling}/h \tag{II.1.6}
$$

MATLAB<sup>®</sup>. El valor de una licencia de uso académico es de 500€. En la ecuación [II.1.7](#page-103-0) aparece la tasa horaria de utilización del programa.

<span id="page-103-0"></span>
$$
t_{MATLAB} = \frac{500}{1800} = 0.28 \, \text{\textsterling}/h \tag{II.1.7}
$$

Microsoft Office<sup>®</sup>. El valor de una licencia estándar es de 80€.

La tasa horaria correspondiente se muestra en la ecuación [II.1.8.](#page-103-1)

<span id="page-103-1"></span>
$$
t_{MSOffice} = \frac{80}{1800} = 0,04 \in/h
$$
 (II.1.8)

Statgraphics<sup>®</sup>. El valor de una licencia de uso académico es de 850 €. La tasa horaria es la mostrada en la ecuación [II.1.9.](#page-103-2)

<span id="page-103-2"></span>
$$
t_{Statgraphics} = \frac{850}{1800} = 0.47 \, \epsilon/h \tag{II.1.9}
$$

Software libre. El valor de la licencia de uso de los programas de software libre es de  $0 \in \mathcal{C}$ , con una tasa horaria nula, tal y como muestra la ecuación [II.1.10.](#page-103-3)

<span id="page-103-3"></span>
$$
t_{freesoftware} = \frac{0}{1800} = 0,00 \, \text{\textsterling}/h \tag{II.1.10}
$$

#### II.1.3.2. Coste de personal cualificado unitario

Para establecer el sueldo del diferente personal cualificado, se han tomado como patrón las retribuciones del profesorado interno en base a la Ley de Presupuestos del vigente a˜no definidas por el Servicio de Recursos Humanos de la Sección de Nóminas y Seguridad Social del Ministerio de Empleo y Seguridad Social.

Coste unitario del alumno.

El alumno ha empleado en la realización del Trabajo un total de 150 horas. El coste total del alumno se fija de acuerdo con las becas de colaboración concedidas por el Ministerio de Educación, Cultura y Deporte, en las cuales la retribución económica es de 2000  $\in$  e incluye una jornada diaria de 3 horas durante un periodo equivalente a un curso académico, es decir, nueve meses. El coste horario del alumno es, por lo tanto, el mostrado en la ecuación [II.1.11.](#page-103-4)

<span id="page-103-4"></span>
$$
\text{Coste horizon}_{\text{alumno}} = \frac{2000 \, \epsilon/a\tilde{n}o}{540 \, h/a\tilde{n}o} = 3,70 \, \epsilon/h \tag{II.1.11}
$$

Coste asociado al Profesor Titular de Universidad. Este coste se ha estimado en base al estudio realizado por la Universitat Politècnica de València sobre complementos retributivos autonómicos y a los méritos de investigación, habiendo toamdo sus servicios de 40 semanales para el presente Trabajo. El coste horario viene dado por la ecuación [II.1.12](#page-103-5)

<span id="page-103-5"></span>Coste horario<sub>Prof. Tit.</sub> = 
$$
\frac{\text{Salario bruto anual}_{\text{Prof. Tit.}}}{\text{horas trabajo anual}} = \frac{42000 \, \epsilon/a\tilde{n}o}{1800 \, h/a\tilde{n}o} = 23,33 \, \epsilon/h
$$
 (II.1.12)

Coste de un Ingeniero Industrial. Es necesaria también la participación de una persona con el título de Ingeniero Industrial en el proyecto, ya sea el tutor o el co-tutor del trabajo. Teniendo en cuenta su salario bruto anual, el coste horario de este profesional es el reflejado en la ecuación [II.1.13.](#page-104-0)

<span id="page-104-0"></span>Coste horario<sub>Ing. Ind</sub> = 
$$
\frac{\text{Salario bruto anual}_{\text{Ing. Ind.}}}{\text{horas trabajo anual}} = \frac{21000 \, \text{m/s}}{1800 \, h/a\text{no}} = 11,67 \, \text{m/s}
$$
 (II.1.13)

### II.1.3.3. Coste de oficina unitario

El lugar en el que se ha desarrollado el Trabajo Fin de Grado es el Departamento de Máquinas y Motores Térmicos de la Universitat Politècnica de València. El coste del alquiler de la oficina se ha estimado en base a la media de alquiler de oficinas por trimestre en la ciudad de Valencia, siendo el reflejado en la ecuación [II.1.14.](#page-104-1)

<span id="page-104-1"></span>
$$
\text{Coste mensual}_{\text{oficina}} = \frac{900 \, \text{E}}{3 \, \text{meses}} = 300,00 \, \text{E/mes} \tag{II.1.14}
$$

Conviene aclarar que estos costes incluyen de por s´ı todos los permisos necesarios, gastos de luz y agua, calefacción, material de oficina y su seguro correspondiente.

#### II.1.3.4. Desglose de costes totales

A continuación se muestran los costes totales y el valor impuesto a cada uno de lo precios por separado referente al Impuesto sobre el Valor Añadido (IVA).

#### II.1.3.5. Coste de material y *software* informático total

<span id="page-104-2"></span>En la Tabla [II.1.5](#page-104-2) se detalla el coste total de los materiales y software previamente descritos.

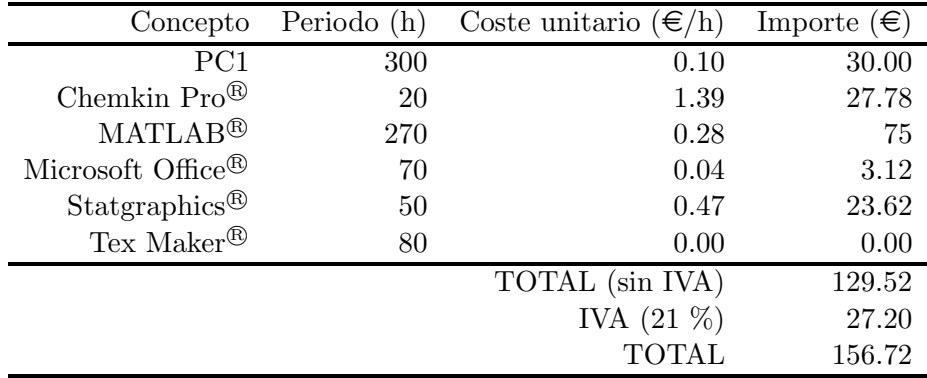

Tabla II.1.5: Coste total del material y software utilizado en el Trabajo

El coste total del material y del software es de

 $\#$  CIENTO CINCUENTA Y SEIS EUROS CON SETENTA Y DOS CÉNTIMOS  $\#$ 

#### Coste de personal cualificado total

En la Tabla [II.1.6](#page-105-0) se detalla el coste total del personal involucrado en el Trabajo.

<span id="page-105-0"></span>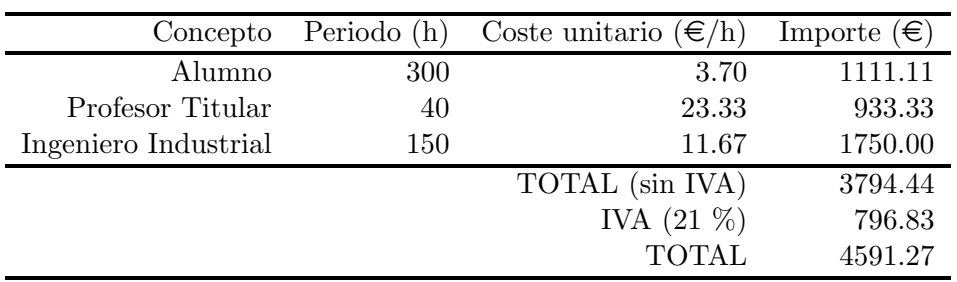

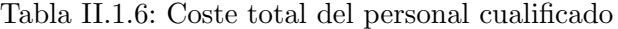

El coste total del personal cualificado es de

## $\#$  CUATRO MIL QUINIENTOS NOVENTA Y UN EUROS CON VEINTISIETE CÉNTIMOS  $\#$

#### Coste de oficina total

<span id="page-105-1"></span>En la Tabla [II.1.7](#page-105-1) se detalla el coste total del uso de la oficina donde se ha realizado el Trabajo.

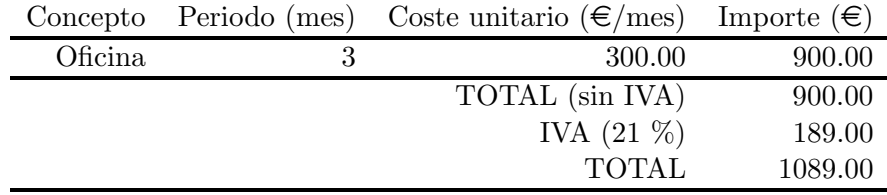

Tabla II.1.7: Coste total de uso de oficina

El coste total de oficina es de

 $\#$  MIL OCHENTA Y NUEVE EUROS  $\#$ 

#### II.1.3.6. Resumen del presupuesto total

<span id="page-105-2"></span>Finalmente, se unen todos los costes asociados en la Tabla [II.1.8](#page-105-2)

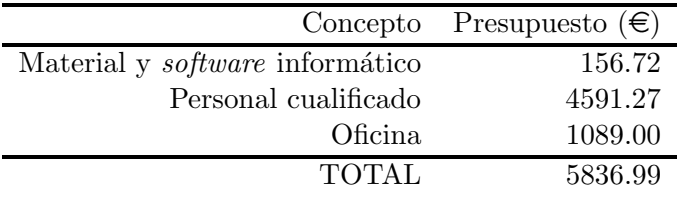

Tabla II.1.8: Coste total del Trabajo

El presupuesto total del presente Trabajo Fin de Grado asciende a

## # CINCO MIL OCHOCIENTOS TREINTA Y SEIS EUROS CON NOVENTA Y NUEVE CÉNTIMOS  $#$

# **Bibliografía**

- [1] N. Peters. Turbulent Combustion. Cambridge University Press, 2000.
- [2] José M. Desantes. Combustión: Autoencendido. *Universitat Politècnica de València Cuarto* Curso del Grado en Ingeniería Aeroespacial, pages 1–39;122–143, 2016.
- [3] B. Baeuerle, J. Warnatz, and F. Behrendt. Time-resolved investigation of hot spots in the end gas of an s.i. engine by means of 2-d double-pulse lif of formaldehyde. Symposium (International) on Combustion, 2:2619–2626, 1996.
- [4] Chen Wei Lü Xing-Cai and Huang Zhen. A fundamental study on the control of the hcci combustion and emissions by fuel design concept combined with controllable egr. part 1. the basic characteristics of hcci combustion. Fuel, 84:1074–1083, 2005.
- [5] C. Gibson, P. Gray, J. F. Griffiths, and S. M. Hasko. Spontaneous ignition of hydrocarbon and related fuels: A fundamental study of thermokinetic interactions. Symposium (International) on Combustion, 20:101–109, 1985.
- [6] Henry Curran, John M. Simmie, Philippe Dagaut, David Voisin, and Michel Cathonnet. The ignition and oxidation of allene and propyne: Experiments and kinetic modeling. Symposium (International) on Combustion, 26:613–620, 1996.
- [7] Darío López-Pintor. Theoretical and experimental study on the autoignition phenomena of homogeneous reactive mixtures. PhD thesis, Universitat Politècnica de València, 2017.
- [8] José M. Desantes, López J. Javier, and Darío López-Pintor. Correlations for the ignition characteristics of six different fuels and their application to predict ignition delays under transient thermodynamic conditions. Energy Conversion and Management, In press:1–46, 2017.
- [9] Bryan W. Weber, Kamal Kumar, Yu Zhang, and Chih-Jen Sung. Autoignition of nbutanol at elevated pressure and low-to-intermediate temperature. Symposium (International) on Combustion, 158:809–819, 2011.
- [10] J. C. Livengood and P. C. Wu. Correlation of autoignition phenomena in internal combustion engines and rapid compression machines. Symposium (International) on Combustion, 5:347– 356, 1955.
- [11] Robert J. Kee, Graham Dixon-Lewis, Jürgen Warnatz, Michael E. Coltrin, James A. Miller, and Harry K. Moffat. A software package for the evaluation of gas-phase multicomponent transport properties. CHEMKIN Collection Release, 36:1–51, 2000.
- [12] Robert J. Kee, Graham Dixon-Lewis, Jürgen Warnatz, Michael E. Coltrin, Miller James A., and Harry K. Moffat. A fortran computer code package for the evaluation of gas-phase multicomponent transport properties. CHEMKIN Collection Release, 86:1–45, 1998.
- [13] L. Monchick and E. A. Mason. Transport properties of polar gases. The Journal of Chemical Physics, 35, 1961.
- [14] N. Peters and J. Warnatz. Numerical methods in laminar ame propagation. Springer, 1982.
- [15] J. G. Parker. Rotational and vibrational relaxation in diatomic gases. SpringerPhysics of Fluids, 2, 1959.
- [16] C. R. Wilke. A viscosity equation for gas mixtures. The Journal of Chemical Physics, 18:517, 1950.
- [17] Manfred A. Biondi and Lorne M. Chanin. Blanc's law: Ion mobilities in helium-neon mixtures. Physical Review Letters, 122:843, 1961.
- [18] Several Authors. A Dictionary of Physics. Oxford University Press, 6th ed edition, 2009.
- [19] A Laricchiuta, G. Colonna, D. Bruno, R. Celiberto, C. Gorse, F. Pirani, and M. Capitelli. Classical transport collision integrals for a lennard-jones like phenomenological model potential. Science Direct, 445:133–139, 2007.
- [20] Several Authors. National institute of standards and technology chemistry database. http://webbook.nist.gov/chemistry/form-ser.html, 2017.
- [21] H. J. Curran, P. Gaffuiri, W. J. Pitz, and C. K. Westbrook. A comprehensive modeling study of n-heptane oxidation. Science Direct, 114:149–177, 1998.
- [22] H. J. Curran, P. Gaffuiri, W. J. Pitz, and C. K. Westbrook. A comprehensive modeling study of iso-octane oxidation. Science Direct, 129:253–280, 2002.
- [23] Several Authors. Lawrence livermore national laboratories chemical kinetic mechanisms. http://combustion.llnl.gov/mechanisms, 2017.
- [24] Xiang Hong-Wei, Laesecke Arno, and Marcia L. Huber. A new reference correlation for the viscosity of methanol. Journal of Physical and Chemical Reference Data, 35:1598–1619, 2006.